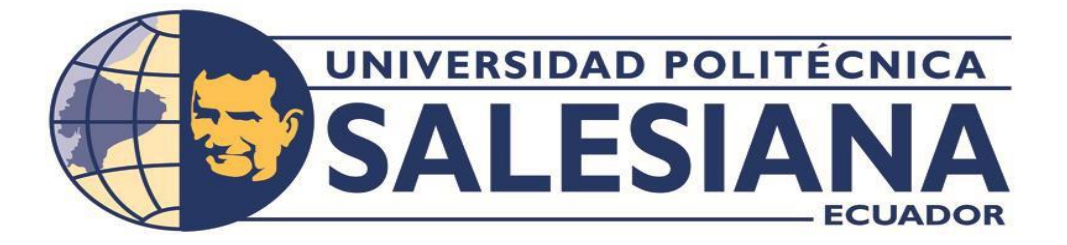

## **UNIVERSIDAD POLITÉCNICA SALESIANA**

## **SEDE QUITO**

## **CARRERA DE INGENIERÍA MECÁNICA**

## **TEMA:**

# **DISEÑO Y SIMULACIÓN DE UN TROQUEL DE CORTE Y EMBUTIDO PARA EL LABORATORIO DE CONFORMADO DE LA UNIVERSIDAD POLITÉCNICA SALESIANA**

Proyecto Técnico previo a la obtención

De Título de: **INGENIERO MECÁNICO**

AUTORES:

**BORIS ANDRÉS MEDINA ROMERO** 

**JAIRO RENÉ TOAPANTA GONZÁLEZ** 

TUTOR:

**LUIS CHRISTIAN JUIÑA QUILACHAMÍN**

**QUITO – ECUADOR**

**2023**

# **CERTIFICADO DE RESPONSABILIDAD Y AUTORÍA DEL TRABAJO DE TITULACIÓN**

Nosotros, Boris Andrés Medina Romero y Jairo René Toapanta González, con documentos de identidad 1722466388 y 1723527451 manifestamos que:

Somos los autores y responsable del presente trabajo; y, autorizamos a que, sin fines de lucro, la Universidad Politécnica Salesiana pueda usar, difundir, reproducir o publicar de manera total o parcial el presente trabajo de titulación.

Quito, 25 de septiembre del 2023

Atentamente,

Lumfinn

1722466388 1723527451

Boris Andrés Medina Romero Jairo René Toapanta González

## **CERTIFICADO DE CESIÓN DE DERECHOS DE AUTOR DEL TRABAJO DE TITULACIÓN A LA UNIVERSIDAD POLITÉCNICA SALESIANA**

Nosotros, Boris Andrés Medina Romero, con documentos de identidad 1722466388 y Jairo René Toapanta González con documento de identificación 1723527451 expresamos nuestra voluntad y por medio del presente documento cedemos a la Universidad Politécnica Salesiana la titularidad sobre los derechos patrimoniales en virtud de que somos autores del Proyecto técnico: "Diseño y simulación de un troquel de corte y embutido para el laboratorio de conformado de la Universidad Politécnica Salesiana", el cual ha sido desarrollado para optar por el Título de Ingeniero Mecánico en la Universidad Politécnica Salesiana quedando la Universidad facultada para ejercer plenamente los derechos cedidos anteriormente.

En concordancia con lo manifestado, suscrib imos este documento en el momento que hacemo s la entrega del trabajo final en formato digital a la Biblioteca de la Universidad Politécn ic a Salesiana.

Quito, 25 de septiembre del 2023

Atentamente,

unfinn

Juette

Boris Andrés Medina Romero Jairo René Toapanta González 1722466388 1723527451

## **CERTIFICADO DE DIRECCIÓN DEL TRABAJO DE TITULACIÓN**

Yo, Luis Christian Juiña Quilachamín con documento de identificación N° 1713704508, docente de la Universidad Politécnica Salesiana, declaro que bajo mi tutoría fue desarrollado el trabajo de Titulación: DISEÑO Y SIMULACIÓN DE UN TROQUEL DE CORTE Y EMBUTIDO, PARA EL LABORATORIO DE CONFORMADO DE LA UNIVERSIDAD POLITÉCNICA SALESIANA, realizado por Boris Andrés Medina Romero con documento de identificación N° 1722466388 y Jairo René Toapanta González con documento de identificación N° 1723527451, obteniendo como resultado final el trabajo de titulación bajo la opción de Proyecto técnico que cumple con todos los requisitos determinados por la Universidad Politécnica Salesiana.

Quito, 25 de septiembre del 2023

Atentamente,

\_\_\_\_\_\_\_\_\_\_\_\_\_\_\_\_\_\_\_\_\_\_\_\_\_\_\_\_\_\_\_\_\_ Ing. Juiña Quilachamín Luis Christian. MSc. 1713704508

#### **DEDICATORIA**

Dedico el presente trabajo de investigación a mis queridos padres, por su amor incondicional, paciencia, apoyo y sacrificio para hacer posible mi educación. Ustedesson los pilares de mi vida y esta tesis es su logro tanto como el mío. Gracias por ser mi fuente de inspiración y por creer en mí siempre.

"A mis queridos docentesingenieros, por su dedicación y enseñanza que me han permitido alcanzar esta meta. Gracias por compartir sus conocimientos y por ser una fuente de inspiración para mí."

"A Dios por dármela fuerza y la sabiduría necesaria para culminar esta meta. Gracias porser mi guía y mi apoyo en todo momento".

### Boris Andrés Medina Romero

La presente tesis esta dedica primera mente a Dios, por permitirme culminar mi carrera, a mis padres Silvia y René, quienes fueron mi pilar principal y siempre estuvieron a mi lado con su apoyo incondicional y me demostraron que con esfuerzo y perseverancia se puede lograr todo lo que uno se propone, aunque ya no estén junto a mi estoy seguro que desde el cielo están orgullos de cada logro que voy obteniendo, cada concejo y valores que me enseñaron los llevo siempre presente y gracias a ellos seguir siendo una mejor persona.

A mi hermano Steven, por su apoyo y sus palabras de aliento para seguir adelante y conseguir todos los objetivos.

A mi novia Evelin, quien está en cada momento para apoyarme y demostrarme que, a pesar de las circunstancias de la vida, se puede salir adelante, demostrándome su amor y el tiempo necesario para realizarme profesionalmente.

A mis demás familiares y amigos que hicieron posible este trabajo.

Jairo René Toapanta González

## **AGRADECIMIENTO**

Queremos agradecer a todoslos profesores de la Universidad Politécnica Salesiano, por su loable y excelente dedicación a la enseñanza de los saberes impartidos.

Agradecemos en especial al Ingeniero Luis Christian Juiña Quilachamín, que con su acertada conducción y su apoyo se llevó a feliz término esta tesis de investigación.

Gradecemos el apoyo incondicional a nuestras familias, sin ellos no se hubiese alcanzado nuestro merecido éxito.

A todos ellos, muchas gracias.

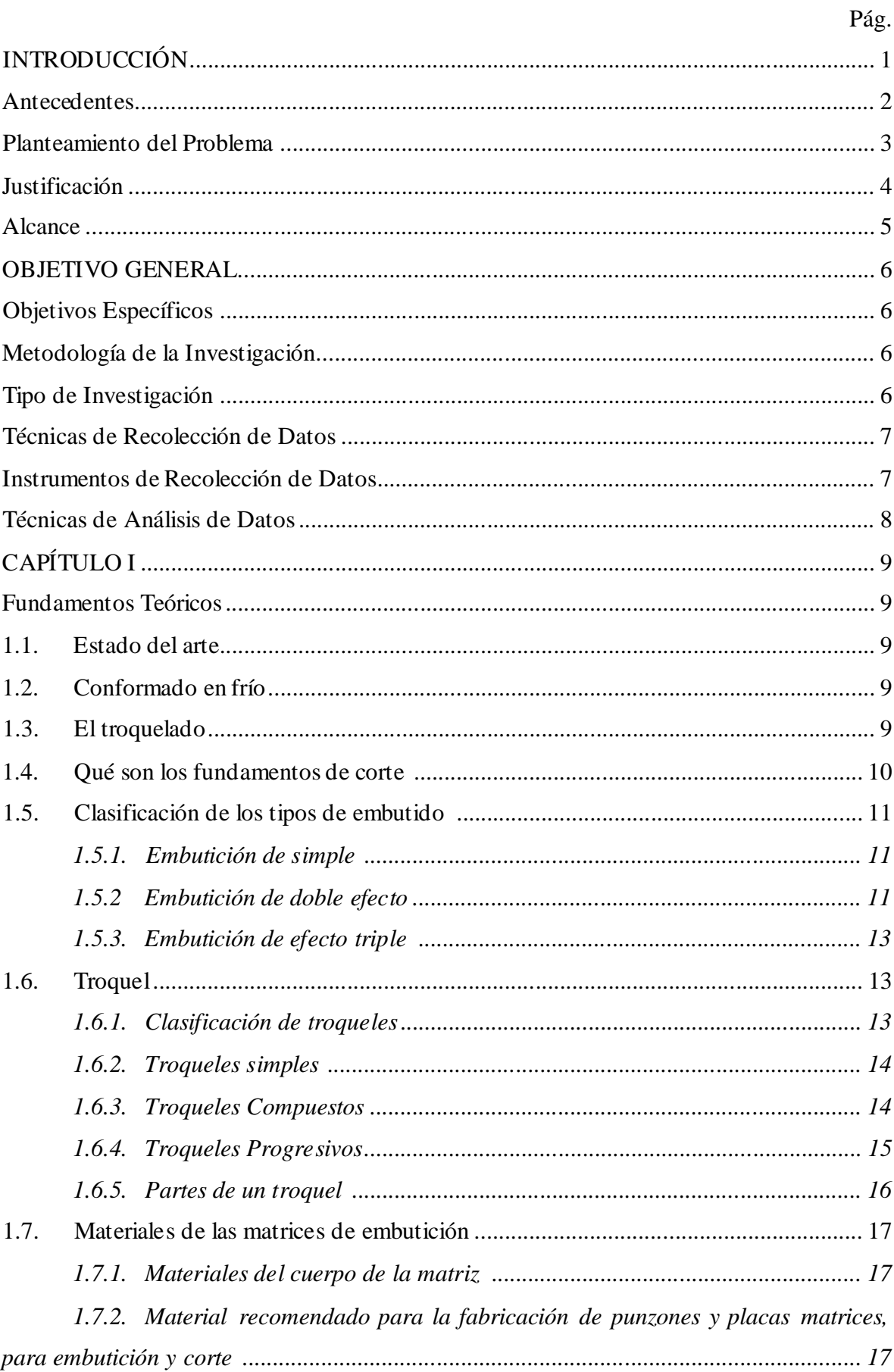

## **INDICE**

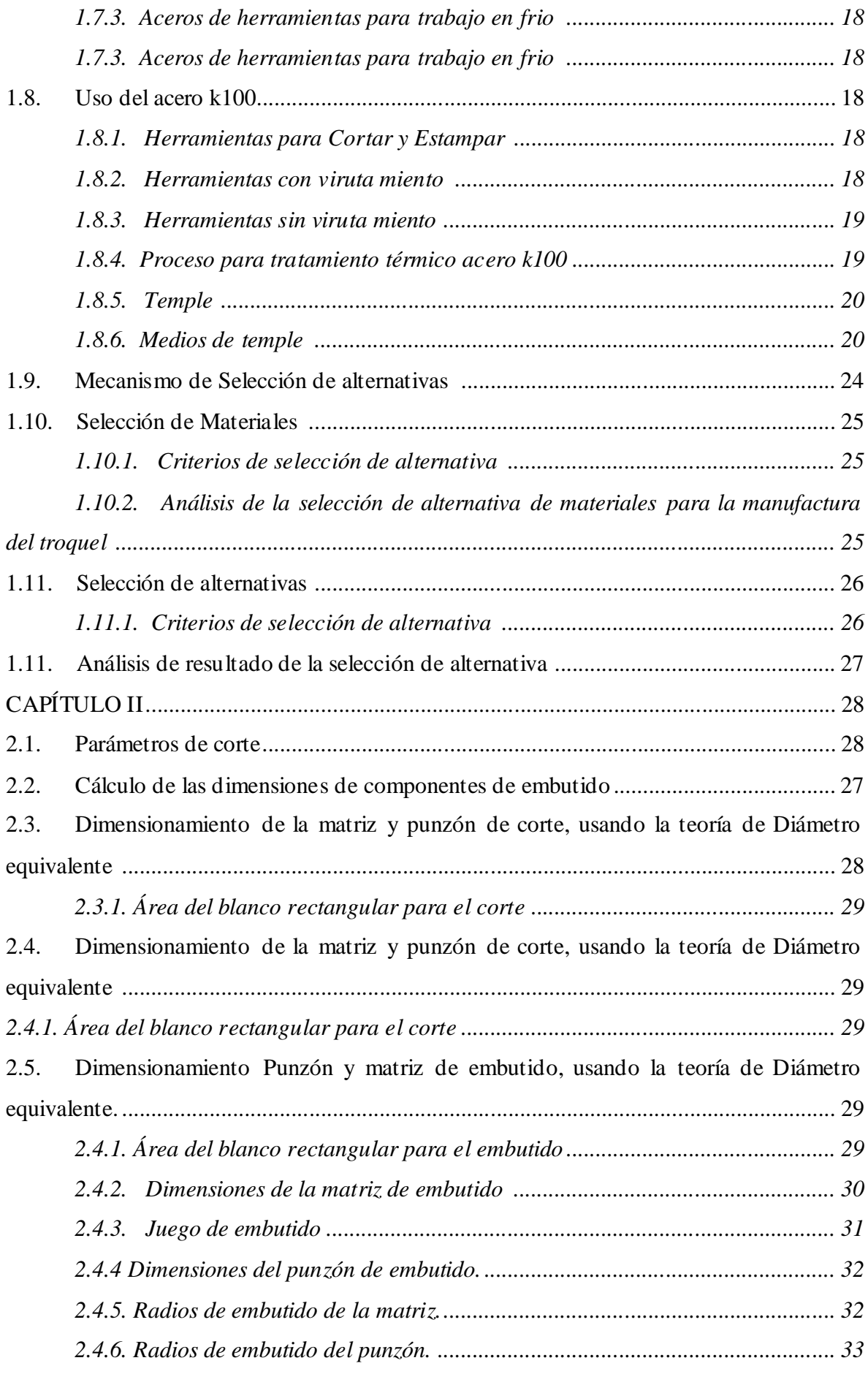

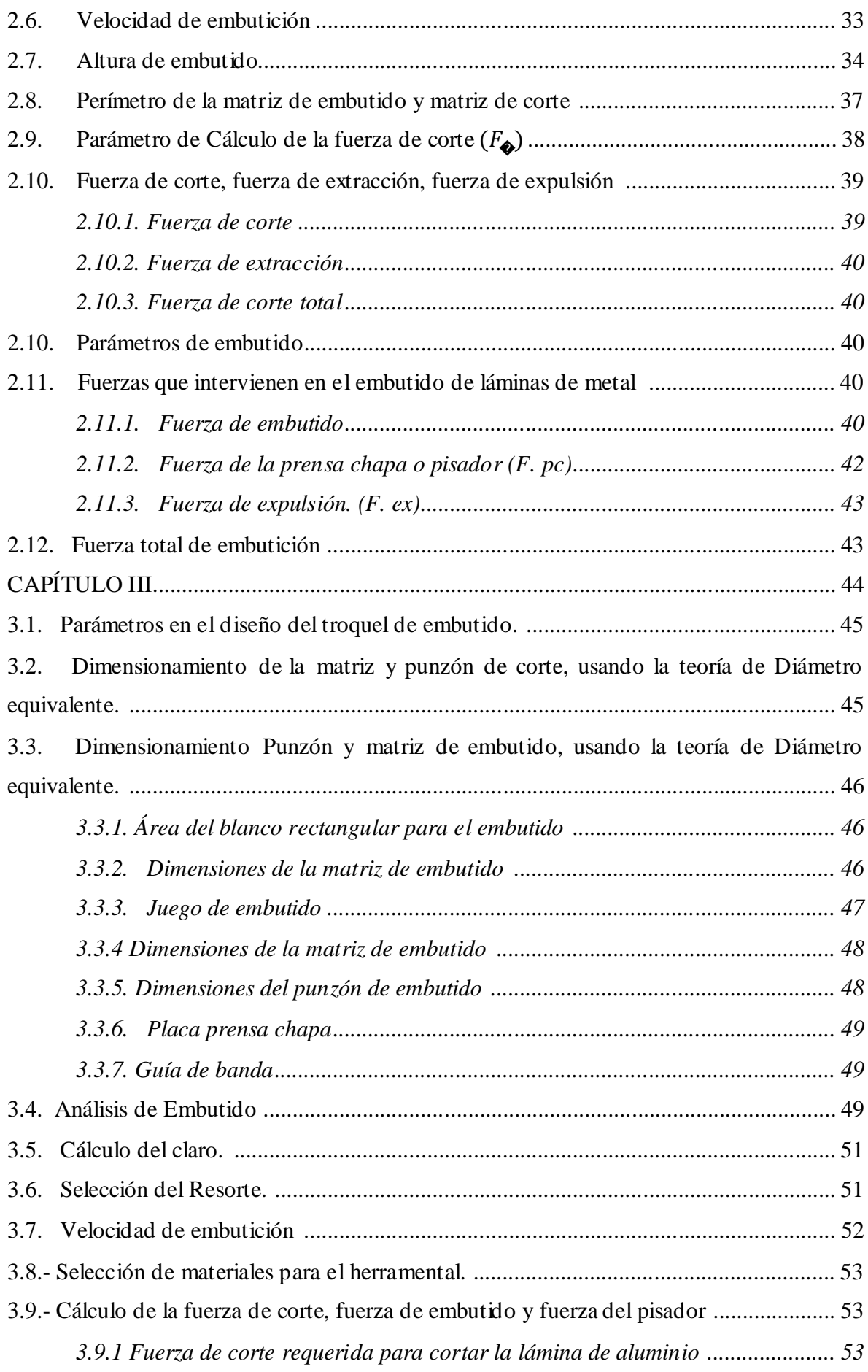

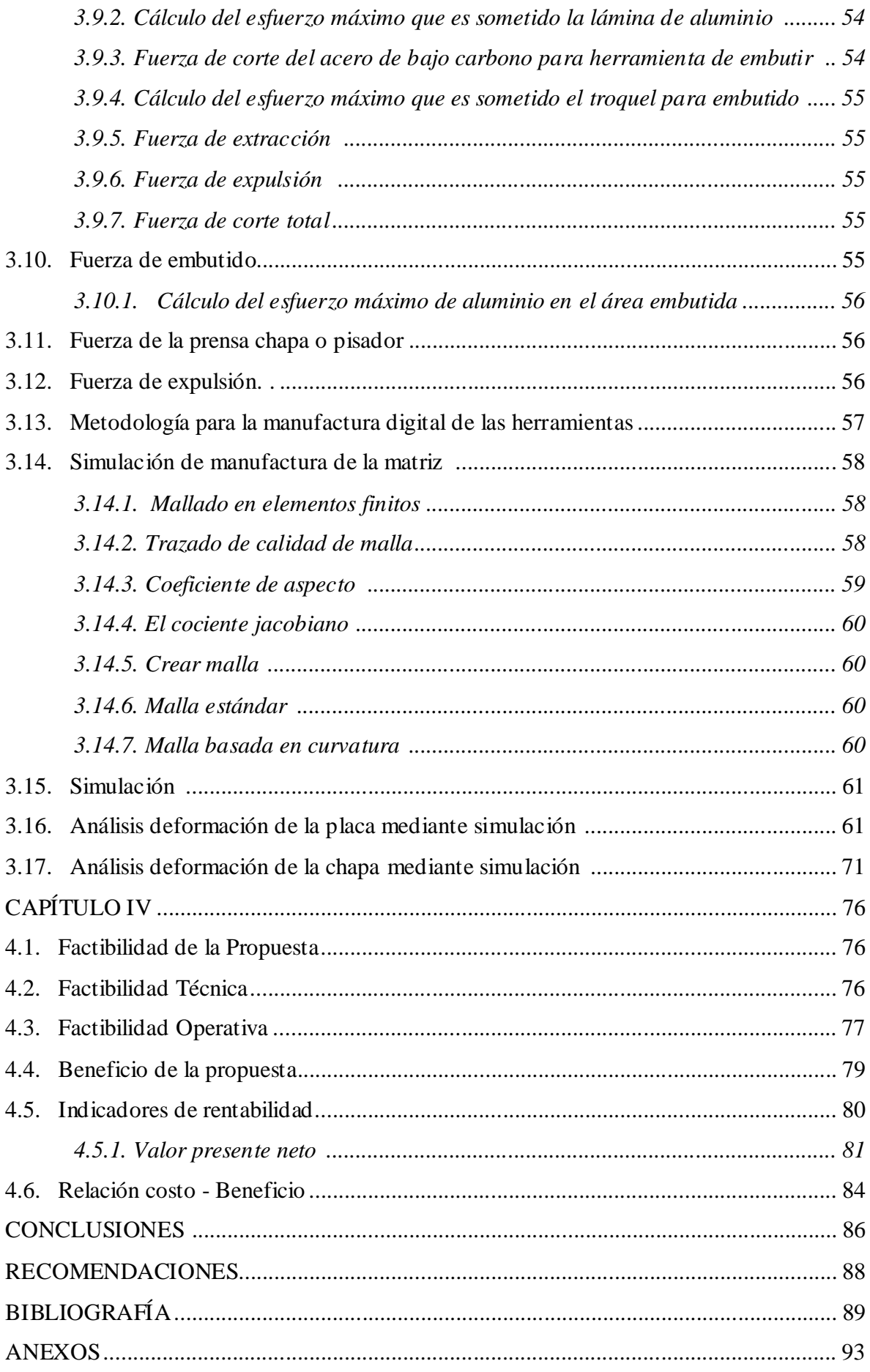

## **ÍNDICE DE FIGURAS**

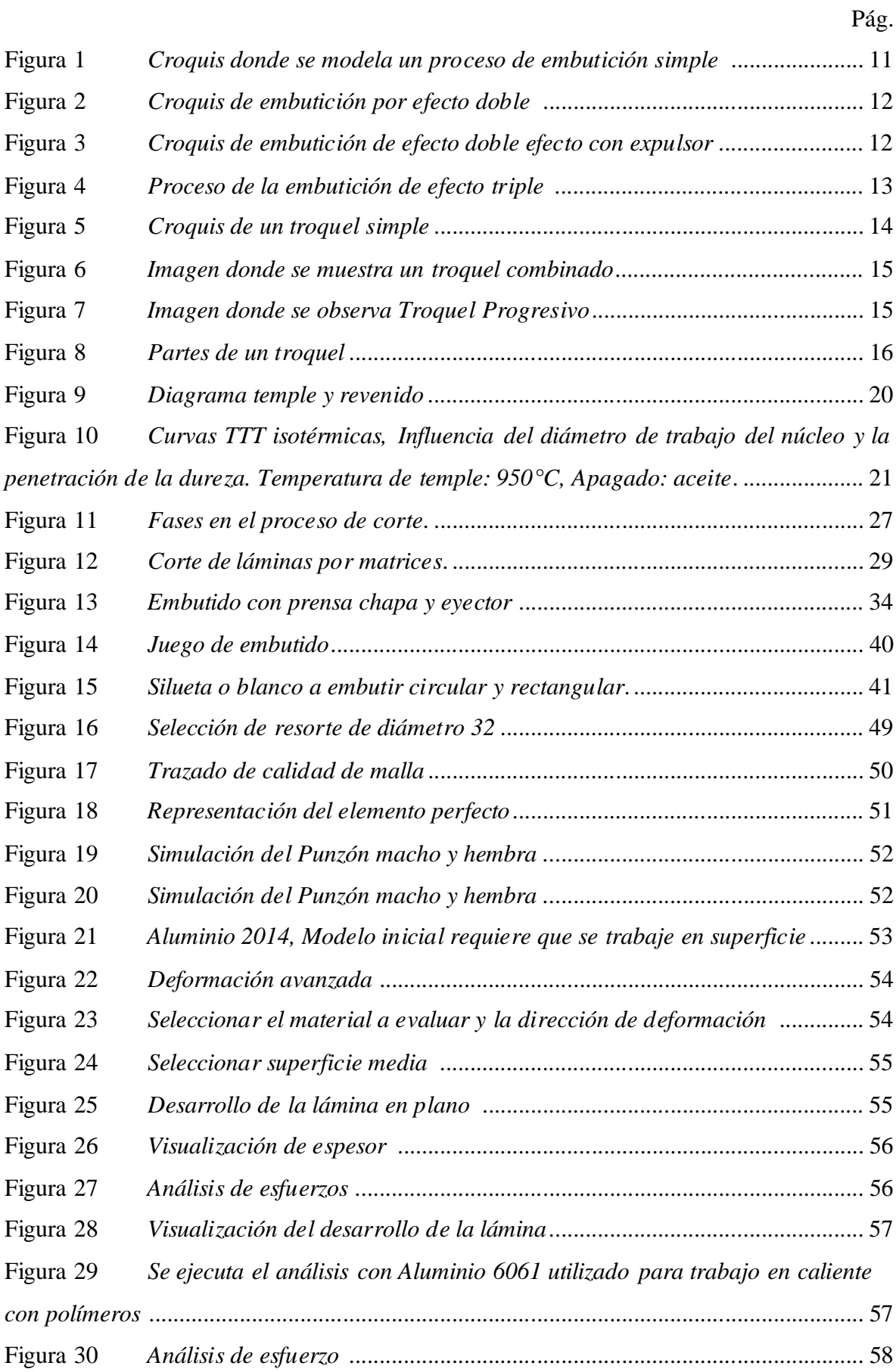

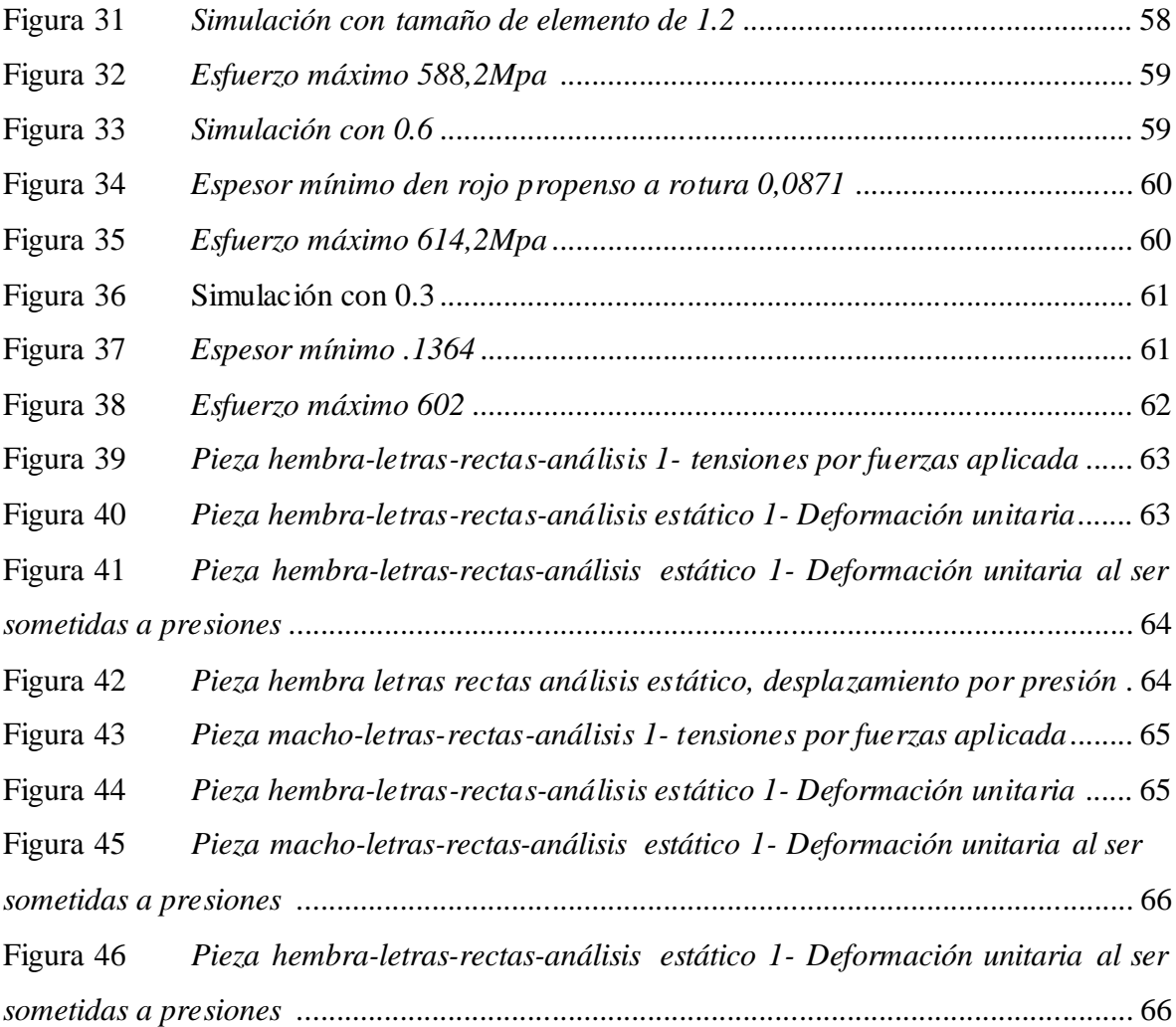

## **ÍNDICE DE TABLAS**

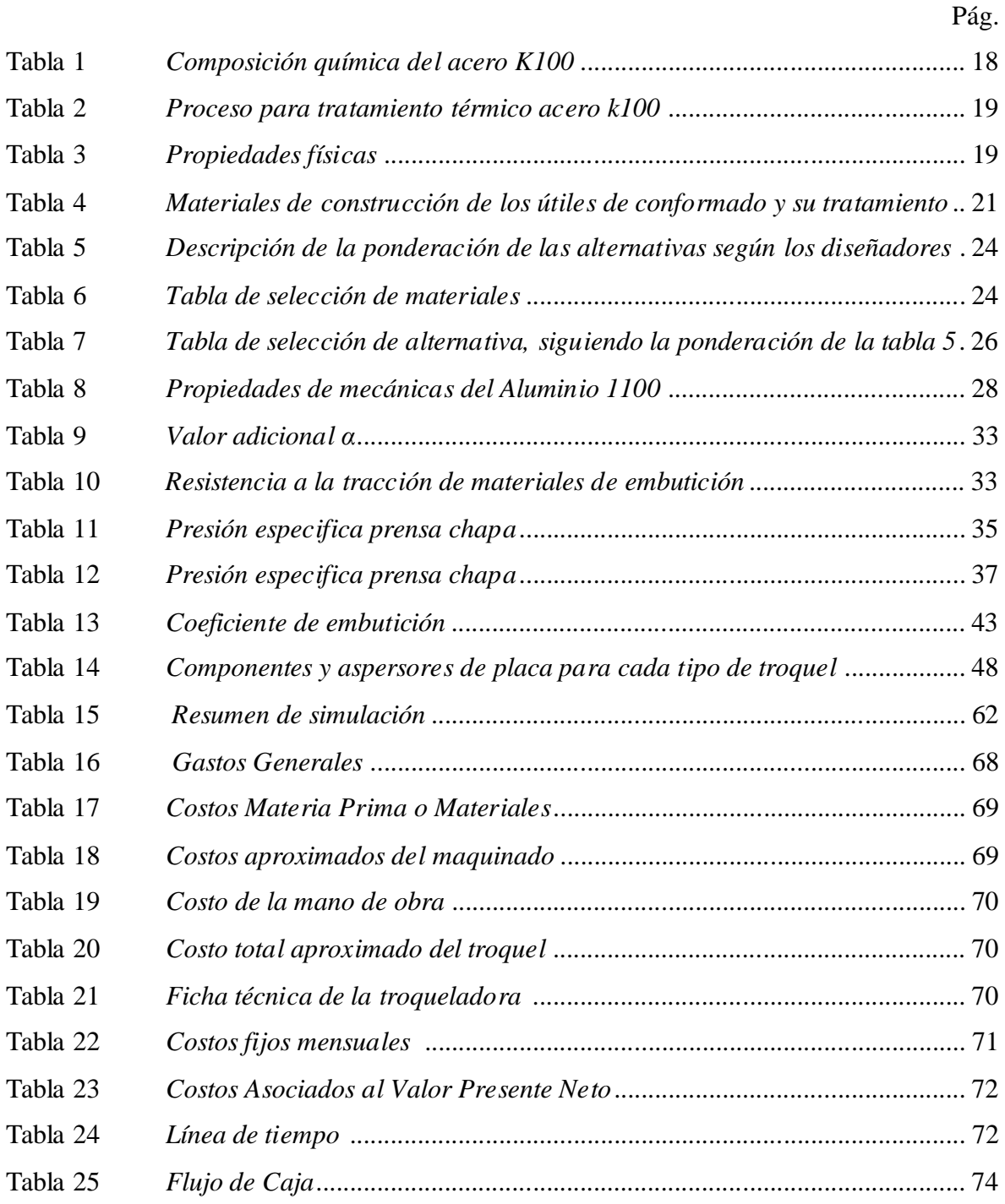

#### **RESUMEN**

En este presente documento se realizó la simulación de una matriz de corte y embutido para el laboratorio de conformado de la Universidad Politécnica Salesiana campus sur, en el cual el desarrollando de la simulación se lo realizo mediante elsoftware asistido por computadora "SolidWorks" en donde se abordaron aspectos claves como la resistencia y durabilidad del troquel, así como la optimización y estudio de los parámetros de corte y embutido para lograr una mayor calidad en las prácticas de mecanizado con la matriz UPS teniendo en cuenta el material a utilizarse como es el acero k100 con sus características de resistencia al desgaste determinas por el proveedor Bohler y la investigación de los parámetros necesarios para un buen desarrollo de corte y embutido, el estudio se enfoca en mejorar el laboratorio de conformado para realizar buenas prácticas y solventar los conocimientos a los futuros alumnos y así preparándose para una buena experiencia laboral.

*Palabras clave***:** Troquel, Diseño, Simulación, embutido, corte.

#### **ABSTRACT**

In this present document, the simulation of a cutting and drawing die was carried out for the forming laboratory of the University Politecnica Salesiana South Campus, which the development of the simulation was carrie out using computer assisted software "SolidWorks" where key aspects such the resistance durability of the die were addressed, as well as the optimization and studyof the cuttijng and drawing parameters to achieve a higher quality in machining practices with the UPS matrix, taking into account the material to be used, such as steel k100 with its wear resistance characteristics determined by the supplier Bohler and the investigation of the necessary parameters for a good development of cutting and drawing, the study focuses on improving the forming laboratory to carry out good practices and solve the knowledge to future students and thus preparing for a good work experience.

**Keyword:** Die, Desing, Simulation, sausage, cut.

#### **INTRODUCCIÓN**

En la producción de piezas utilizando en los procesos de embutido ha comprobado que es, un procedimiento práctico y económico, descarta operaciones caras como lo es la soldadura y el maquinado. El coste disminuye considerablemente, ya que las partes se logran fabricar con menos operaciones, en un menor lapso de tiempo. La lámina tiene alta resistencia y elasticidad lo que ayuda a producir rápidamente piezas livianas y fuertes. El uso de troquel garantiza embutir piezas idénticas, facilitando el cambio de partes. Las piezas embutidas se logran elaborar rápidamente con diversidad de metales y aleaciones. Este proyecto de investigación consta de cuatros capítulos en el que se desarrolla el diseño y simulación de una herramienta modelo troquel para corte y embutido, con fines académicos y como instrumento de enseñanza.

En el capítulo uno se dará a conocer la situación actual, se establecerá los fundamentos teóricos, así como la definición de todoslos términos referentes a un Troquel de embutidito y corte, su clasificación, componentes, materiales de fabricación y fundamentos del proceso de corte en los equipos.

El capítulo dosse establecen los parámetros de corte, procedimientos para Cálculo de fuerza de corte, las propiedades mecánicas del aluminio, las propiedadesmecánicas del acero K100, determinar de la fuerza necesaria para la extracción, determinar la fuerza requerida para la expulsión, Parámetros de embutido, Fuerza de embutido, Análisis de la fuerza necesaria para lograr el embutido, Fuerza del pisador o prensa chapa, Fuerza total.

Para capítulo tres se debe establecer los procedimientos con el cual se desarrolla el cálculo, diseño y simulación del troquel para corte y embutido, se plantea la metodología del trabajo que contempla los cálculos preliminares, diseño de componentes diseño de placas.

En el capítulo cuatro muestra el estudio de factibilidad de investigación según el diseño desarrollado a partir del análisis de las propuestas, de esta forma se sabrá cuál de las opciones es más eficiente para la futura ejecución del proyecto.

#### **Antecedentes**

Toda investigación debe tener su fundamento científico técnico que lo valide, de esta forma los autores pueden minimizar los errores basándose en la experiencia previa de colegas, de tal manera que puedan aportar mejoras que contribuyan al desarrollo eh incentivar nuevas investigaciones, en los antecedentes se recomienda razonar lo siguiente: Título del proyecto la investigación, Autor(es), Año en el cual se realizó la publicación, Objetivos desarrollados en esa Investigación, Metodología usada por los autores para lograr el cumplimientos de las metas trazadas en sus objetivos, reflexiones o conclusiones que dejo la investigación, plasmar los aportes recogidos de investigación examinada, para el tema que está abordando en el proyecto de grado. Es necesario tener conocimientos de las investigaciones previas, Proyectos de grado, Trabajos de Grados, Tesis de grados o cualquier investigación vigente relacionadas con el estudio planteado por el autor(es). Es recomendable evitar confundir historia del tema del estudio, con antecedentes de la investigación [1].

El proyecto abarca el diseño y simulación de un troquel simple de embutido, para implementación del laboratorio de la Universidad Politécnica Salesiana ubicada en Quito: Para la elaboración del diseño de las placas rectangulares y circulares se manejó la "teoría de deflexión máxima", para las bocinas y columnas se escogió de catálogos de "Hasco", para el "cálculo del punzón" se usó el "análisis por pandeo de columnas" y para la cabeza de éste se examinó a través de la "ecuación de la deflexión máxima" de una placa circular. Parte fundamental del estudio es el "disco inicial de embutido", el desarrollo fue logrado usando tablas y un estudio matemático apoyándose en la "doble integral". Para visualizar en 3D el diseño deltroquel se utilizó la simulación, apoyándose en el software "Inventor Profesional 2014" [2].

Es necesario resaltar que el conformado de lámina, utilizando en la elaboración de embutido, ha aumentado últimamente en las aplicaciones en la producción automotriz.

Es por esto que la técnica experimental de "prueba y error" implementad en la elaboració n de este tipo de mecanismos suele ser costosas y requieren de un mayor tiempo de perfeccionamiento. Con la intención de disminuir la necesidad que se use estas técnicas de prueba y error para el desarrollo de la embutición de partes, es necesario agregar métodos analíticos y numéricos. Este proyecto de grado se presenta como alternativa ya que reúne la teoría de "diámetro equivalente" para la determinación del embutido de rectangulares, apoyándose en la "teoría para la resolución de partes cilíndricas". Basándose en teoría y

experimentos originalmente para resolver el embutido de partes cilíndricas, de esta forma se ha logrado obtener soluciones lógicas matemáticas para determinar el embutido de piezas o partes rectangulares basándose en la teoría de diámetro equivalente [3].

#### **Planteamiento del problema**

Los procesos industriales de conformado constituyen base fundamental en la elaboración de componentes mecánicos, especialmente en sector automotriz y en los diversos procesos de enlatados necesarios para el desarrollo de la industria en el Ecuador. En la constante formación, progreso y superación profesionales, las universidades deben considerar los requerimientos que se presentan en el campo de trabajo y en los sectores ciencia, tecnología y economía.

Con el fin de cumplir con las necesidades que se muestran en el mundo laboral, la educativos superior, deben establecer e implementar simultáneamente modalidad es de instrucción y mejora continuas en sus modalidades de evaluación y modalidades de transición y reconocimiento de los saberes obtenidos, para facilitar la incursión en el campo laboral [4]. En tal sentido la implementación del Diseño y Simulación de un Troquel de Corte y Embutido para prácticas de "conformado por deformación plástica de metales" en los laboratorios se plantea como objetivo principal perfeccionar la formación o capacitación académica de los estudiantes que cursen matarías en los Grados de Ingeniería Mecánica planteado por la Unesco [4].

Teniendo en cuenta ese informe, se tienes que el laboratorio de la Universidad Politécnica Salesiana sede Quito se encuentra un equipo de troquelado, el cual brinda a los estudiantes la práctica básica en el fundamento deproceso de conformado; pero se requiere implementar un proceso de corte y embutido en el equipo debido a que no se encuentra instalado un troquel que implemente este proceso.

Es necesario implementar el proceso de corte y embutido en el equipo, ya que, en este momento, el laboratorio no cuenta con una práctica que incluya ambas acciones en un mismo proceso. Esta máquina para conformado por deformación plástica de metales puede generar diversas prácticas que beneficien a los estudiantes de Ingeniería, también pondrá en práctica la optimización del tiempo de ajuste y calibración del equipo, lo cual profundiza la metodología de operación de las máquinas de conformado.

Conociendo la problemática actual en los laboratorios de conformado en la Universidad Politécnica Salesiana y sabiendo el requerimiento, surgen las siguientes interrogantes que ayuda a dar respuesta positiva y factible:

¿Qué se hará para optimizar el funcionamiento de la máquina para conformado por deformación plástica de metales ubicada en el laboratorio de Ingeniería Mecánica de la Universidad Politécnica Salesiana Sede Quito?

¿Cómo se determinará los parámetros del diseño que debe cumplir la implementación de un troquel para corte y embutido?

¿Cuál herramienta tecnológica se usará para mostrar el mecanismo del troquel para corte y embutido?

#### **Justificación**

Las prácticas de laboratorio componen la médula espinal, es de gran importancia su adecuación y mejora, afianzando los elementos de producción esenciales: avances tecnológicos en la producción y fuerza de trabajo. La imagen primordial radico en desarrollar prácticas más eficientemente, conservando una armonía entre la tecnología productiva y el conocimiento operativo, para desarrollar correctamente el proceso de corte y embutido generando ventajas educativas difíciles de superar.

Este proyecto de grado se enfoca en los métodos de diseño y simulación de herramentales para la elaboración de piezas o partes usando un troquel; orientado a desarrollar estudio detallado que servirá como referencia a los estudiantes que cursan Laboratorios de prácticas de Manufactura de Ingeniería Mecánica en la UPS. Sabiendo esto, los estudiantes y profesores tendrán un antecedente actual, lo que permitirá ejecutar procesos que incluyan operaciones de embutición, uno de los procesos con mayor uso en la producción nacional e internacional.

Con este diseño y simulación de un troquel para procesos de embutición de lámina "aluminio" para la máquina de troquelado ubicada en los Laboratorios usados para las prácticas de Ingeniería, los estudiantes y docenteslograran poner en práctica experimentales, los conocimientos de troquelado que hasta los momentos simplemente se limitan a la teoría.

De acuerdo con el desarrollo tecnológico actual, la Ingeniería Mecánica es esencial para el desarrollo, mediante el diseño de diferentes productos, debido a la versatilidad y aplicación variada que emplea en su proceso educativo.

El conformado de componentes mecánicos, transformación de chapa met álica, embutido de lámina de acero, entre otros, se ha convertido en base para la fabricación de elementos de máquinas, sistemas automatizados complejos, automóviles, maquinaria, entre otros.

El desarrollo de un proceso eficiente de embutido y conformado de componentes mecánicos constituye ahorro energético, eficacia en los procesos y mayor rendimiento de los sectores productivos.

Se estima que el Diseño y simulación de troquel para procesos de embutido, no sea para uso industrial, ya que todos los parámetros de diseño están basados en datos obtenidos la troqueladora ubicada en los laboratorios de conformado de la UPS, por lo cual los datos obtenidossolo se utilizará con fines académicos, prácticos y experimentales, motivación por la cual tendrá dimensiones razonable, ajustada al área de trabajo de la máquina, para un embutido de lámina de aluminio con espesor 1 mm, altura máxima de embutición de 75,98 mm y altura de la troqueladora de 600 mm.

Esta investigación contiene cálculos, especificaciones técnicas, elaboración de plano del mecanismo y despiece en el software SolidWorks, Modelado detallado de todaslas partes que conforman el troquel, para su futura fabricación y ensamblaje.

El equipo de troquelado y corte constituye un elemento fundamental en el proceso productivo, para lo cual el diseño adecuado de la máquina beneficiará a los futuros profesionales para conocer la correcta operación, calibración y mantenimiento adecuado.

La Universidad Politécnica Salesiana cuenta con más de 15 laboratorios para prácticas estudiantiles, por lo cual el diseño e implementación de un equipo de troquelado ayudará a los participantes del proceso educativo a obtener mejores resultados en los ensayos realizados, encaminando a los futuros profesionales a mejor preparación para la vida práctica.

## **Objetivo general**

Diseñar y Simular un troquel de corte y embutido para el laboratorio de conformado de la Universidad Politécnica Salesiana.

### **Objetivos específicos**

Realizar el análisis de la mecánica de corte del acero para corte y embutido.

Diseñar una troqueladora para realizar figuras con las letras de la UPS.

Diseñar del mecanizado en SolidWorks.

## **CAPÍTULO 1**

## **SITUACIÓN ACTUAL**

El presente capítulo analiza los fundamentosteóricos, acerca de la definición de un Troquel, su clasificación, componentes, materiales de fabricación y fundamentos del proceso de corte en los equipos.

Se centra en el proceso de embutido y corte para realizar el diseño adecuado del equipo, conceptos básicos y una breve reseña histórica.

## **1.1. Estado del arte**

En las técnicas industriales de conformado de elementos mecánicos se cuenta con varios equipos para poder realizar la transformación, dentro de los cuales el Troquel cuenta con gran importancia.

## **1.2. Conformado en frio**

Se refiere al trabajo a temperatura ambiente o menor. Este trabajo ocurre al aplicar un esfuerzo mayor que la resistencia de cedencia original de metal, produciendo a la vez una deformación. Las principales ventajas del trabajo en frío son: mejor precisión, menores tolerancias, mejores acabados superficiales, posibilidades de obtener propiedades de dirección deseadas en el producto final y mayor dureza de las partes.

## **1.3. Proceso de troquelado**

Método usado para la obtención del estampado en frio, ya que a través de una presa permite, ejecutar acciones como lo son: perforado, picado, doblado, embutidos, marcado. En resumen, es una operación mecánica que se usa para efectuar deformaciones controladas en láminas metálicas, láminas deplástico, papel o cartón, como lo requiera el caso. La adecuada determinación del valor del claro de corte, para la ejecución del diseño permite lograr un perfecto corte, sin rebabas y bordes afilados. Usando punzador y matriz, esta acción se ejecuta utilizando desde mecanismos simples de fácil accionamiento manual, hasta mecanismos automáticos de prensas mecánicas de gran fuerza [8].

## **1.4. Fundamentos de corte**

Se puede interpretar el corte como el proceso en el cual se ejecuta una acción controlada de la máquina, donde a través del encuentro de la herramienta de trabajo y el material en bruto, se obtendrá la pieza con las dimensiones deseadas, (fuerza, rigidez, movimientos). Dicha interacción está guiada por: parámetros de cortes previamente seleccionados: Rapidez, avance y profundidad.

Es la forma donde se obtienen piezas de diversas formas y es un método muy utilizado en toda la industria. Para alcanzar la embutición o corte. La pieza queda dependiendo de la forma de la matriz, y la prensa-chapa o pisador va a impedir las arrugas o pandeo de la lámina al tratarse de formas habitualmente no desarrollables [9].

## **1.5. Proceso de embutido**

Al realizar operaciones de dibujo, es importante considerar ciertos aspectos para determinar si se puede realizar la operación de dibujo deseada. Cuando se desee que el espesor del material no cambie durante el proceso de embutido, debe ser igual al área de la superficie de la pieza. [10].

Entre ellos, al presentar baja resistencia a la tracción y baja resistencia a la fluencia, puede usarse como el primer indicador de que el material es fácil de incrustar y se logra el trabajo.

### **1.6. Clasificación de los tipos de embutido**

## *1.6.1. Embutición de simple*

Proceso que también se lo conoce como embutición sin sujetas chapas, se usa en procedimientos donde las piezas embutidas no requieren de mucha profundidad, por lo cual está conformado solo por el punzón y matriz como se ve en la figura 1.

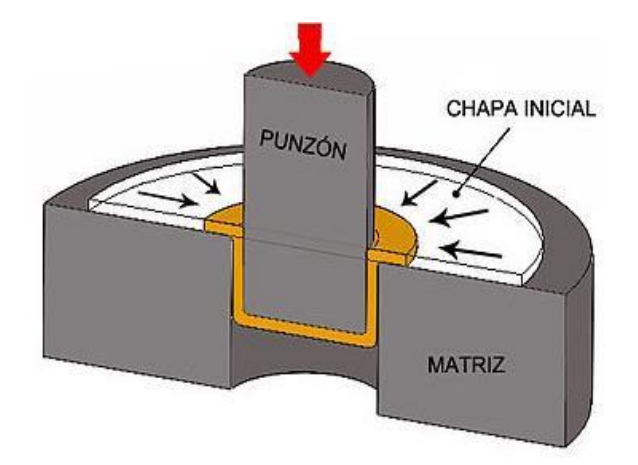

**Figura 1.** Croquis donde se modela un proceso de embutición simple [8].

## **1.7. Troquel**

Un troquel es una herramienta con bordes o filos cortantes que es usada con frecuencia para perforar, estampar o recortar áreas utilizando un método de prensa. Se puede decir que un troquel es un molde con el cual se generan piezas con un alto grado de precisión mediante un sistema conocido como troquelado [11].

## *1.7.1. Clasificación de troqueles*

De acuerdo con la operación de cada equipo de troquelado, es necesario clasificarlos para comprender de mejor manera su funcionamiento; para lo cual se menciona lo siguiente.

## *1.7.2. Troqueles simples*

Como lo dice su nombre es te tipo de troqueles solo permiten que se realice operación en cada golpe, son de poco rendimiento y regularmente se requiere el uso de otros procesos para lograr culminar una pieza, como se visualiza en la figura 2 [12].

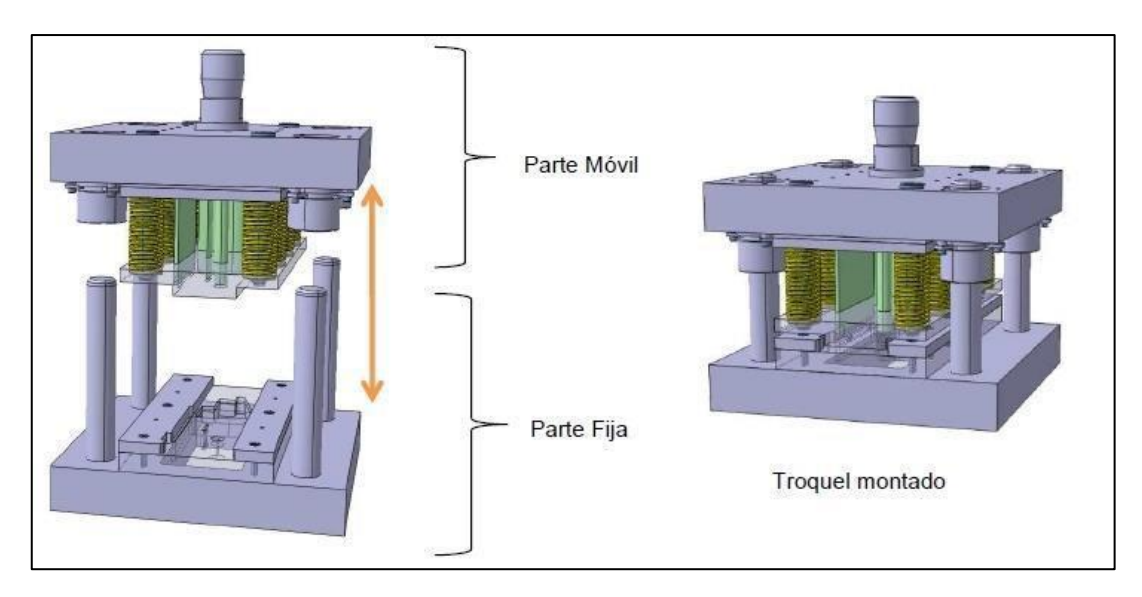

**Figura 2.** Croquis de un troquel simple [12].

## *1.7.3. Troqueles compuestos*

Son una herramienta donde se permite la fuerza aplacada por el ariete es aprovechada para realizar varias operaciones por golpe, esto permite que la operación sea más rápida, como se visualiza en la figura 3 [12].

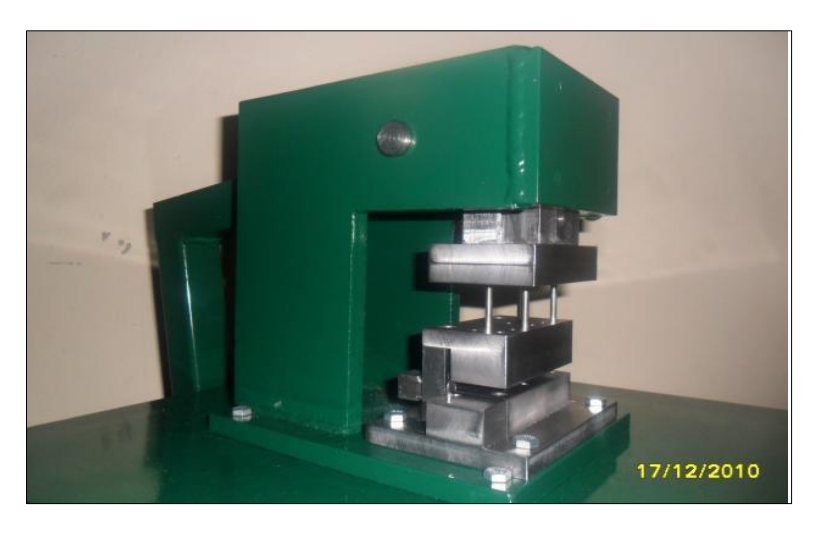

**Figura 3**. Muestra un troquel combinado [12].

## *1.7.4. Troqueles progresivos*

Este modelo de troquel está formado de diferentes pasos o etapas, en el que cada uno, se modifica el material, según la secuencia que programe el diseñador, para al final obtener una pieza perfectamente terminada, como se visualiza en la figura 4 [12].

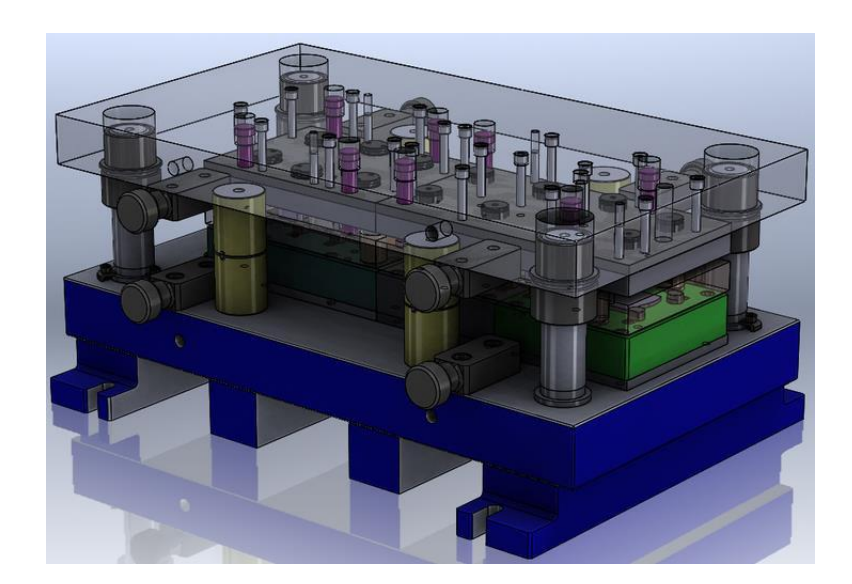

**Figura 4.** Troquel Progresivo [12].

## *1.7.5. Partes de un troquel*

El mecanismo de un troquel.

*a.- porta punzón*: Placa superior del troquel donde que coloca la placa para embutir [13].

*b.- Postes guía*: con los cuales se logran alinear de manera eficaz el punzón y la matriz.

*c.- Punzón*: es el encargado realizar la embutición o corte [13].

*d.- Pisador*: "es el encargado de presionar la lámina para evitar el libre movimiento cuando se realiza la embutición" [13].

*e. Matriz*: "Parte sólida que evita fallas o arrugas causadas por los constantes golpes que ocurren en el proceso de embutición, se ubica habitualmente en parte inferior de la maquina troqueladora" [13].

*f.- Pasador liso o tornillos guía con muelles*: "este mecanismo consiste en que los tornillos o pasador guía agarran a la presan chapa o pisador por debajo del punzón, logrando que la presan chapa apriete la lámina al momento que el punzón desciende. Los resortes suministran la presión requerida, de forma que evite que la lámina que será embutida se mueva con libertad y sea de modo controlada impidiendo daños durante la operación de embutido" cómo se visualiza en la figura 8. [13].

*Porta matriz*: "es la placa o partes inferior. Pieza sólida que sujeta la placa sufridera o matriz" [13].

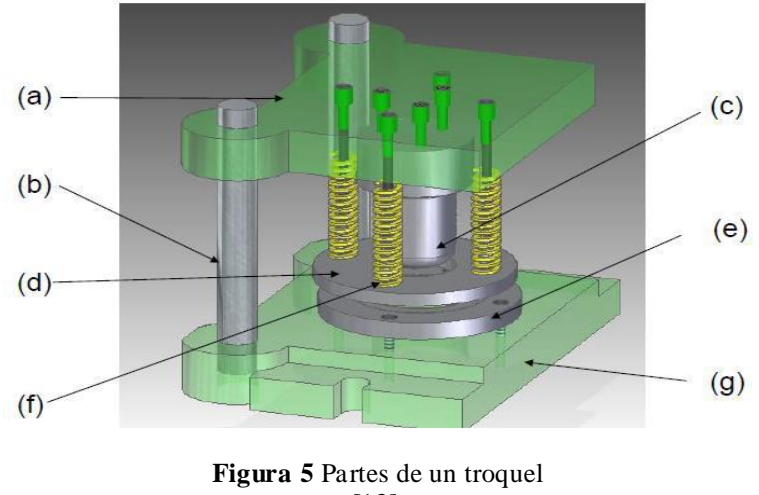

[13].

## **1.8. Materiales para la embutición**

#### *1.8.1. Materiales, cuerpo de la matriz*

La matriz no está sometida directamente a los impactos, por lo cual su esfuerzo es menor y su desgaste es mínimo, por lo cual estas partes son elaboradas con acero de bajo carbono y de fusión maleable si la matriz requiere un mayor esfuerzo [14].

Los aceros de poco contenido de carbono son conocidos como acero de construcción, esta condición lo hacen muy resistentes a la tracción, de fácil mecanizado, no requieren que se le realice tratamiento térmico, se puede soldar con electrodo común o con oxiacetilénico, en la normativa DIN los detallan como St 40, acero de construcción, con resistencia a la tracción de cuarenta kilos podio por milímetro cuadrado, según las normativa AISI se detallan como SAE 1045 [14].

En fundiciones gris, comercialmente el de mayor uso es el GG20, cuya resistencia a la tracción es de deciento newton por milímetro cuadrado o fusión maleable GTW 40 con resistencia a la tracción de cuarenta kilos podio por milímetro cuadrado [14].

## *1.8.2. Material recomendado para la fabricación de punzones y placas matrices, para embutición y corte*

Para las matrices y punzones, que es donde elesfuerzo es mayor, el desgaste es más probable, es necesario conservar su filo, por lo cual es requerido tratamientos térmicos que mejores la dureza y propiedades, de esta forma se logra obtener una herramienta más resistente a la deformación [14].

Existen muchas formas de especificar los aceros para herramientas: dependiendo el requerimiento para el cual están propuestos, se catalogan en dos grupos aceros que sirven para realizar procesos en frio y aceros que sirven para ejecutar procesos en caliente.

#### *1.8.3. Aceros de herramientas para trabajo en frio*

Este tipo de acero se usa en trabajos a temperaturas inferiores a los 600C°, la elaboración de piezas de láminas metálicas se realiza en trabajos en frio, eso aceros herramentales tienen las siguientes características; este tipo de acero es resistente al desgaste ideal para procesos de corte y embutido de manera continua.

Al ser sometido a procesos de temple no se presentan deformaciones visibles, manteniendo las medidas deseadas, firmeza apropiada en etapa de dureza., al ser templados en aceite y en aire, puede alcanzar durezas de 60 HRC. Cómodamente se puede mecanizar, utilizando herramientas de metal duros, cerámica o de acero rápido.

Suelen conservar el filo. Particularmente lo que más resalta de estos aceros para "trabajo en frio" son que sufre poca deformación, al ser sometidos a tratamiento térmicos presentan una mínima variabilidad en medidas, por lo cual no se requiere ningún tipo de rectificado, por lo cual no interfiere en el correcto funcionamiento de las matrices [14].

#### **1.9. Uso delacero k100**

Troqueles de corte de alto rendimiento, especialmente para cortes continuos complejos; herrería, estaño y cartón; tarrajas; troqueles para estampar bisagras y dientes; rascadores; herramientas de punzonado y conformado para satisfacer la demanda, las cuchillas de corte de alta eficiencia pueden cortar láminas de espesor de hasta 4 mm, visualizar tabla 1 [15].

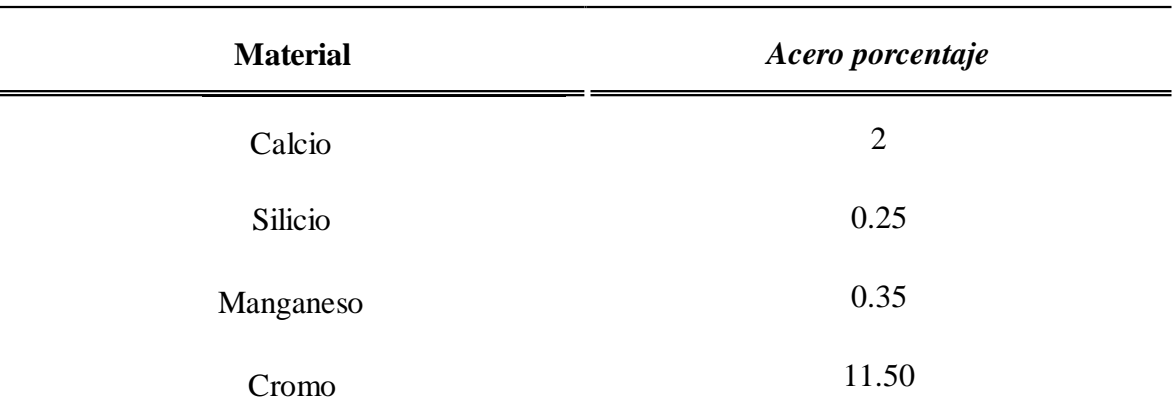

**Tabla 1.** Composición química del acero K100 [15].

#### **1.10. Herramientas con viruta miento**

Brochas, chuchillas para la elaboración de viruta de acero; herramientas muy solicitadas en actualmente en la manufactura de piezas [16].

#### *1.10.1. Sin virutamiento*

Estampaciones y matrices y tuercas frías para la fabricación; herramientas de trefilado y punzonado para aleaciones ligeras y aceros; moldes para la industria del plástico, moleteados, moldes y moldes metálicos [15].

#### **1.11. Proceso para tratamiento térmico acero k100**

Para realizar el proceso de tratamiento térmico el acero debe ser sometido a altas temperaturas una vez que este listo el mecanizado para su trabajo a realizar, para enfriarlo se lo realiza en aceite y en un espacio aislado del medio ambiente para garantizar su proceso de temple.

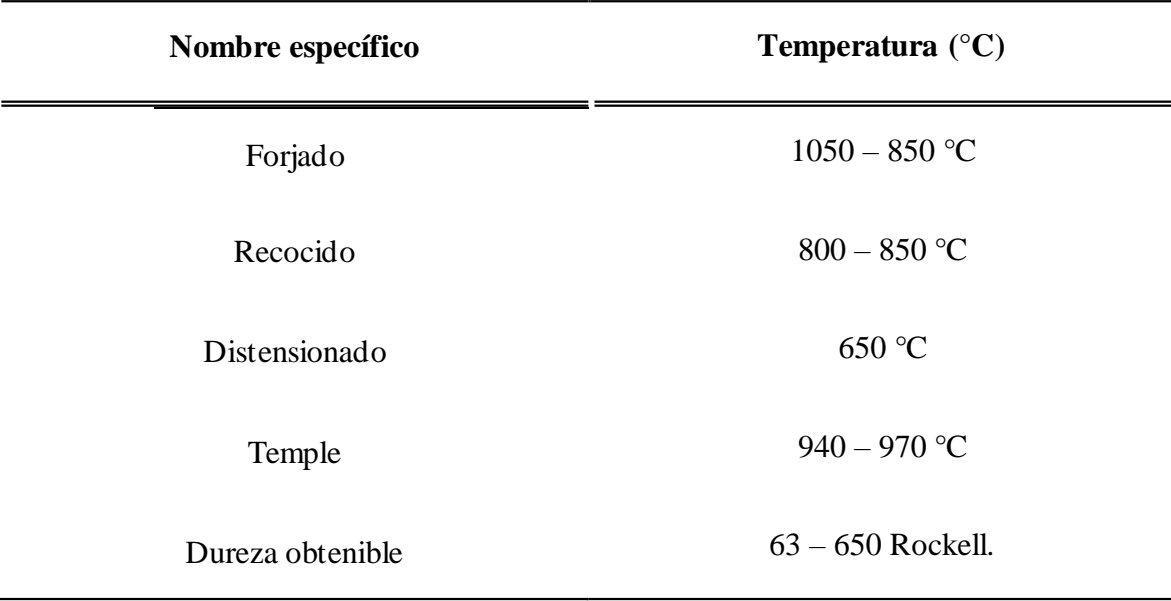

Tabla 2. Tratamiento térmico para el acero k100 [15].

Las propiedades físicas del material k100 tenemos lo siguiente tabla 3 en la que indica el resultado para la elaboración de matrices, cuchillas según lo desee para diferente trabajo a realizar.

| <b>Propiedades físicas</b>                                    | <b>Cantidad</b> |
|---------------------------------------------------------------|-----------------|
| Densidad ( $kg/dm^3$ )                                        | 7.7             |
| Conductividad térmica $(W/(m \cdot K))$                       | 20              |
| Calor especifico $(J (kg \cdot K))$                           | 460             |
| Resistencia eléctrica (Ohm $\cdot$ mm $\frac{\text{m}}{2}$ m) | 0.65            |
| Módulo de elasticidad $(10^3 \text{ N/mm}^2)$                 | 210             |

Tabla 3. Propiedades físicas [15]

### **1.12. Temple**

Es el proceso mediante el cual, un material o pieza es sometido a un tratamiento térmico durante un determinado tiempo que se establece de ∓20 min para elemento de 20 mmx10 mm, el proceso tendrá un tiempo adicional de (10 a 15) min, ver figura 9.

#### **1.13. Medios de temple**

Aceite

Baño de Sal 220 °C a 250 ºC o 400 °C a 450 ºC

Aire Reducido

Aire Estático (< 25  $\Diamond$ 

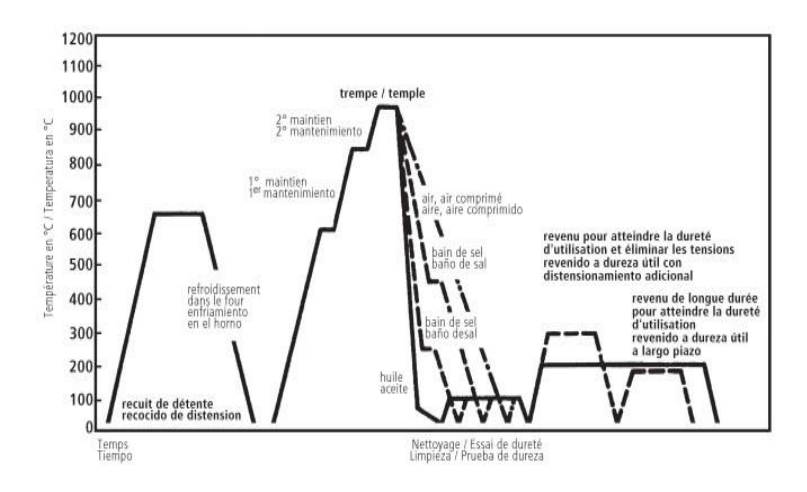

**Figura 6** Diagrama temple y revenido [16]

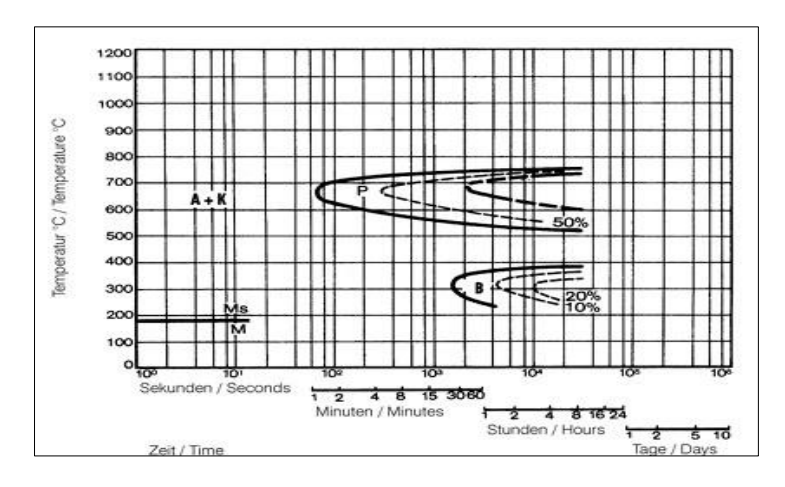

**Figura 7** Curvas TTT isotérmicas, Influencia del diámetro de trabajo del núcleo y la penetración de la dureza. Temperatura de temple: 950°C, Apagado: aceite. [15]

Tabla 4 Materiales de construcción de los útiles de conformado y su tratamiento [17].

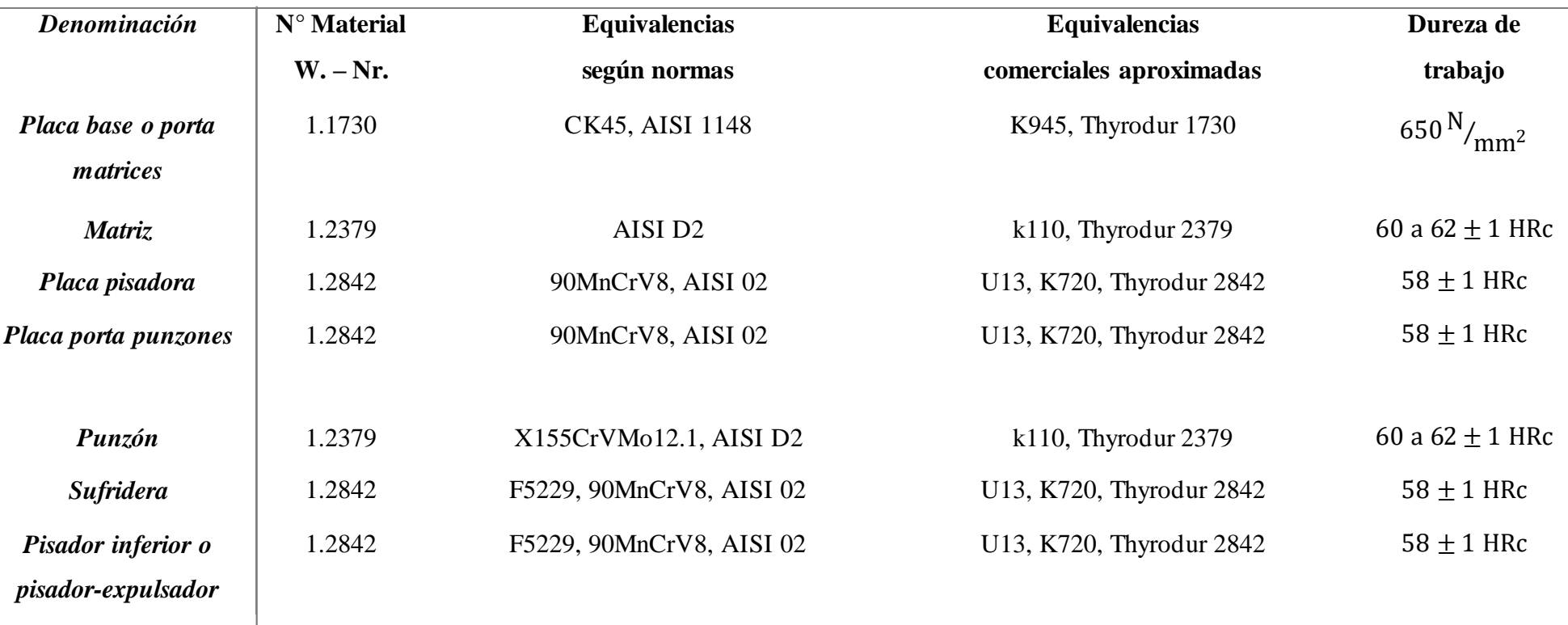

# *DESCRIPCIÓN, MATERIALES Y DUREZAS DE LAS MATRICES DE EMBUTIDO*

#### **1.14. Mecanismo de Selección de alternativas**

Primero se debe establecer los parámetros para el análisis de las alternativas planteadas, como estrategia para lograr ofrecer una solución factible a la problemática abordada.

Se conocen variedades métodos para elegir una alternativa, entre las cuales está la matriz de priorización [18].

*Primer Paso*: establecer alternativas que pudieran ser factibles para lograr los objetivos trazados en el proyecto.

Teniendo definido el enfoque, hay que fijarse en las ventajas que ofrece cada alternativa. Para analizar cada posible solución se debe establecer tres preguntas básicas:

¿Esta solución genera un cambio en la metodología de trabajo de los laboratorios de la UPS?

¿Esta solución va alineada con los objetivos planteados en el proyecto?

¿Esta alternativa da solución a los objetivos?

Es normal que surjan múltiples alternativas de solución, lo ideal es descartar rápidamente las alternativas que no son factibles o deseables y establecer estrategias que lleven a las soluciones con mayor grado de factibilidad según lo planteado por los diseñadores [18].

Segundo Paso: establecer los criterios necesarios para elegir estrategias que se estará utilizando [18].

Es necesario considerar los aspectos que se requieren para lograr el proyecto. Estos criterios que puntualizan la viabilidad de las estrategias planteadas en el primer paso.

Dependiendo del origen del proyecto se establecerán los criterios.

Paso 3: se debe aplicar una seria de requisitos o parámetros sobre las alternativas escogidas.

Para la aplicación de los parámetros o filtros, es recomendable que acuda al juicio de expertos en el tema tratado.

Si se tiene alternativas parecidas en su naturaleza y criterios de fácil entendimiento, se puede hacer una tabla de puntuación simple, para elegir por la alternativa más factible [18].

33

### **1.15. Selección de materiales**

Considerando los requerimientos del diseño se procede a realizar la escogencia de los materiales que deberán ser usados para la manufactura del troquel para embutido, teniendo como base las equivalencias según las normas y sus equivalencias comerciales aproximadas, se tiene tres alternativas de materiales para la fabricación del troquel AISI 1148, AISI 02, AISI D2, con la ponderación de la tabla 5.

## *1.11.1. Criterios de selección de alternativa*

Primer criterio: el material debe ser altamente resistente al desgaste en los procesos que involucren de corte y embutido.

Segundo Criterio: fácil para mecanizar, con herramientas que sean acero rápido, aleaciones o cerámica.

Tercer Criterio: Debe ser altamente comercial y relativamente económico.

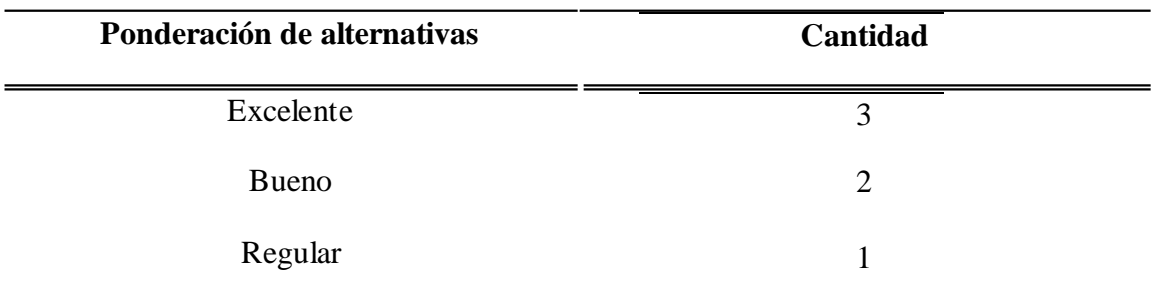

**Tabla 5.** Descripción de la ponderación de las alternativas según los diseñadores.

Se considera la descripción de la tabla 5 para la elaboración de las alternativas de la tabla 6 para realizar el trabajo con el mejor material para la matriz.

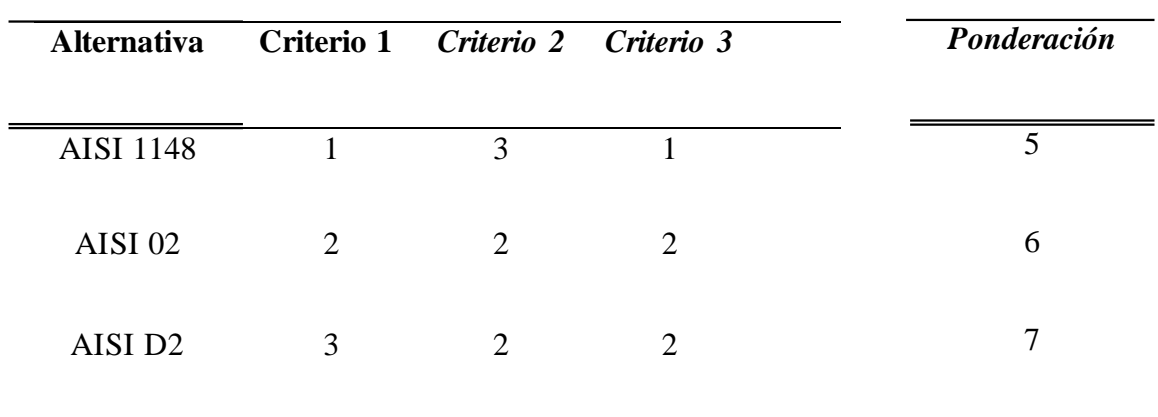

**Tabla 6.** Tabla de selección de materiales, siguiendo la ponderación de la tabla 5.

#### **1.16. Análisis de resultado de alternativa demateriales en la fabricación deltroquel**

Siguiendo los criterio establecido por los diseñados, la tabla de selección de alternativa arrojo como resultado que la alternativa AISI 02 es altamente recomendable para la manufactura de placa base o porta matrices, Plantilla de tope y posicionamiento, Pilotos centradores, Placa pisadora, Placa porta punzones, Sufridera, Pisador inferior o pisadorexpulsador y AISI D2 es altamente recomendable para la manufactura de Punzón y Matriz, cumpliendo con los requerimientos necesarios para la fabricación de las partes que conforman el troquel de embutido.

#### **1.17. Selección de alternativas**

Considerando los resultados obtenidos, y en conocimiento del dominio de la problemática establecida dentro del contexto en estudio, se han tomado dos (2) alternativas de solución para dar respuesta satisfactoria a la situación planteada. Cabe destacarse, que ambas alternativas se han considerado validas desde la perspectiva del enfoque de la ingeniería Mecánica y en función de dar soluciones viables, acordes y fundamentadas en la situación actual que se desarrolla en los laboratorios de conformados en la UPS. El objetivo de las alternativas es garantizar la mejora en las prácticas realizadas en los laboratorios de Ingeniería Mecánica, el buen funcionamiento, operatividad, mantenibilidad, minimización de fallas, entre otros. De esta forma se ejecute con el mayor provecho, sin disminuir la calidad, de allí lo fundamental de ejecutar nuevas prácticas que den experiencias en el proceso productivo estable como lo es el conformado. En razón de lo cual, las alternativas planteadas son:

Alternativa A: Diseñar y construir un troquel de embutido para los laboratorios de conformado, en el área de Ingeniería Mecánica de la UPS sede Quito.

Alternativa B: Diseñar y Simulación de la Manufactura de un troquel de embutido para los laboratorios de conformado, en el área de Ingeniería Mecánica de la UPS sede Quito

### **1.18. Criterios de selección de alternativa**

Primer criterio: Los investigadores están en capacidad económica del cumplimiento completo del proyecto planteado.

Segundo Criterio: los investigadores tienen los recursos tecnológicos para cumplir con el desarrollo del proyecto.

Tercer Criterio: la Universidad cuenta con recursos tecnológico, humano y financiero para asistir a los diseñadores en la ejecución del proyecto.

Los criterios de la selección son elegidos mediante la realización de la tabla 7, previo a un resumen de cada criterio.

| <b>Alternativa</b> | Criterio 1 Criterio 2 Criterio 3 |               |  | Ponderación |
|--------------------|----------------------------------|---------------|--|-------------|
| Alternativa A      |                                  | $\mathcal{D}$ |  |             |
| Alternativa B      | 3                                | 3             |  |             |

**Tabla 7.** Tabla de selección de alternativa , siguiendo la ponderación de la tabla 7.

#### **1.19. Análisis de resultado de la selección de alternativa**

Siguiéndolos criterio establecido por los diseñados, la tabla de selección de alternativa arrojo como resultado que la alternativa B, "Diseñar y Simulación de la Manufactura de un troquel de embutido para los laboratorios de conformado, en el área de Ingeniería Mecánica de la UPS sede Quito, cumple con requerimientos necesarios para ser desarrollada como proyecto degrado.
## **CAPÍTULO 2**

## **2.1. Parámetros de corte**

Para un caso de embutido rectangular, se puede definir el parámetro de corte, como los elementos o datos importantes que ayuda a determinar las dimensiones requeridas para analizar las posibles alternativas de solución.

## **2.2. Cálculo de fuerza de corte**

Para realizar una operación de corte, se requiere una herramienta que consiste en un punzón y una matriz. Los pasos más importantes del proceso de corte se explican a continuación con el ejemplo de la separación de un disco de una tira de metal. La fuerza de corte se transmite desde la cara frontal del punzón a la matriz.

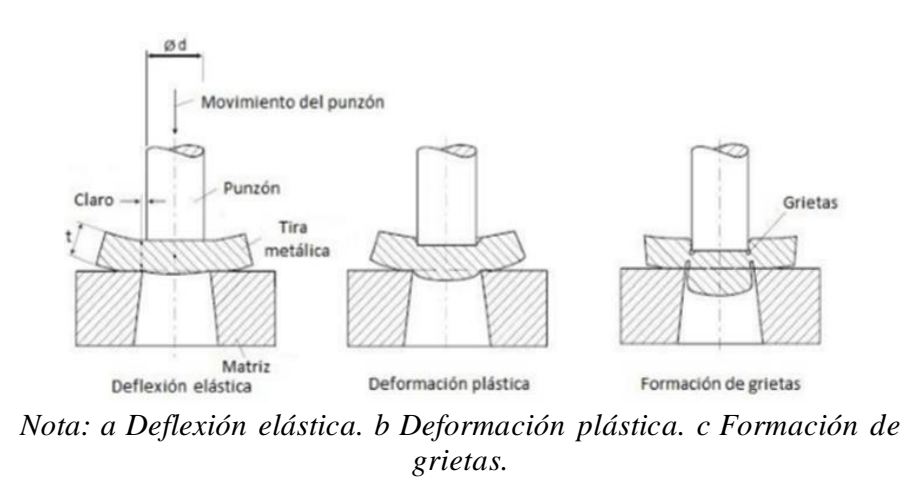

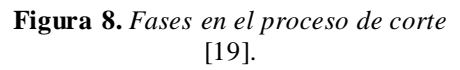

## **2.3. Propiedades mecánicas del aluminio**

Se utilizará chapa de aluminio, de la serie 1100, de calibre 20 (0.95 mm ~ 1mm) de espesor (e) la cual tiene las siguientes propiedades mecánicas (tabla 8).

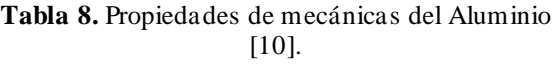

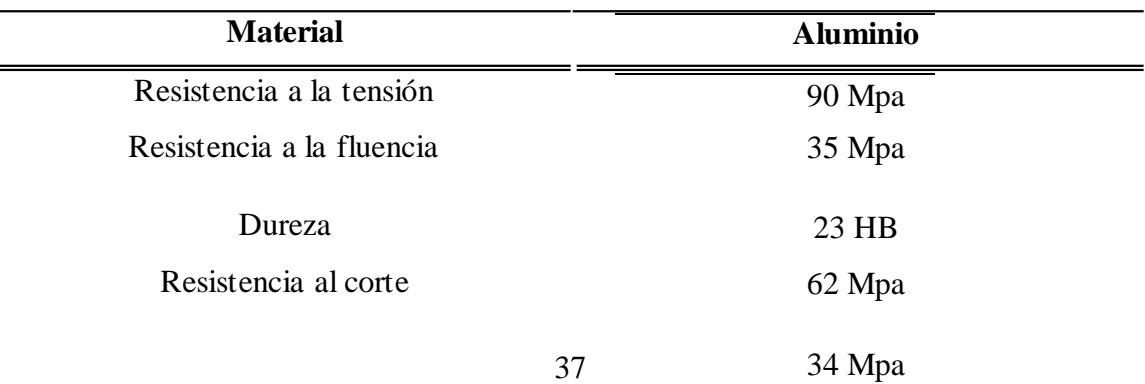

Límite de fatiga

## **2.4. Análisis de proceso de corte**

El análisis es la parte más comprensible del proceso de diseño, ya que implica la revisión y evaluación del diseño con respecto a los factores humanos, la apariencia, la resistencia, el manejo, la cantidad y la economía con el objetivo de cumplir con los requisitos del diseño. La mayor parte de la formación formal de los ingenieros se concentra en estos campos de estudio.

Para el diseño de moldes, todos los cálculos generales que permiten la definición del grupo son parte del análisis, mientras que, en el diseño detallado, se define cada parte del grupo. Para detallar una pieza se debe modelar el componente en SolidWorks por lo que se debe agregar al ensamblaje, definiendo temporalmente las dimensiones del componente para que se actualice como un todo. Cálculo y diseño de cada componente en el orden de ejecución:

#### *2.4.1. Cálculo de la fuerza de corte*

Se determina la fuerza necesaria para lograr cortar una lámina de metal usando la matriz de corte de la ecuación 1. Las fuerzas que involucradas en el corte y la longitud del perímetro a cortar figura 12. [19].

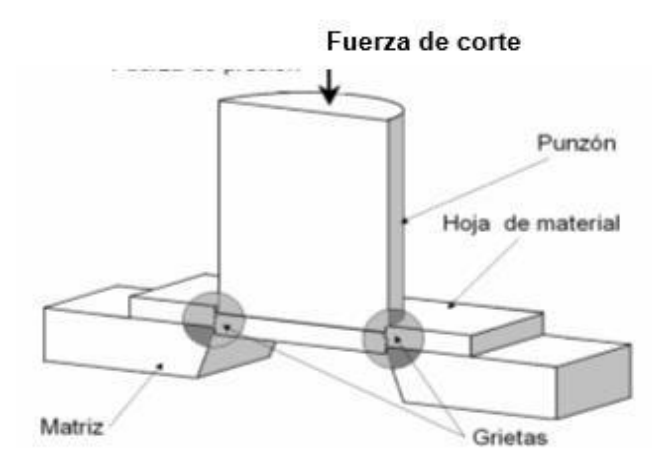

**Figura 9** Corte de láminas por matrices [20]

#### *2.4.2. Fuerza de corte requerida para cortar la lámina de aluminio*

La fuerza de corte es un parámetro crucial en el diseño de troqueles y operaciones de conformado de metales, ya que determina la resistencia que se debe superar para realizar el corte mediante la ecuación 1.

$$
F_{\mathbf{\hat{Q}}} = P \cdot \mathbf{\hat{Q}} \cdot \mathbf{\hat{Q}}_{\mathbf{\hat{Q}}}
$$
 (1)

Donde:

 $Fc = Fuerza de corte (kN)$ 

P = Longitud del perímetro de corte (mm)

e = Espesor de la chapa en (mm)

Rc = Resistencia al corte (Mpa)

$$
F_{\bullet} = \text{\textcircled{\#}} \bullet \text{\textcircled{\#}} \bullet
$$
\n
$$
F_{\bullet} = 100 \text{ } \text{\textcircled{\#}} \bullet \text{ 1} \text{ } \text{\textcircled{\#}} \bullet \text{ 62004} \text{ } \text{\textcircled{\#}} < 49000 \text{\textcircled{\#}}
$$

Nota: la fuerza necesaria para cortar la lámina de aluminio debe ser menor a la fuerza máxima de maquina igual a 4T = 49000N

 $Fc = p * e * Rc$ 

Donde:

 $A = Area$ 

 $Fc = Fuerza$  para corte  $(kN)$ 

Pext = Longitud de corte (mm), 100 mm

e = Espesor de la lámina (mm), 1 mm

Rc: Resistencia del corte (Mpa), (62 – 70) Mpa

 $F_{\text{max}} =$  Fuerza maxima de corte de la maquina igual a 5 T = 49000 N

# *2.4.3. Cálculo del esfuerzo máximo que es sometido la lámina de aluminio se calcula con la siguiente ecuación 2*

El esfuerzo es una medida de la distribución interna de fuerzas por unida del área dentro del material. Indica la resistencia del material a la deformación o fractura.

$$
\sigma_{\text{QQx}} = \frac{F_{\text{Qx}}}{\text{Q}}
$$
 (2)

$$
\sigma_{\text{QQx}} = \frac{6200\text{ Q}}{(50*100)\text{ QG}} = 1.24\text{ QG} < 62\text{ QG}
$$

#### *2.4.4. Fuerza de corte del acero de bajo carbono para herramienta de embutir.*

Los aceros de bajo contenido de carbono son dúctiles, maleables, altamente maquinables, soldables y no responden al tratamiento térmico de temple [19].

$$
F_{\mathbf{\hat{Q}}} = \mathbf{\hat{Q}} * \mathbf{\hat{Q}} * \mathbf{\hat{Q}}_{\mathbf{\hat{Q}}}
$$
 (1)

Dónde:

Fc: Fuerza para corte [kN]

 $\bigcirc$   $\bigcirc$   $\bigcirc$  = P Longitud de corte [mm]=100 mm

e: Espesor de la lámina [mm]=1 mm

Rc: Resistencia del corte del acero de bajo carbón  $\left[\frac{\textcircled{\r{e}}}{\textcircled{\r{e}}} \right]$ =784.80 $\frac{\textcircled{\r{e}}}{\textcircled{\r{e}}}$ **��** 

 $F_{\text{max}} =$  Fuerza maxima de corte igual a 5T = 49000N

$$
F_{\bullet \bullet \bullet} = 100 \bullet \bullet * 1 \bullet \bullet * \frac{784 \bullet}{\bullet \bullet^2} = 78400 \bullet > 49000 \bullet
$$

Nota: esta fuerza de corte del acero debe ser mayo a la fuerza máxima de la máquina de 49000N, esto garantiza que, al usar la máxima fuerza de la máquina, el troquel no sufra daña.

# *2.4.5. Cálculo del esfuerzo máximo que es sometido el troquel para embutido se determina con la ecuación 3*

El cálculo del esfuerzo máximo representa la magnitud máxima de la fuerza interna por unidad de área que actúa dentro del material del troquel en el punto crítico durante la operación de embutido.

$$
\sigma_{\text{QQ}} = \frac{Q_{\text{QQ}}}{A} = \frac{78400 \text{ Q}}{(50*100) \text{ QQ}} = 15.68 \frac{\text{ Q}}{\text{ QQ}^2} = 46.41 \frac{\text{ Q}}{\text{ QQ}^2} < 784.8 \frac{\text{ Q}}{\text{ QQ}^2} \tag{3}
$$

#### *2.4.6. Fuerza de extracción se determina con la ecuación 4*

Determinar la fuerza necesaria para extraer un elemento, se determina teniendo como condición única que debe ser igual a un 30 % de la fuerza de corte, la cual debe ser menor a la fuerza máxima de la máquina.

$$
F_{\bullet} = F_{\bullet} * 0.3 < 49000 \bullet \tag{4}
$$
\n
$$
F_{\bullet} = 6200 \bullet * 0.3 = 1860 \bullet < 49000 \bullet
$$

#### *2.4.7. Fuerza de expulsión se determinará mediante la ecuación 5.*

Determinar la fuerza necesaria para expulsar un elemento o lámina de metal usando un mecanismo de expulsión, se determina teniendo como condición única que debe ser igual a la mitad de la fuerza de corte, la cual debe ser menor a la fuerza máxima de la máquina.

$$
F_{\diamondsuit\otimes\diamondsuit} = F_{\diamondsuit} * 0.5 < 49000 \diamondsuit
$$

(5) Dónde:

 $F_{\text{ex}}$  = fuerza de expulsión [kN]

Fc = Fuerza de corte KN

Fr: fuerza de extracción [kN]

$$
F_{\diamondsuit\diamondsuit} = 6200 \diamondsuit * 0.5 = 3100 < 49000 \diamondsuit
$$

Dónde:

 $Fe =$  fuerza de expulsión  $[kN]$ 

Fc = Fuerza de corte KN

Fr: fuerza de extracción [kN]

#### *2.4.8. Fuerza de corte total se calcula mediante la ecuación 6*

Para determinar la fuerza total de cortes, es necesario sumar todas las fuerzas involucradas en el proceso de corte, como se muestra en la siguiente ecuación:

$$
F_{\bullet\bullet} = F_{\bullet} + F_{\bullet} + F_{\bullet\bullet\bullet}
$$
  
(6)

$$
F_{\diamondsuit} = 6200 \diamondsuit + 3100 + 1860 \diamondsuit = 11160 \diamondsuit < 49000 \diamondsuit
$$

## **2.5. Parámetros de embutido**

La embutición es un moderno proceso en el cual se transforma rápidamente un pedazo de lámina en una pieza, con dimensiones diseñadas previamente, mediante una serie de cálculos

obtenido de forma experimental, para lograrlo se hace necesario recoger una serie de datos que se obtienen a través del cumplimiento de ciertos requisitos o parámetros.

## **2.6. Análisis de fuerza de embutido**

El progreso del mecanismo a embutir es lo inicial que se originará para comenzar con los que causaran el elemento final, lo cual es originado por corte, se entiende que la primera fuerza que se involucra en la ejecución de los elementos embutidos, son la fuerza para cortar y sus fuerzas complementarias, en conocimiento que el corte del cospel es la primera operación presente, en matrices simple o en matrices combinadas [21].

#### *2.6.1. Fuerza de embutido la podemos calcular mediante la ecuación 7*

Es la fuerza requerida mediante la cual, se logra la deformación controlada de una lámina metálica, la cual se calcula con la siguiente ecuación:

$$
F_{\bullet} = \bullet * \bullet * \bullet * \alpha
$$

(7) P = Perímetro del componente (mm) =  $110\,$ 

e = Espesor del componente embutido (mm)=4 mm

rt= Resistencia a la tracción del metal del mecanismo, Aluminio (7 -11).

α= Valor añadido que se obtiene de la relación dediámetros d / D (m), sabiendo elporcentaje máximo de reducción 100(1 –  $\clubsuit$ ) que se logra en una sola maniobra de embutido, es de 50  $\bullet$ 

% bajo circunstancias ideales de la herramienta y material de la lámina implicado, entonces:

Sabiendo que  $\alpha$ =1.0, como se evidencia en la tabla 9

| $[22]$ .                  |                          |  |  |  |  |  |  |
|---------------------------|--------------------------|--|--|--|--|--|--|
| Relación de diámetros d/D | Valor adicional $\alpha$ |  |  |  |  |  |  |
| 0.55                      | 1.00                     |  |  |  |  |  |  |
| 0.575                     | 0.93                     |  |  |  |  |  |  |
| 0.6                       | 0.86                     |  |  |  |  |  |  |
| 0.625                     | 0.75                     |  |  |  |  |  |  |
| 0.65                      | 0.72                     |  |  |  |  |  |  |

**Tabla 9.** *Valor adicional α*

**Tabla 10.** Resistencia a la tracción de materiales de embutición en N/mm^2 [22].

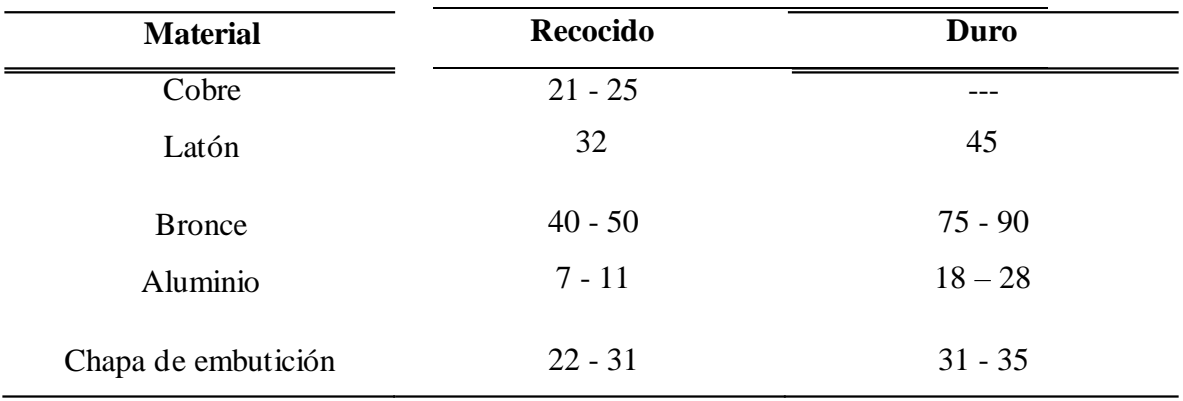

*2.6.2. Calculo Fuerza de embutido se obtiene mediante la ecuación 7*

$$
F_{\bullet} = \mathbf{\Phi} * \mathbf{\Phi} * \mathbf{\Phi} * \alpha
$$
\n
$$
F_{\bullet} = 100 \mathbf{\Phi} * 1 \mathbf{\Phi} * 90 \mathbf{\Phi} * 0.60 = 5400 \mathbf{\Phi}
$$
\n
$$
F_{\bullet} = 100 \mathbf{\Phi} * 1 \mathbf{\Phi} * 90 \mathbf{\Phi} * 0.60 = 5400 \mathbf{\Phi}
$$

*2.6.3. Cálculo del esfuerzo máximo que es sometida la lámina de aluminio, en el área embutida se determina con la ecuación 8*

El esfuerzo máximo representa la magnitud de la fuerza interna por unidad de área en la zona específica de la lámina que ha sido embutida.

$$
\sigma_{\text{max}} = \frac{F_E}{A} = \frac{5.40 \text{ ON}}{(80 * 30) \text{ mm}^2} = 2.25 \text{ QQ} < 34 \text{ QQ} \tag{8}
$$

## *2.6.4. Fuerza en prensa chapas*

La fuerza que ejerce la prensa chapa o pisado es sumamente importe debido a que es el elemento que va impedir la formación de imperfecciones en la pieza embutida, en la imagen 13 se visualiza como la prensa chapa ejercer una fuerza en la chapa y la presión con la cual se embute la pieza, de igual manera la eyección del elemento por intermedio del botador positivo, que es ejecutado como mecanismo de percusión, visualizar. figura 10 y tabla 11 [22].

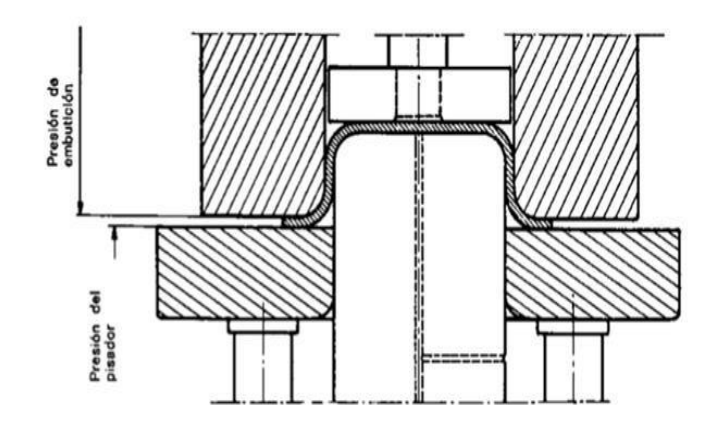

**Figura 10.** Embutido con prensachapa y eyector [23].

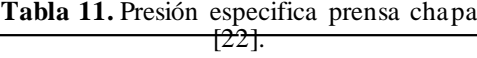

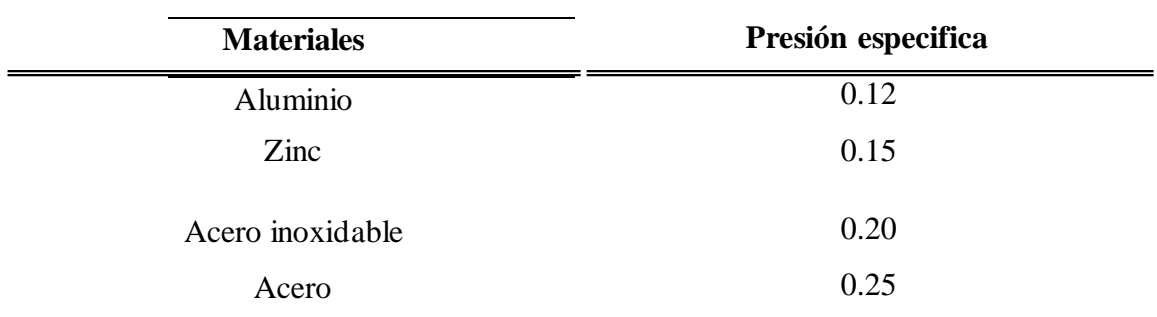

## *2.6.5. Cálculo de la Fuerza de la prensa chapa o pisador, ecuación 9 (*���)

En este caso de embuticiones rectangulares, se usa la misma ecuación para embuticiones cilíndricas, ya que los datos fueron obtenidos atreves del método diámetro equivalente.

$$
F_{\mathbf{\hat{\Theta}}h} = \frac{\pi}{4} \left( \mathbf{\hat{\Theta}}^2 - \mathbf{\hat{\Theta}}^2 \right) P < F_{\mathbf{\hat{\Theta}}} \tag{9}
$$

D= Diámetro del disco igual 90.39 mm

- d= Diámetro de la matriz igual 45.19mm
- P= Presión especifica que depende del material. N/mm<sup>2</sup>=0.12
- a,b= Distancia entre los centros de los radios del embutido.

$$
\clubsuit=80\clubsuit\clubsuit
$$

 $\hat{\mathbf{Q}} = 30 \hat{\mathbf{Q}} \hat{\mathbf{Q}}$ 

$$
F_{\mathbf{\hat{\phi}}h} = \frac{\pi}{4} (\mathbf{\hat{\phi}}^2 - \mathbf{\hat{\phi}}^2) P
$$
  

$$
F_{\mathbf{\hat{\phi}}h} = \frac{\pi}{4} (112.99)^2 - (90.39)^2 \times 1.177 \mathbf{\hat{\phi}} \mathbf{\hat{\phi}}^2 \ge 1_{\hat{\mathcal{S}}} F_{\mathbf{\hat{\phi}}}
$$
  

$$
1_{\hat{\mathcal{S}}} F_{\mathbf{\hat{\phi}}} \le F_{\mathbf{\hat{\phi}}\mathbf{\hat{\phi}}} = 4246.81 \mathbf{\hat{\phi}} < F_{\mathbf{\hat{\phi}}}
$$

#### *2.6.6. Fuerza de expulsión. F. ex se obtiene mediante la ecuación 10*

Esta fuerza es requerida cuando el proceso de embutición ha culminado y el elemento queda alojado dentro de la matriz, siendo el caso será preciso usar esta fuerza auxiliar que permitirá extraer el elemento atascado, esta fuerza auxiliar debe ser menor a un tercio de la fuerza de embutido. Existen matrices tiene agregado una barra de percusión que ayuda a la extracción, otras matrices tienen una pieza con resortes que ejecuta la expulsión del elemento [22].

$$
F_{\diamondsuit\diamondsuit} = F_{\diamondsuit} * 0.3 < 49000
$$
\n
$$
F_{\diamondsuit\diamondsuit\diamondsuit} = F_{\diamondsuit} * 0.3 = 5400 * 0.3 = 1620 \diamondsuit
$$
\n(10)

#### *2.6.7. Fuerza total de embutición se calcula mediante la ecuación 11*

Determinado el valor de todas las fuerzas que intervienen en la operación de embutido, se puede saber la fuerza total usada durante la operación, por lo que se debe realizar la sumatoria de todas las fuerzas presente durante la operación.

$$
\sum F_{\odot \odot} + F_{\odot} + F_{\odot} = F_T_{\odot}
$$
  
(11)  

$$
F_{T\odot} = 1620 + 4246.81 + 5400 = 11266.81 \odot
$$

#### **2.6. Velocidad de embutición**

La velocidad en el proceso de embutido de piezas es fundamental. Ya que la rapidez da ventajas para los embutido de acero inoxidable, aluminio y aleaciones de cobre, para obtener su valor se debe usar la ecuacion (12). La velocidad de embuticion son mayormente usadas para procesos de efecto simple y de doble acción, los cuales deben estar en un rango, como se visualiza en la Tabla 12.

$$
V_{\bullet} = 2 * \mathbf{QQ} * (P^{\bullet}/\mathbf{QQ}) \tag{12}
$$

Donde:

 $V_{\bullet}$ : Velocidad de embutido

Lst: longitud de carrera de la prensa=110mm

 $P \bigotimes_{\bigcirc \in \bigcirc} P$  el numero de carreras por minuto

La velocidad con la cual se realiza el embitido dependera de acero o metal, tambien del tipo del sujetador o prensa (hidraulica o mecanica) de accinamiento simple o doble efecto

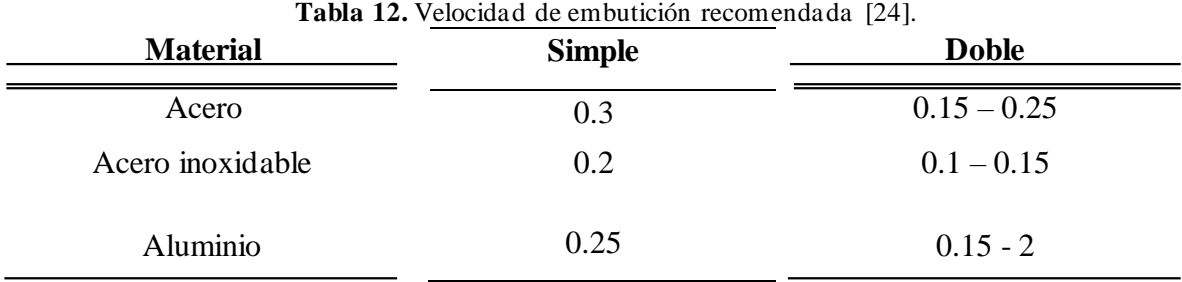

Dando seguimiento. se tiene que la velocidad para determinar la embuticion es la siguiente, se utiliza ecuacion 12:

$$
V_{\bullet} = 2 * \bullet \bullet \bullet * \n(^{P \bullet} / \bullet \bullet \bullet) \nV_{\bullet} = 2 * 110 * 10^{-3} \bullet * \n(^{P \bullet} / \bullet \bullet \bullet) \nV_{\bullet} = 0.22 \bullet / \bullet \bullet \bullet
$$

La Velocidad de embutición necesaria para elaborar la pieza es de  $V_{\phi} = 0.22 \hat{Q}/\hat{Q}$ según la tabla 12, se recomienda la velocidad de  $(0.15 \, 8)$   $\otimes$   $\otimes$   $\otimes$   $\otimes$  para prensas de efecto doble, con lo que cumple satisfactoriamente lo requerido.

## **CAPÍTULO 3**

## **DISEÑO**

El método ayuda a seleccionar, el tipo de investigación, las técnicas que se deben usar y de los tipos de instrumentos adecuado, así como la ejecución de estos últimos, esto ayuda a recolectar datos e investigaciones que permiten demonstrar las hipótesis y da respuestas a las incógnitas planteadas, muestra el diseño, y el modelo de validación empleado, resumiendo se refiere a la estrategia usadas por el diseñador para solucionar el problema.

Para la construcción del troquelado se han perfeccionado incontables métodos de diseño y manejado incontables materiales, es importante considerar las diferentes variables presentes del proceso de troquelado, con el objetivo de optimizar el tiempo de diseño, manufactura y costo.

El diseño de herramienta simples con un tiempo de elaboración, ejecutadas con auxilio de software SolidWorks. Los materiales a utilizar en la elaboración de herramientas serán acordes con la duración a desarrollar.

La dinámica empleada para lograr establecer el diseño del troquel de embutido se logra de la siguiente manera:

1.- Establecer la geometría, también las dimensiones de la pieza a embutir.

2.- Describir las propiedades del material para lámina y herramienta.

3.- Establecer el mecanismo de expulsión la pieza terminada.

4.- Determinar teóricamente las fuerzas que necesita el troquel para embutir las piezas.

5.- sabiendo las fuerzas requeridas para embutir las piezas, se debe seleccionar la maquina adecuada.

#### **3.1. Definición de la lámina**

Una hoja es una placa u objeto muy delgado con un área superficial mayor que su espesor. Las láminas se pueden encontrar en varios materiales, como el metal. Ejemplos: "Tengo que llevar un papel con una foto familiar a la escuela", "Necesitas unas hojas de aluminio para terminar de construir el cobertizo", "La torta está cubierta con una fina capa de chocolate" [25].

49

En las placas se diferencia que son planas, mientras de las láminas que están encorvadas en tres dimensiones [25].

#### **3.2. Juego para el corte-embutido**

Para lograr una pieza de embutida limpia sin defectos ni imperfecciones de las paredes el juego de embutido tiene que ser el adecuado, para lograrlo se debe aplicar la ecuación 13:

$$
w = e + 0.02\sqrt{10 \ast \bullet}
$$
 (13)

Dónde:

W: Juego de embutido, ver figura 11.

e: Espesor de la chapa.

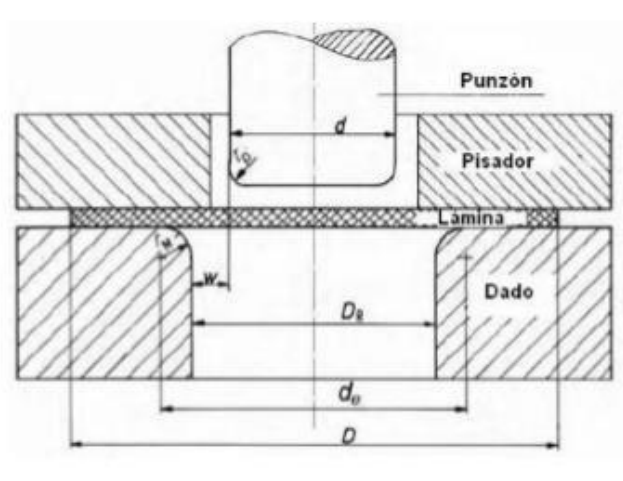

 $\diamondsuit = 1 + 0.02\sqrt{10 * 1} = 1.063\diamondsuit$ 

**Figura 11.** Juego de embutido [14].

*Nota: Tecnología de estampado y troquelado.*

# **3.3. Dimensionamiento de la matriz y punzón de corte, usando la teoría de Diámetro equivalente**

El método Diámetro equivalente consiste en establecer las restricciones para determinar los parámetros del proceso para embutición de piezas no circulares, esta restricción se puede superar usando la teoría tradicional para las formas circulares, usando el método dediámetro equivalente [19].

Con el propósito de utilizar la hipótesis desarrollada para la elaboración de embutidos circulares, también se puede usar para la elaboración de las formas rectangulares, al emplear un concepto nuevo, llamado "diámetro equivalente", estableciendo que el diámetro blanco

circular sea igual al área del blanco o silueta rectangular, como se muestra en la Figura 12  $[19]$ .

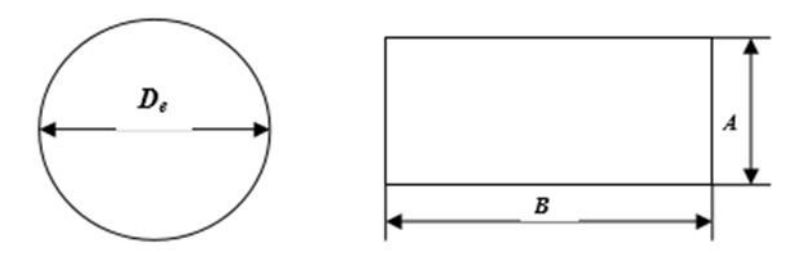

Figura 12. Silueta o blanco a embutir circular y rectangular [19].

$$
\varphi_{\Phi} = \frac{\pi_2 \varphi_{\Phi}}{4} \tag{12}
$$

## 3.3.1. Area del blanco rectangular para el corte se calcula con la ecuacion 14

Esta área representa la superficie total del material de la lámina que se va a cortar.

$$
\mathbf{\hat{Q}}_{R} = \mathbf{\hat{Q}} \ast \mathbf{\hat{Q}} \tag{14}
$$

 $A=100$  mm

 $B=50$  mm

Al igualar  $\hat{\mathbf{Q}}_{\hat{\mathbf{Q}}} = \hat{\mathbf{Q}}_{R}$  se determina " $\hat{\mathbf{Q}}_{\hat{\mathbf{Q}}}$ "

$$
\mathbf{\Phi} * \mathbf{\Phi} = \frac{\mathbf{\Phi} \mathbf{\Phi}}{\frac{2}{4}} = \frac{4 \mathbf{\Phi} * \mathbf{\Phi}}{\pi} = \mathbf{\Phi}^2 \mathbf{\Phi} = \sqrt{\frac{2^2 (\mathbf{\Phi} * \mathbf{\Phi})}{\pi}}
$$
(15)

$$
\Theta_{\Phi} = 2\sqrt{\frac{\Phi^* \Phi}{\pi}}
$$
 (16)

Para un blanco cuadrado  $\bigcirc = \bigcirc$ entonces sustituir B en la ecuación  $\bigcirc$ 

$$
\textbf{Q}_\text{Q}=2\frac{\sqrt{\textbf{Q}^* \cdot \textbf{Q}}}{\sqrt{\pi}} => \textbf{Q}_\text{Q}=2\frac{\sqrt{\textbf{Q}^2}}{\sqrt{\pi}}
$$

$$
\hat{\mathbf{Q}}_{\hat{\mathbf{Q}}} = \frac{2\hat{\mathbf{Q}}}{\sqrt{\pi}}\tag{17}
$$

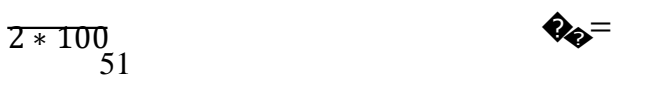

$$
\sqrt{\pi} = 112.99\text{ }^{\circ}\text{}
$$

Resolviendo para

$$
\textbf{Q}_0 = 0.5 \textbf{Q}_0 = 56.49 \textbf{Q} \textbf{Q}
$$

3.4. Dimensionamiento punzón y matriz de embutido, usando la teoria de diámetro equivalente

$$
\mathbf{\hat{Q}}_{\mathbf{\hat{Q}}} = \frac{\pi \mathbf{\hat{Q}}}{4} \tag{18}
$$

3.4.1. Area del blanco rectangular para el embutido se clacula con la ecuacion 18.

$$
\mathbf{\hat{Q}}_k = \mathbf{\hat{Q}} * \mathbf{\hat{Q}} \tag{18}
$$

 $A=80$  mm

 $B=30$  mm

Al igualar  $\bigotimes_{\mathbf{\hat{p}}} = \bigotimes_{R}$  se determina " $\bigotimes_{\mathbf{\hat{p}}}$ "  $\hat{\mathbf{\Phi}}^* \hat{\mathbf{\Phi}} = \frac{\hat{\mathbf{\Phi}}_2^2}{4} = 3 \frac{4 \hat{\mathbf{\Phi}}^*}{\hat{\mathbf{\Phi}}} = \hat{\mathbf{\Phi}}_2^2 = 3 \hat{\mathbf{\Phi}} = \frac{2^2 (\hat{\mathbf{\Phi}}^* )}{\pi}$  $\bullet = 2\sqrt{\frac{\mathbf{\Phi}^* \mathbf{\Phi}}{\pi}}$  $(19)$ 

Para un blanco cuadrado  $\bigcirc$   $\bigcirc$  entonces sustituir a B en la ecuacion  $\bigcirc$ 

$$
\Theta = 2 \frac{\sqrt{\Theta^* \Theta}}{\sqrt{\pi}} = 2 \Theta = 2 \frac{\sqrt{\Theta}}{\sqrt{\pi}}
$$

$$
\hat{\mathbf{Q}}_{\hat{\mathbf{Q}}} = \frac{2\hat{\mathbf{Q}}}{\sqrt{\pi}}\tag{20}
$$

$$
\Phi_{\widehat{\Phi}} = \frac{2*80}{\sqrt{\pi}} = 90.39\,\text{GeV}
$$

#### *3.4.2. Dimensiones de la matriz de embutido se obtiene mediante la ecuacion 21*

Las dimanesiones de la matriz de embutición (anillo) se determina al calcular las dimensiones de cada pasada, usando la relación que detalla a continuación:

$$
\mathbf{\hat{Q}}_1 = \mathbf{\hat{Q}} * \mathbf{\hat{Q}}
$$
 (21)

 $\hat{\mathbf{Q}} = 90.39 \hat{\mathbf{Q}} * 0.53 = 47.90 \hat{\mathbf{Q}}$ 

 $\hat{\mathbf{Q}}_0 = \hat{\mathbf{Q}} = \hat{\mathbf{Q}} * \hat{\mathbf{Q}}_0$ Para las siguientes pasadas de ser necesario

Dónde:

�: ∅ cospel.

�1: ∅ primera pasada.

��: ∅ segunda pasada.

 $\bigcirc$ 1: Coeficiente de embutición primera pasada.

��: Coeficiente de embutición siguiente pasada

 **Tabla 13.** *Coeficiente de embutición* [26].

| <b>Material</b>       | Primera pasada | Segunda pasada |  |  |  |  |
|-----------------------|----------------|----------------|--|--|--|--|
| Chapa de acero        | $0.6 - 0.65$   | 0.80           |  |  |  |  |
| Chapa para carrocería | $0.52 - 0.58$  | $0.75 - 0.80$  |  |  |  |  |
| Chapa para aluminio   | $0.53 - 0.60$  | 0.80           |  |  |  |  |
| Chapa de avional      | $0.60 - 0.70$  | 0.90           |  |  |  |  |
| Chapa de cobre        | $0.55 - 0.60$  | 0.85           |  |  |  |  |

#### *3.4.3. Dimensiones del punzón de embutido se calcula mediante la ecuacion 22*

Para lograr determinar debdidamente las dimensiones necesarias del punzón, se debera tener en cuanta el espesor de la lamina a embutir, como tambien el juego de embutido que dependera del material que se embutira.

$$
\begin{aligned}\n\mathbf{\&} &= \mathbf{\&} - 2\mathbf{\&} \\
\mathbf{\&} &= 47.90 - 1.063 = 46.83\mathbf{\&} \\
\mathbf{\&} &= 47.90 - 1.063 = 46.83\mathbf{\&} \\
\mathbf{\&} &= 46.83\mathbf{\&} \\
\mathbf{\&} &= 46.83\mathbf{\&} \\
\mathbf{\&} &= 46.83\mathbf{\&} \\
\mathbf{\&} &= 46.83\mathbf{\&} \\
\mathbf{\&} &= 46.83\mathbf{\&} \\
\mathbf{\&} &= 46.83\mathbf{\&} \\
\mathbf{\&} &= 46.83\mathbf{\&} \\
\mathbf{\&} &= 46.83\mathbf{\&} \\
\mathbf{\&} &= 46.83\mathbf{\&} \\
\mathbf{\&} &= 46.83\mathbf{\&} \\
\mathbf{\&} &= 46.83\mathbf{\&} \\
\mathbf{\&} &= 46.83\mathbf{\&} \\
\mathbf{\&} &= 46.83\mathbf{\&} \\
\mathbf{\&} &= 46.83\mathbf{\&} \\
\mathbf{\&} &= 46.83\mathbf{\&} \\
\mathbf{\&} &= 46.83\mathbf{\&} \\
\mathbf{\&} &= 46.83\mathbf{\&} \\
\mathbf{\&} &= 46.83\mathbf{\&} \\
\mathbf{\&} &= 46.83\mathbf{\&} \\
\mathbf{\&} &= 46.83\mathbf{\&} \\
\mathbf{\&} &= 46.83\mathbf{\&} \\
\mathbf{\&} &= 46.83\mathbf{\&} \\
\mathbf{\&} &= 46.83\mathbf{\&} \\
\mathbf{\&} &= 46.83\mathbf{\&} \\
\mathbf{\&} &= 46.83\mathbf{\&} \\
\mathbf{\&} &= 46.83\mathbf{\&} \\
\mathbf{\&} &= 46.83\mathbf{\&} \\
\mathbf{\&} &= 46.83\mathbf{\&} \\
\mathbf{\&} &=
$$

## *3.4.4. Radios de embutido de la matriz se calcula con la ecuacion 23*

Es importante que para logra que la pieza a embutir se obtenga sin problemas ni imperfecciones y la lamina no sufra, ni se genere, ni fracturas, el radio para la embutición se obtengan aplicando la siguientes fórmulas:

Radios de la matriz:

$$
\mathbf{\hat{Q}} = 0.8\sqrt{(\mathbf{\hat{Q}} - \mathbf{\hat{Q}}) * \mathbf{\hat{Q}}} = 0.8 * \sqrt{(90.39 - 56.49) * 1} = 4.65 \mathbf{\hat{Q}} \mathbf{\hat{Q}}
$$

Para las siguientes pasadas, solo si es necesario

$$
\Phi_{\Phi} = \frac{\Phi_1 - \Phi_2}{2} \tag{23}
$$

#### *3.4.5. Radios de embutido del punzón se calculan con la ecuacion 24*

El radio de la matriz jamas puede exceder, al radio del punzon, ya que de ser mayor el puzon perforaria la chapa, bajo ninguna circunstancia elradio de la matriz debera ser mayor al radio del punzon, es necesario tratar que el radio del punzon sea de  $3 < e < 5$  veces el espesor, tambien se obtener de la siguiente manera

$$
\hat{\mathbf{\Phi}} = \frac{\hat{\mathbf{\Phi}}_1 - \hat{\mathbf{\Phi}}_2}{2} \tag{24}
$$

$$
\bigcirc \bigcirc = \frac{56.49 - 46.83}{2} = 4.83 \bigcirc \bigcirc \bigcirc \bigcirc \bigcirc \bigcirc
$$

#### *3.4.6. Placa prensachapa*

Para el cuerpo de la chapa, se considera la amplitud de los punzones, siendo esta relación la siguiente:

Donde:

e = espesor del prensachapa

 $L =$ longitud del punzon=75 mm

������ℎ���<sup>=</sup> 0.4 <sup>∗</sup> � (24)

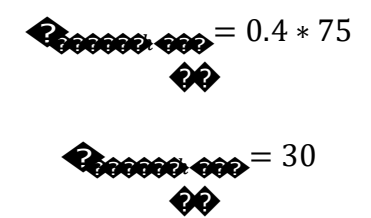

#### *3.4.7. Dureza punzón matriz se calcula*

Para la elección de material del punzón, lo más recomendable, son los aceros construcción y manufactura, los cuales conocen como materiales para herramientas, ya que poseen propiedades específicas, que hacen que sean resistentes al desgaste, golpe o impacto, compresión, y algunos casos a temperatura extremas, por lo cual se recomienda k100, AISI 02, AISI D2. Se precisa que las partes primordiales del troquel, sean resistentes al desgaste, tenacidad y dureza, ya que el troquel será usado para prácticas en los laboratorios, en conclusión, que el troquel opere durante largo tiempo sin que se requiera rectificarlo.

Es recomendable el uso de acero que sea altamente comercial y de fácil adquisición, como lo es el acero k100, este acero templado puede alcanzar una dureza entre 54 y 61 HRC y su límite de elasticidad entre 275 ksi y 319 ksi, el acero AISI 02 conocido comercialmente como acero 2842 alcanza una dureza de  $58 \pm 1$ HRc y el acero AISI D2 comercialmente conocido acero 2379 el cual alcanza una dureza de 60 a 62  $\pm$  1HRc.

#### **3.5. Análisis de embutido**

Para realizar un efectivo análisis de embutido se deben considera tres aspectos fundamentales, el primero es la reducción de embutido, que consiste en saber que el porcentaje máximo de reducción en condicionesideales es de50 %, en una sola pasada,[14], se tiene que para el diámetro de corte  $\left(\bigotimes_{1} \right)$  se procede con la siguiente ecuación:

$$
\begin{aligned}\n\Phi &= \frac{\Phi_0 - \Phi_0}{\Phi_0} < 0.50 \\
\Phi &= \frac{90.39 - 46.83}{90.39} = 0.48 < 0.50\n\end{aligned} \tag{25}
$$

Para la relación espesor (e) / diámetro se procede con la siguiente ecuación:

(26)  
\n
$$
\frac{1}{90.39} = 0.011 = 1.10 % > 1 %
$$

Sabiendo que:

e= Grosor de la chapa.

 $Do = \emptyset$  inic.

La relación  $\hat{\bullet}$ , se evidencia una cuantía mayor a 1 porciento, en hipótesis se dice que el  $\bullet$ 

fragmento no presentara rugosidades relevantes ya que la correspondencia es mayor al 1 %.

Tercera condición que se debe razonar en el análisis de embutido es la relación de embutido debe ser menor a 2.

$$
\bullet \quad = \bullet \quad \frac{46.83}{90.39} = 0.51 \le 2 \tag{27}
$$

Sabiendo que la reducción de embutido es menor a 0.50, la relación de espesor es mayor a 1 % y la relación de embutido es menor a dos, se puede determinar que la embutición de la lámina de aluminio se puede realizar en una sola pasada.

#### **3.6. Cálculo del claro**

Es recomendable que sea mayor al 10 % del espesor de la lámina de trabajo. Cumpliendo esta condición se tiene que:

$$
\begin{aligned}\n\blacklozenge &= 1.1 * \blacklozenge \tag{28} \\
\blacklozenge &= 1.1 * 1 = 1.10\n\end{aligned}
$$

Dónde:

�= Claro del troquel.

�=Espesor de la lámina.

#### **3.7. Cálculo prensa chapa**

Para este caso de embuticiones rectangulares, se usa la misma ecuación para embuticiones cilíndricas, ya que los datos fueron obtenidos atreves del método diámetro equivalente  $\frac{\pi}{2}$   $\frac{2}{4}$  $\ddot{\bullet}$ 

 $-\bullet^2$ 

$$
F_{\phi h} = \frac{\pi}{4} (112.99) - (90.39) * 1.177 \qquad \qquad \swarrow \geq /3 \ F_{\phi}
$$

$$
1/3 F_{\bullet} \le F_{\bullet \bullet} = 4246.81 \bullet F_{\bullet}
$$

D= Diámetro del disco igual 112.99 mm

d= Diámetro de la matriz igual 90.39 mm

P = Presión especifica  $\frac{\hat{\phi}}{\hat{\phi}}$  = (ver tabla 14)

a,b= Distancia entre los centros de los radios del embutido.

*3.7.1. Fuerza de expulsión.*

$$
F_{\diamondsuit} = F_{\diamondsuit} * 0.3 = 5400 * 0.3 = 1620 \diamondsuit
$$

## **3.8. Análisis de Embutido**

Es la pieza del troquel que se encarga de sujetar el punzón, usando un mecanismo que restringe el libre movimiento apoyándose en la placa superior, también puede ser sujetado atreves de tornillos.

Para la manufactura de la placa porta punzón, placa respaldo matriz y selección de bujes y guías, recomienda seleccionarlo según las dimensiones del troquel, como se describe en la tabla 14.

|                         |                          | <b>DIE SET 300X300</b> |               |               |               | <b>DIE SET 500X500</b> |        | <b>DIE SET 600X600</b> |               |        |  |
|-------------------------|--------------------------|------------------------|---------------|---------------|---------------|------------------------|--------|------------------------|---------------|--------|--|
| <b>ITEM</b>             | <b>COMPONENTE</b>        | <b>Tipo A</b>          | <b>Tipo B</b> | <b>Tipo C</b> | <b>Tipo A</b> | <b>Tipo B</b>          | Tipo C | <b>Tipo A</b>          | <b>Tipo B</b> | Tipo C |  |
| $\mathbf{1}$            | <b>Base Inferior</b>     | 48                     | 48            | 48            | 48            | 48                     | 48     | 60                     | 60            | 60     |  |
| $\boldsymbol{2}$        | Sub-Inferior             | 35                     | 35            | NA            | 35            | 35                     | NA     |                        | 35            | NA     |  |
| $\mathbf{3}$            | Matriz                   | 35                     | 35<br>35      |               | 35            | 35<br>35               |        | 35                     | 35            | 35     |  |
| $\overline{\mathbf{4}}$ | Placa Pisadora           | 15                     | 15            | 15            | 15            | 15                     | 15     | 15                     | 15            | 15     |  |
| 5                       | Regletas Guía            | 6.35                   | 6.35          | 6.35          | 6.35          | 6.35                   | 6.35   | 6.35                   | 6.35          | 6.35   |  |
| 6                       | Cauchos                  | 36                     | 36            | 36            | 36            | 36                     | 36     | 36                     | 36            | 36     |  |
| $\overline{7}$          | <b>Porta Punzones</b>    | 28                     | 28            | 28            | 28            | 28                     | 28     | 28                     | 28            | 28     |  |
| 8                       | <b>Sub Base Superior</b> | <b>NA</b>              | <b>NA</b>     | 35            | <b>NA</b>     | NA                     | 35     | NA                     | NA            | 35     |  |
| 9                       | <b>Base Superior</b>     | 36                     | 36            | 36            | 36            | 36                     | 36     | 36                     | 36            | 36     |  |
| <b>10</b>               | <b>Bujes</b>             | 85                     | 85            | 85            | 85            | 85                     | 85     | 85                     | 85            | 85     |  |
| 11                      | Soporte Reglas           | 25                     | 25            | 25            | 25            | 25                     | 25     | 25                     | 25            | 25     |  |
| 12                      | Punzón                   | 75                     | 75            | 75            | 75            | 75                     | 75     | 75                     | 75            | 75     |  |
| 13                      | Casquillo Matriz         | 35                     | 35            | 35            | 35            | 35                     | 35     | 35                     | 35            | 35     |  |
| 14                      | columnas (L total)       | 210                    | 185           | 235           | 222           | 197                    | 247    | 234                    | 209           | 259    |  |

**Tabla 14** *Componentes y espesores de placa para cada tipo de troquel* [25]*.*

#### **3.9. Dimensionamiento sistema de expulsión y extracción**

Se requieren resortes de compresión de alambre trefilado para soportar una carga de trabajo máxima de aproximadamente 4000 Newtony comprimir hasta 10 mm para la carga. Por otra parte, debe exhibir lo siguientes:

Extremos a escuadra y rectificados

Cuantía del índice del resorte: 4 ≤ C ≤ 12

Factor de Seguridad :  $\eta = 1.2$ 

Fijando los parametros de selecciónde resorte se recomiendo usar los catalogos de la empresa Fibro, estandarizados por Inorca Ltda, para toqueles de cortes, inorca a traves de la experiancia han remplazado el uso de resortes Helicoidales en acero por resortes cilindricos en gona de poliuterano de alta elasticidad con dureza de 90 shore A.

#### *3.9.1. Selección de resortes se obtiene mediante la ecuación 30*

Los resortes son utilizados como mecanismo de extracción y expulsión de metal qué se aloja cerca de los punzones. Adicional, causa el prensado o pisador que aprieta los bordes de la chapa, ocasionando la disminución de arrugas y pliegues. Para determinar la fuerza necesaria que debe ejercer cada resorte o mulle es necesario conocer la fuerza de extracción, que se necesita para separar el metal de los punzones la cual es (F. ext=3100N) la fuerza de extracción se dividirá entre los números de muelles, en este caso son 4, quedando de la siguiente manera:

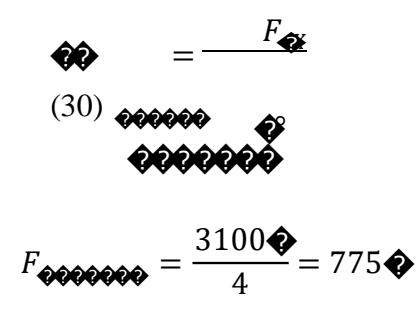

Seguidamente, se necesita saber el recorrido que el resorte hará al ser comprimido cuando es sometido a fuerzas de trabajo, que debe ser la distancia máxima recorrida por los punzones, desde que empiezan a comprimir la lámina hasta llegar al punto más bajo de la matriz, sumándole la precarga recomendada por el fabricante.

En este caso, debido a la distancia entre la placa porta punzón y la placa guía del punzón, se ha decidido la longitud restante del muelle es de 89 mm, y teniendo en cuenta el fabricante FIBRO sugiere una precarga del 5 %, teniendo que:

$$
\Delta_X = 0.000000000 + 0.0000000 + 0.0000
$$
  
(31)  

$$
\Delta_X = 0.0000000000 + 0.0000000 + 0.0000
$$
  

$$
\Delta_X = (51 * 0.05) + 1.000 + 3 = 6.5500
$$
  

$$
0.0000 = 3 * 0
$$
  
(32)  

$$
0.0000 = 3.000
$$

Por último, ya determinada la potencia de extracción de repetición del muelle y su recorrido a compresión, se puede escoger el resorte comercial ideal según su constante elástica (R):

Por tanto, los resortes seleccionados son de tipo 241.17 helicoidal especial DIN ISO 10243 Exactamente son los ISO 10243 modelo 241.17.25.075, tabla 15.

|              |                       |                                                    |           |      |          | 30 % Carrera del muelle |                                          |  |                | 40 % Carrera muelle |                                                                                                    | 45 % Carrera del muelle |     |                        |           | 50 % Carrera muelle |  |
|--------------|-----------------------|----------------------------------------------------|-----------|------|----------|-------------------------|------------------------------------------|--|----------------|---------------------|----------------------------------------------------------------------------------------------------|-------------------------|-----|------------------------|-----------|---------------------|--|
| Código       |                       | $D_h$ $D_{\bigotimes}$ $\bigotimes_{k=1}^{\infty}$ |           |      |          | $\clubsuit$             | ŶŶ.                                      |  | $\mathbf{Q}_0$ | $\bullet$           | $QQ_0$                                                                                                    | $\bullet$               |     | <b>Ore Gre Gre Ole</b> |           |                     |  |
| 41.17.25.032 | 25.<br>$\Omega$       | 12.<br>$\overline{5}$                              |           |      |          |                         | 32 375 3.0 1.3 1.7 1125 4.0 1.3 2.7 1500 |  |                |                     | 4.5                                                                                                    | 1.3                     | 3.2 | 1.8                    | 3.2       | 1875                |  |
| 41.17.25.038 | 25.                   | 12.                                                | 38        |      |          |                         |                                          |  |                |                     | 346 3.6 1.6 2.0 1246 4.8 1.6 3.2 1661 5.4 1.6 3.8 2.2 3.8 2076                                              |                         |     |                        |           |                     |  |
| 41.17.25.044 | $\theta$<br>25.       | $\mathfrak{S}$<br>12.                              | 44        |      |          |                         |                                          |  |                |                     | 244 4.2 1.8 2.4 1025 5.6 1.8 3.8 1366 6.3 1.8 4.5 2.5 4.5 1708                                              |                         |     |                        |           |                     |  |
| 41.17.25.051 | $\theta$<br>25.       | 5<br>12.                                           |           |      |          |                         |                                          |  |                |                     | 51 208 4.8 2.1 2.7 998 6.4 2.1 4.3 1331 7.2 2.1                                                             |                         |     | 5.1 2.9 5.1 1664       |           |                     |  |
| 41.17.25.064 | $\Omega$<br>25.       | 5<br>12.                                           |           |      |          |                         |                                          |  |                |                     | 64 <b>161</b> 6.3 2.7 3.6 1014 8.4 2.7 5.7 1352 9.5 2.7 6.8 3.8                                             |                         |     |                        | 6.8 1691  |                     |  |
|              | $\Omega$<br>25.       | 5<br>12.                                           |           |      |          |                         |                                          |  |                |                     |                                                                                                    |                         |     |                        |           |                     |  |
| 41.17.25.076 | 0                     | 5                                                  | 76        |      |          |                         |                                          |  |                |                     | $131 \mid 7.5 \quad 3.3 \quad 4.2 \quad 983 \quad 10.0 \quad 3.3 \quad 6.7 \quad 1310 \quad 11.3 \quad 3.3$ |                         | 8.0 | 4.5                    | 8.0 1638  |                     |  |
| 41.17.25.089 | 25.<br>$\Omega$       | 12.<br>5                                           |           |      |          |                         |                                          |  |                |                     | 89 111 8.7 3.8 4.9 966 11.6 3.8 7.8 1288 13.1 3.8 9.3 5.2                                                   |                         |     |                        | 9.3       | 1610                |  |
| 41.17.25.102 | 25.<br>$\overline{0}$ | 12.<br>$5\overline{)}$                             | - 10<br>2 | 96.3 | 10.<br>2 |                         |                                          |  |                |                     | 4.4 5.8 982 13.6 4.4 9.2 1310 15.3 4.4 10.9 6.1                                                             |                         |     |                        | 10.9 1637 |                     |  |
|              |                       |                                                    |           |      |          |                         |                                          |  |                |                     |                                                                                                    |                         |     |                        |           |                     |  |

**Tabla 15.** 241.17 Muelle helicoidal especial DIN ISO 10243. [11]

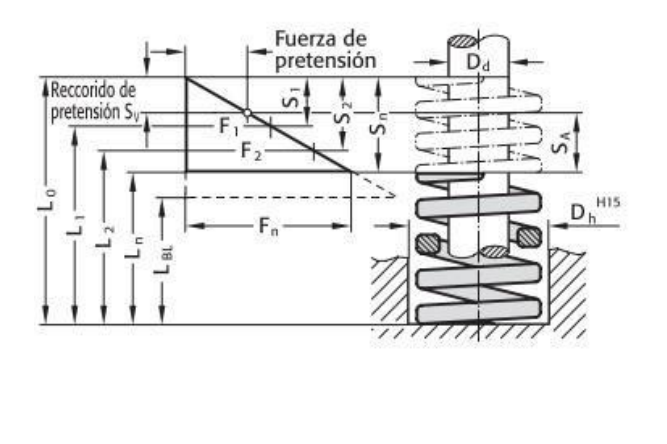

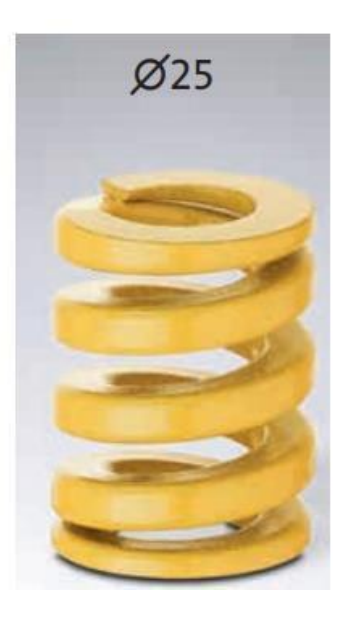

**Figura 12.** Muelle helicoidal especial DIN ISO 10243 [27].

## **3.10. Metodología de Simulación de manufactura de la matriz**

## *3.10.1. Mallado en elementos finitos*

El mallado afecta directamente a los resultados del cálculo de simulación en elementos finitos, por lo que es conveniente asegurarse de que la malla tiene la calidad suficiente para obtener los resultados deseados [28].

## *3.10.2. Trazado de calidad de malla*

El esquema de calidad de malla da información de cómo se adapta la malla a la geometría, a través del menú *Malla > Crear trazado de calidad de malla*, los elementos más importantes, el Coeficiente de Aspecto y el Cociente Jacobiano. [28]

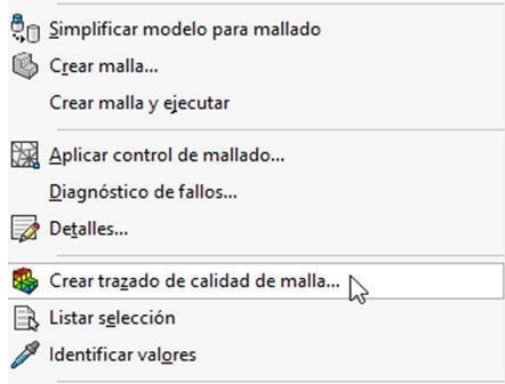

**Figura 17** *Trazado de calidad de malla*

#### *3.10.3. Coeficiente de aspecto.*

El elemento perfecto, representado por un tetraedro equilátero, tiene un coeficiente de aspecto de valor 1. Cuanto mayor sea el coeficiente de aspecto (>1), peor será la calidad de la malla, como se visualiza en la figura. 13 [28].

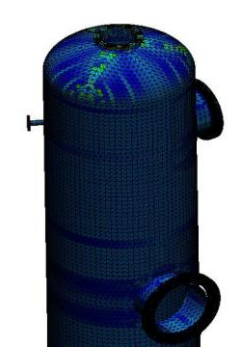

**Figura 13.** *elemento perfecto.* [28]

## *3.10.4. El cociente jacobiano.*

Representa cómo de deformados están los elementos en zonas con curvaturas donde deben adaptarse a geometrías complejas, Igual que el coeficiente de aspecto, cuanto mayor sea este valor, más deformado estará el elemento y, por tanto, peor será la malla [28].

## *3.10.5. Crear malla.*

Para evitar una distorsión excesiva de los elementos, es muy importante elegir un tamaño de malla adecuado. El tamaño mínimo debe ser lo suficientemente pequeño para capturar correctamente la mayor parte de la geometría delmodelo, pero tenga en cuenta que el tamaño de la malla tendrá un impacto directo en el tiempo de cálculo del modelo. Hay dos tipos de malladores: mallas estándar y mallas basadas en curvatura [28].

## *3.10.6. Malla estándar.*

Es recomendable elegir un tamaño medio de elemento y una tolerancia. Este método de mallado suele ser el más habitual. Malla > Crear Malla > Parámetros de mallado → Malla estándar. En función del tamaño de nuestro modelo, SOLIDWORKS estima un valor global para el tamaño del elemento, este suele ser un buen punto de partida para comenzar a crear nuestra malla [28].

## *3.10.7. Malla basada en curvatura.*

Esrecomendable elegir un tamaño máximo, mínimo y valores de aproximación. Este método suele usarse para mejorar la calidad de la malla cuando con geometrías más complejas. Malla > Crear malla > Parámetros de mallado, Malla basada en curvatura [28].

## **3.11. Simulación**

La validación del estudio se realizó con la ayuda del diseño de un troquel de estampación, seguido de un análisis de simulación en el software SolidWorks una vez se detallaron los factores involucrados en los cálculos del diseño del troquel, incluidos las fuerzas de corte, los materiales utilizados y las holguras del troquel.

Se determinaron los valores ideales teóricos de fuerza de embutido y pisador, se verificaron utilizando las herramientas de simulación por computadora.

## **3.12. Análisis deformación de la chapa mediante simulación**

En este punto los diseñadores realizan una serie de simulaciones en láminas de aleaciones de aluminio, con la intención de obtener datos, que los orienten a tener una noción clara del comportamiento de la pieza embutida alser sometida a fuerzas por troquel, estos determinara si el troquel diseñado está en capacidad de embutir, correctamente las lamina de aluminio de un espesor de un milímetro, en una sola pasada como lo determino el diseño, en breve, se muestra los resultados conseguidos, durante el proceso de simulación, teniendo como particularidad la relación de 1:2 del espesor de la lámina.

En la figura 14 se simula en el programa SolidWorks el modelado de la pieza embutida de aluminio 2014.

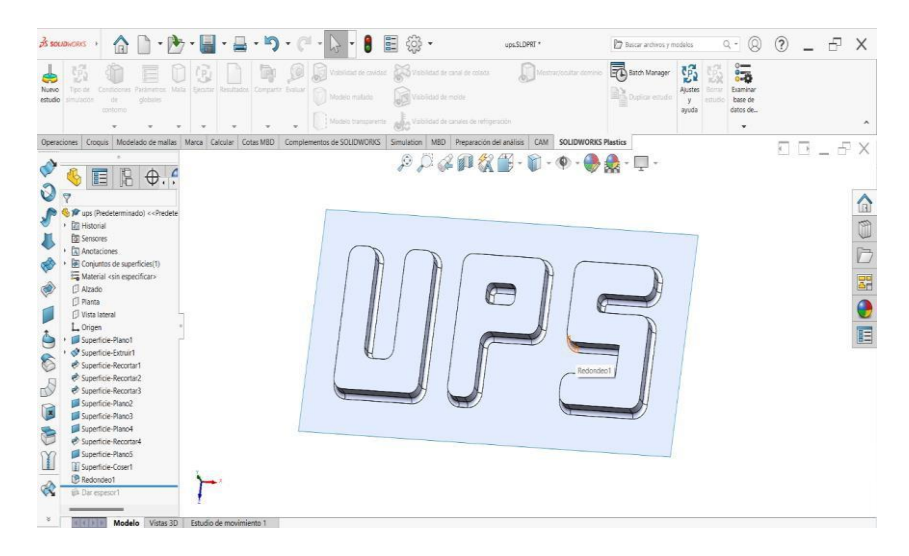

**Figura 14.** Aluminio 2014, Modelo inicial requiere que se trabaje en superficie.

Para el análisis se seleccionar deformación avanzada de la lámina con la finalidad de encontrar el desarrollo de los esfuerzos sometidos durante el proceso de conformado, como se muestra en la figura 15.

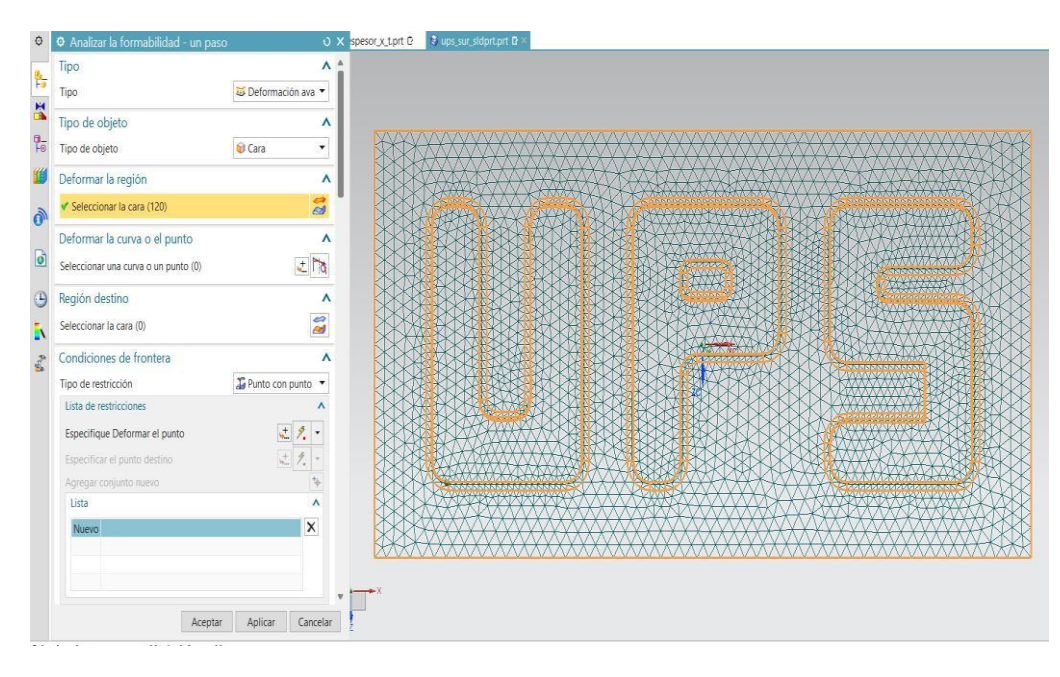

**Figura 15.** Deformación avanzada .

Para lograr obtener datos confiables, es necesario crear en SolidWorks, las condiciones más acercadas a la realidad, en talsentido se debe seleccionar la materia, la dirección y el espesor a utilizar es de 0.5 mm que se desea obtener al embutir la chapa como se muestra en la figura 16 y figura 17.

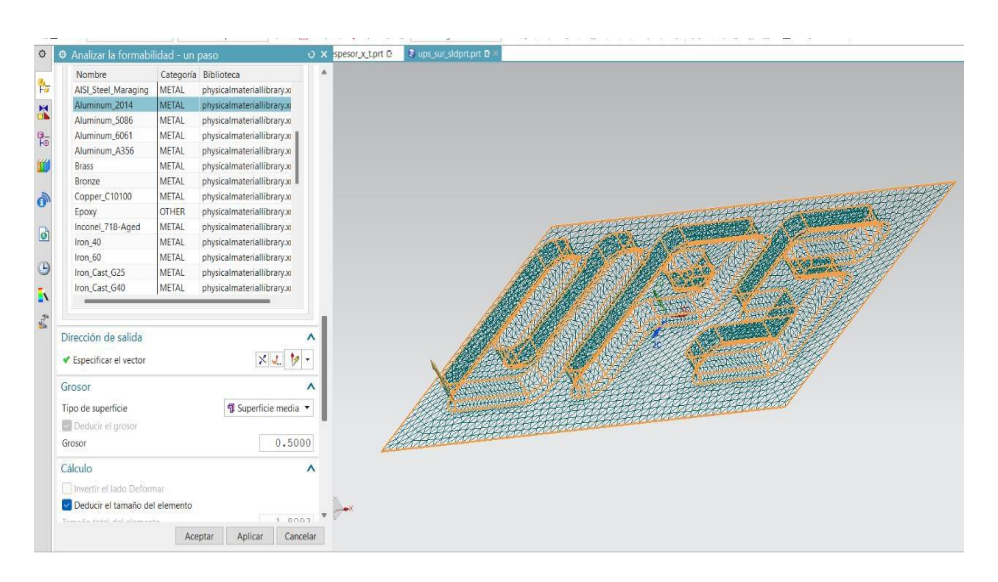

**Figura 16.** Seleccionar el material a evaluar y la dirección de deformación .

| o<br>O Analizar la formabilidad - un paso      | O X spesor x tprt D            |               |                                                             |                                             |
|------------------------------------------------|--------------------------------|---------------|-------------------------------------------------------------|---------------------------------------------|
| Dirección de salida<br>$\frac{q_a}{16}$        | $\Lambda$ $\Delta$             |               |                                                             |                                             |
| ✔ Especificar el vector                        | メミター                           |               |                                                             |                                             |
| 景<br>Grosor                                    | $\lambda$                      |               |                                                             |                                             |
| $\frac{1}{10}$<br>Tipo de superficie           | Superficie media               |               |                                                             |                                             |
| Deducir el grosor                              |                                | $\circ$       | O Analizar la formabilidad - un paso<br>O X spesor x tprt D | <b>2</b> ups sur sidprt prt <b>D</b>        |
| Grosor                                         | 0.5000                         |               | Dirección de salida<br>$\Lambda$ $\Delta$                   |                                             |
| ò<br>Cálculo                                   | $\lambda$                      | 階             | <b>× J. サー</b><br>✔ Especificar el vector                   |                                             |
| Invertir el lado Deformar                      |                                | 景             | Grosor<br>^                                                 |                                             |
| ø<br>Deducir el tamaño del elemento            |                                |               |                                                             |                                             |
| Tamaño total del elemento:<br>$\Theta$         | 1.8093                         | $\frac{a}{b}$ | ¶ Superficie media ▼<br>Tipo de superficie                  |                                             |
|                                                | ◈V₫                            |               | Deducir el grosor<br>0.5000<br>Grosor                       |                                             |
| Ē١<br>Visualización de resultados              | Malla<br>$\boldsymbol{\wedge}$ |               |                                                             |                                             |
| 式<br>V/I<br><b>SKI</b>                         |                                | آ۹            | Cálculo<br>$\lambda$                                        |                                             |
| Mostrar el contorno del modelo                 |                                | d             | Invertir el lado Deformar<br>Deducir el tamaño del elemento |                                             |
|                                                | $\boldsymbol{\wedge}$          |               | 1.8093<br>Tamaño total del elemento                         | Analizar la formabilidad - un paso          |
| Ajustes                                        |                                | Œ             | ❖❤                                                          | El mallado pasó la verificación de calidad. |
| Solver Informe<br>Material Malla               |                                |               |                                                             |                                             |
| Nivel de convergencia                          | Medio<br>$\checkmark$          |               | Visualización de resultados<br>$\lambda$                    | Aceptar                                     |
| Pasos de iteración máxima.                     | 200                            | A.            | <b>典中典业多国■→国</b>                                            |                                             |
| Coeficiente de fricción                        | 0.1500                         |               | Mostrar el contorno del modelo                              |                                             |
| Guardar los resultados analíticos en la figura |                                |               | Ajustes<br>٨                                                |                                             |
| Unir curvas de salida                          |                                |               |                                                             |                                             |
| Calcular la retracción                         |                                |               | Solver<br>Informe<br>Material<br>Malla                      |                                             |

**Figura 17.** Seleccionar superficie media .

Para lograr obtener datos válidos y confiables atreves de la simulación en SolidWorks, es necesario evaluar la lámina en plano, como se evidencia en la figura. 18.

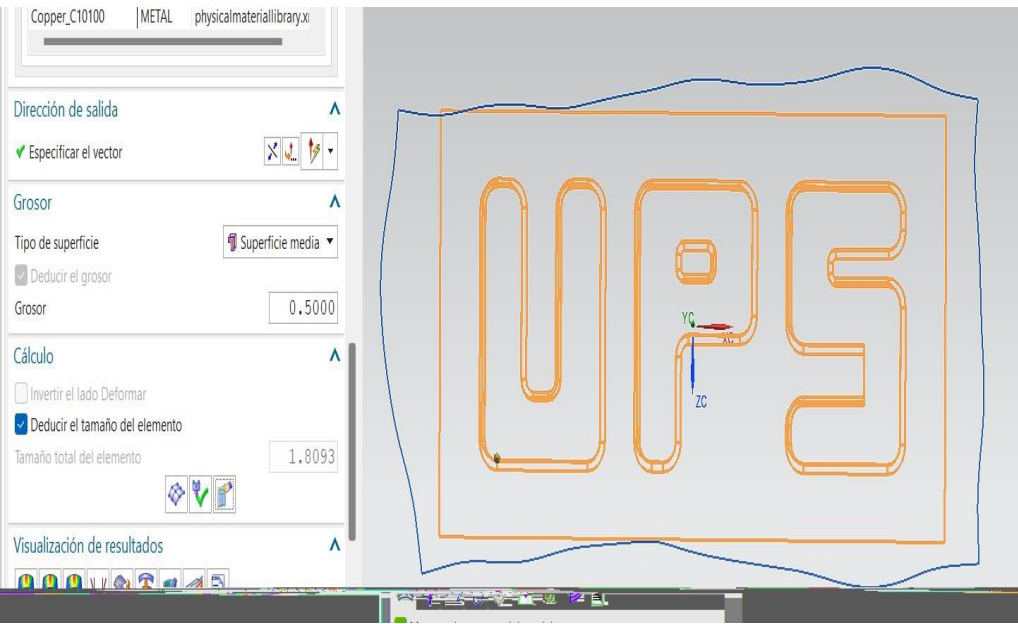

**Figura 18.** Desarrollo de la lámina en plano.

Al realizar la simulación se evidencia las diferentes zonas determinadas con colores los cuales nos pueden detallar lo siguiente: color rojo entre 0.1590 mm a 0.2167 mm representan zonas muy delgadas dentro del proceso de conformado, las zonas de color azul 0.5918 mm refleja un aumento de espesor lo que implica formación de arrugas al momento de embutir y cortar.

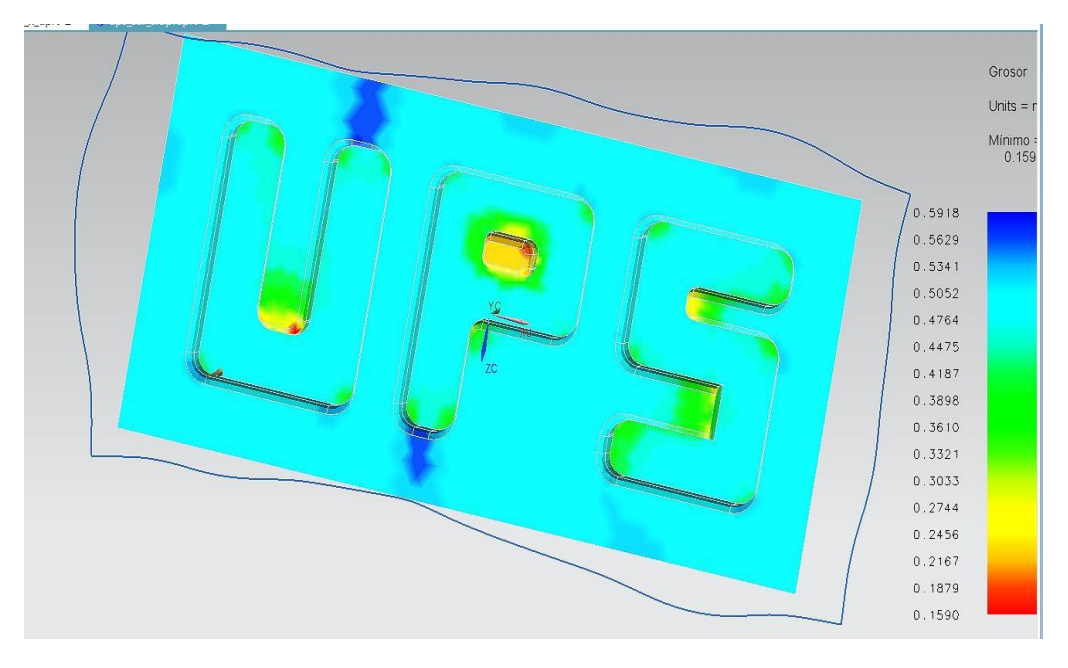

**Figura 19.** Visualización de espesor con el aluminio 0.5 mm.

En la figura 20, se muestra el esfuerzo máximo generado en la lámina es de 904.6 MPa, lo que implica que sobrepasa el esfuerzo de rotura del material al ser muy delgado.

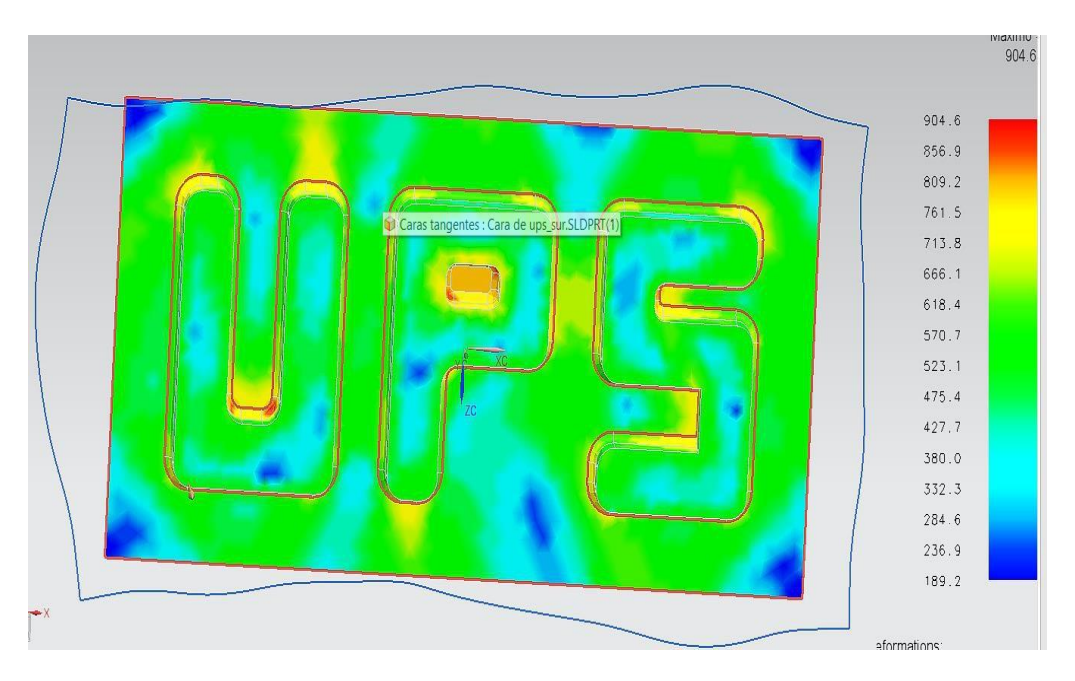

**Figura 20**. Análisis de esfuerzos.

En la figura 21 se muestra que existe una alta posibilidad que el aluminio 2014, antes de terminar su embutido se fractura por el esfuerzo máximo de 904 Mpa y el aluminio tiene un esfuerzo ultimo de 590Mpa.

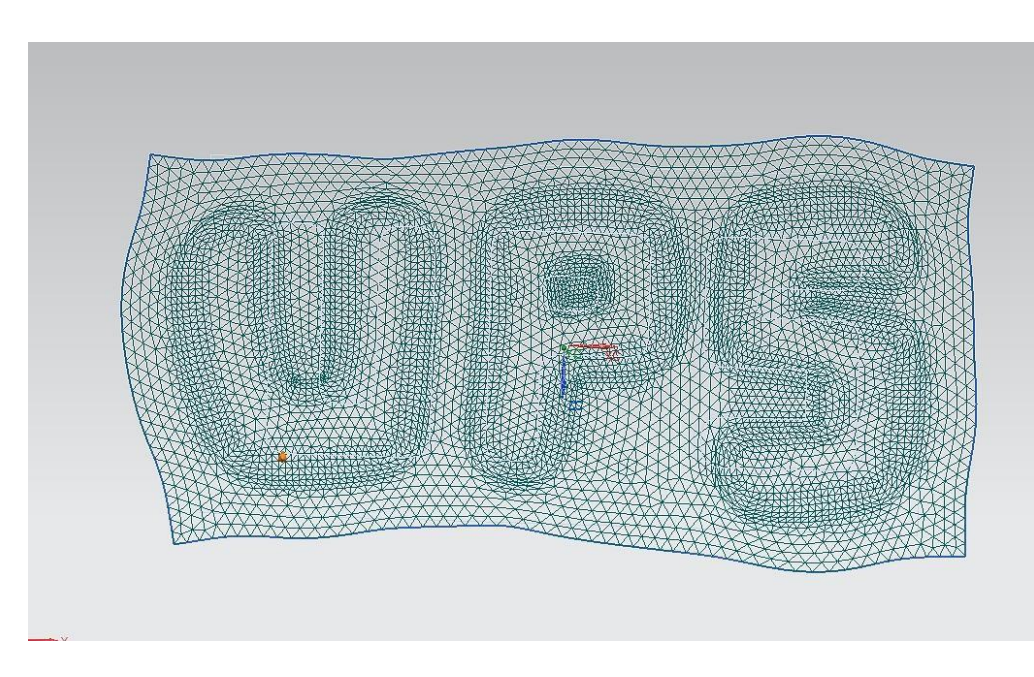

**Figura 21.** Visualización del desarrollo de la lámina .

En la siguiente figura 22, analizando de la simulación se muestra con aluminio 2014 de espesor 1 mm se evidencia, en la parte interna de la letra P, existe una reducción de espesor hasta 0.1083 mm que esta de color tomate rojizo que determina un riesgo de fractura en el material.

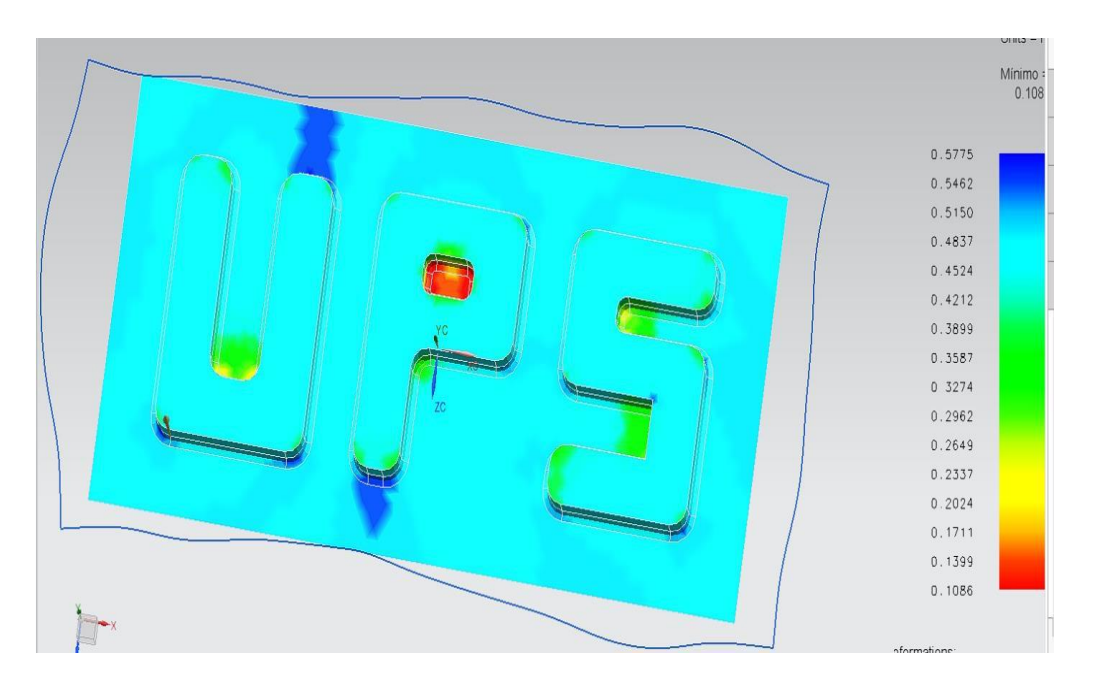

**Figura 22.** Se ejecuta el análisis con Aluminio 2014 utilizado para trabajo en caliente con polímero.

En la figura. 23, muestra que se genera un esfuerzo de 596.8 MPa y el material tiene un esfuerzo último de 590 MPa, según el catálogo del material que presenta la empresa. Se realiza una simulación donde se analiza el esfuerzo que es sometido la lámina, teniendo

que en la zona crítica el esfuerzo es de 596 Mpa, lo cual indica un riesgo mínimo de ruptura.

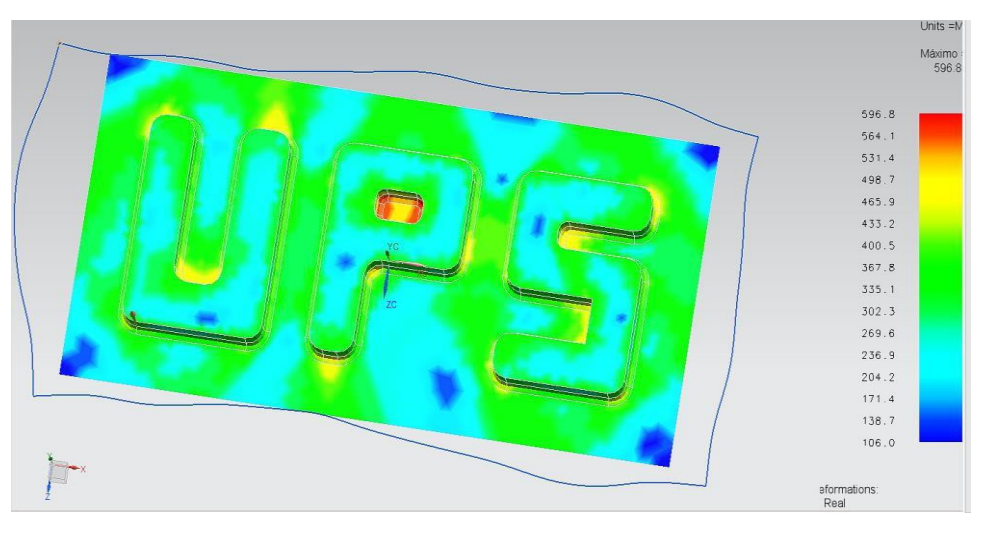

**Figura 23.** Análisis de esfuerzo.

En la figura 23, se visualiza el desarrollo de una simulación de elemento de 1 mm. arrojando que en la zona crítica de reducción de espesor es de 0.1249 mm y se determina que en el interior de la letra P puede existir una ruptura.

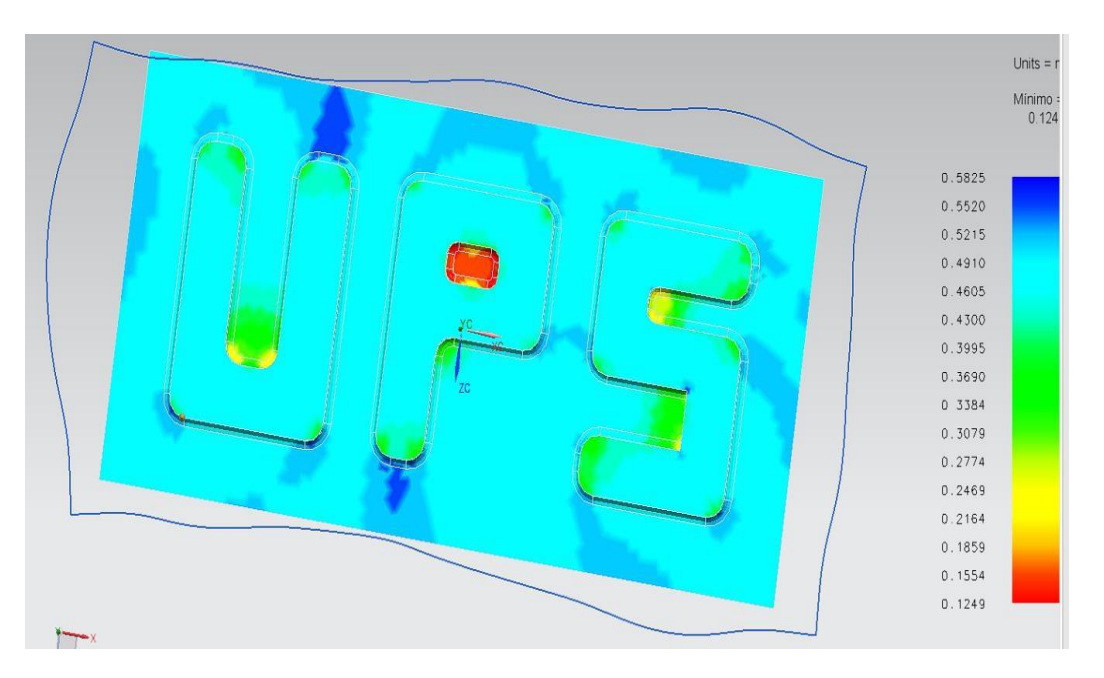

**Figura 23.** Simulación con tamaño del aluminio de 1 mm.

En la figura 24, se realiza la simulación con aluminio 2014 de 1.5 mm de espesor y se visualiza que el esfuerzo máximo en la zona crítica es de 588.2Mpa y el esfuerzo máximo es de 590Mpa lo cual es ideal para realizar el trabajo.
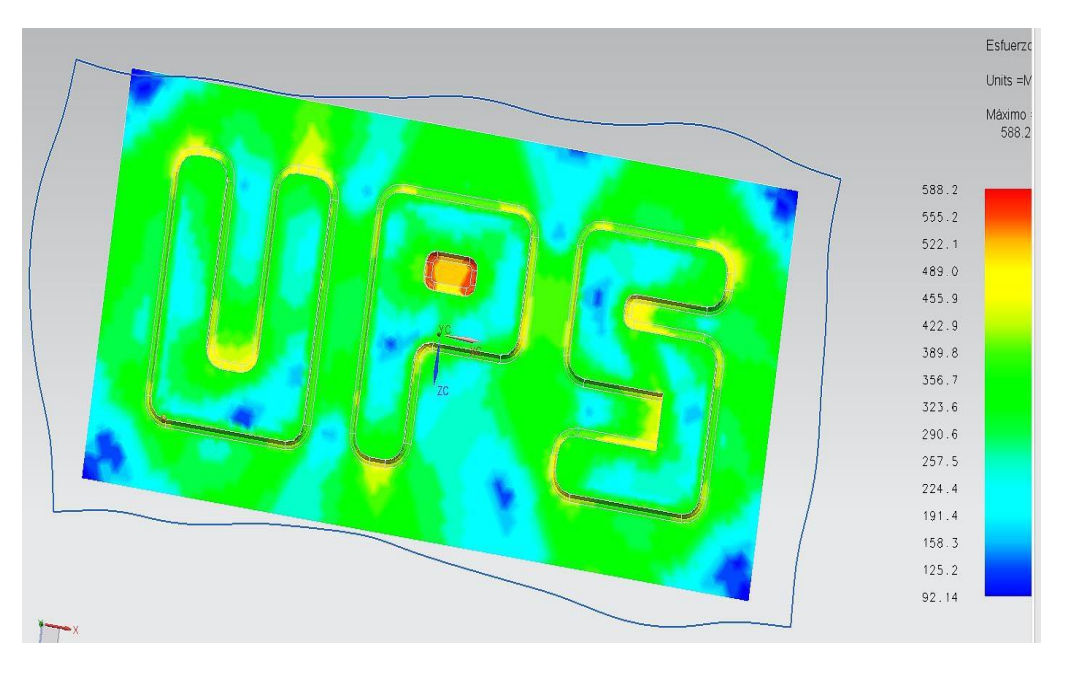

**Figura 24.** Esfuerzo máximo 588.2Mpa .

En la figura 25, se realiza una simulación de la embutición a la lámina de espesor de 1.5 mm en la cual, con el esfuerzo máximo de 588,2 Mpa podemos visualizar las letras UPS no tiene fracturas.

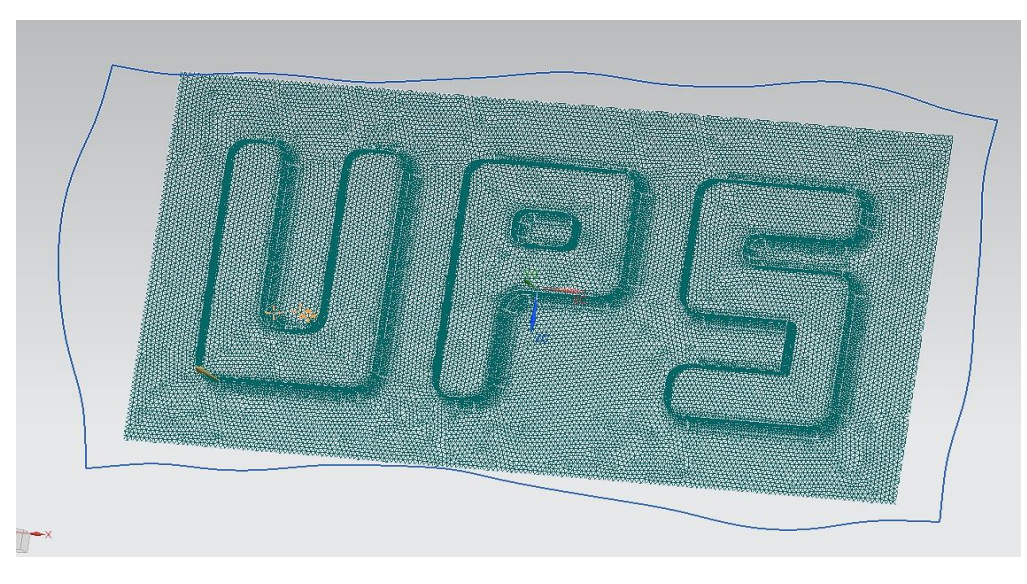

**Figura 25** Simulación con 1.5mm.

En la tabla 15 podemos evidenciar los resultados de la simulación de la lámina con los diferentes espesores del aluminio para poder determinar la lámina adecuada para el proceso de troquelado y embutido con el esfuerzo máximo de 590 Mpa y se determina que el espesor de 1.5 mm es el adecuando.

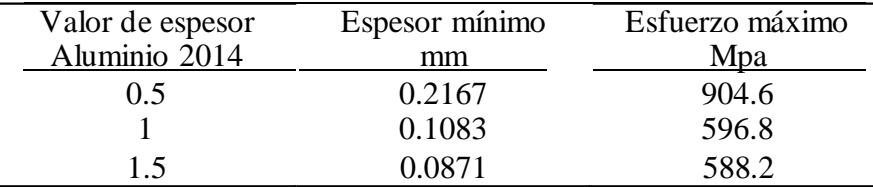

**Tabla 16.** Resultados de simulación de la lámina extendida de aluminio.

### **3.13. Análisis de deformación de placas mediante simulación**

Para alcanzar este punto los diseñadores deben realizar una serie de simulaciones en los punzón macho y hembra de aleaciones de acero, con la intención de obtener datos, que orienten a tener una noción clara del comportamiento de la herramienta al ser sometida a fuerzas por troquel, estos determinara si la herramienta diseñada está en capacidad de embutir, correctamente las lamina de aluminio de un espesor de un milímetro, sin recibir ningún daño, en breve, se muestra los

resultados conseguidos, durante el proceso de simulación, teniendo como particularidad la relación de 1:2 del espesor de la lámina.

En la figura 39 se visualiza que el análisis estático de simulación de fuerzas, muestra que la placa de embutido hembra no sufre ningún daño durante la elaboración de las chapas ya que tenemos una fuerza aplica de 49033.25 N y el límite elástico es de 5300 N/mm^2 y tenemos como resultado 2185.94 N/mm^2.

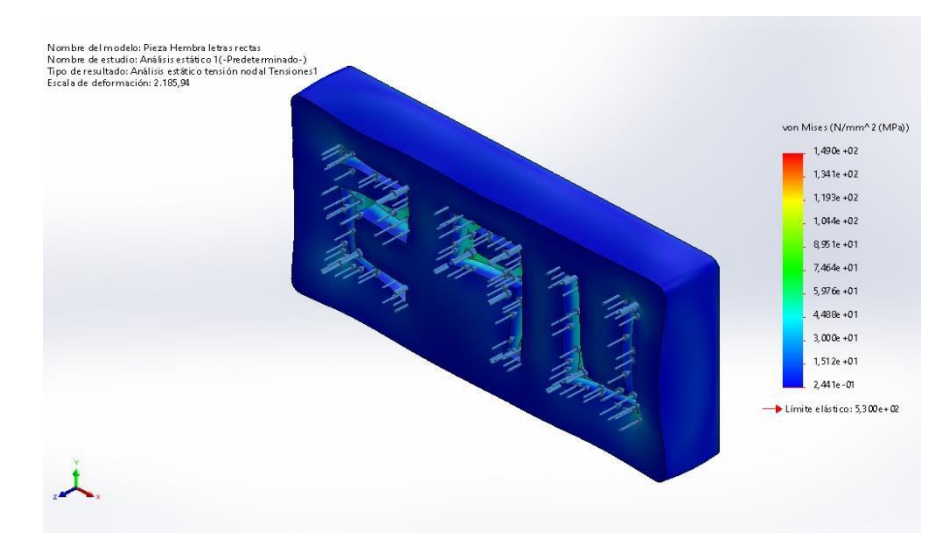

**Figura 26.** Pieza Hembra letras rectas-Análisis estático 1-Tensiones por fuerzas aplicadas.

En la figura 27 el análisis estático de simulación para determinar el factor de seguridad tenemos de resultado un factor de seguridad de 3.6 el cual es recomendable para el proceso sin riesgos a una ruptura durante el trabajo.

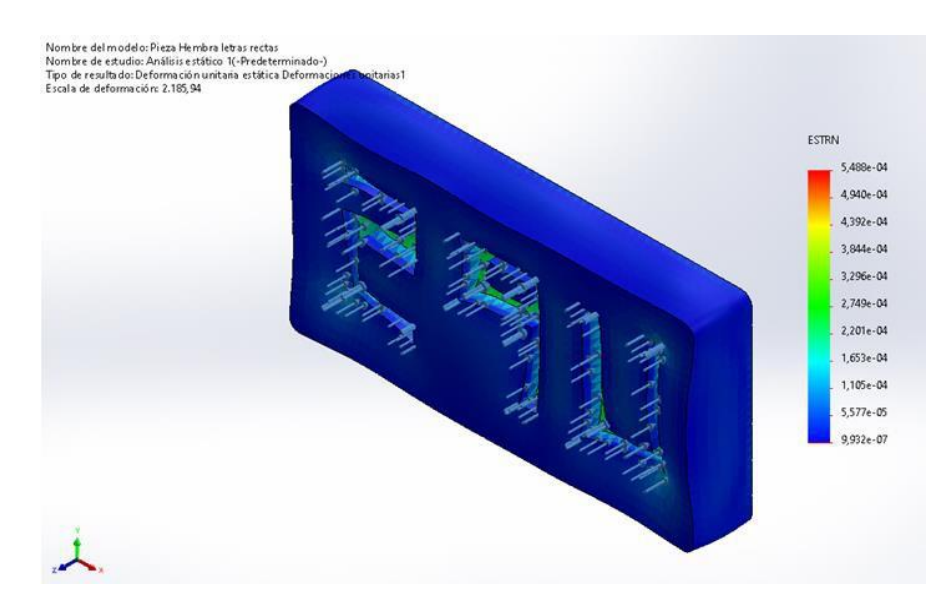

**Figura 27.** Pieza Hembra letras rectas-Análisis estático.

En la figura 28 el análisis estático de simulación de deformaciones unitarias podemos determinar que el color azul representa óptimo para el trabajo y el color rojo menos optimo entonces la placa de embutido hembra no sufre desplazamientos durante la elaboración de las chapas expuesta a una fuerza de 49033.25 N en donde la deformación máxima es de 0.005488 mm.

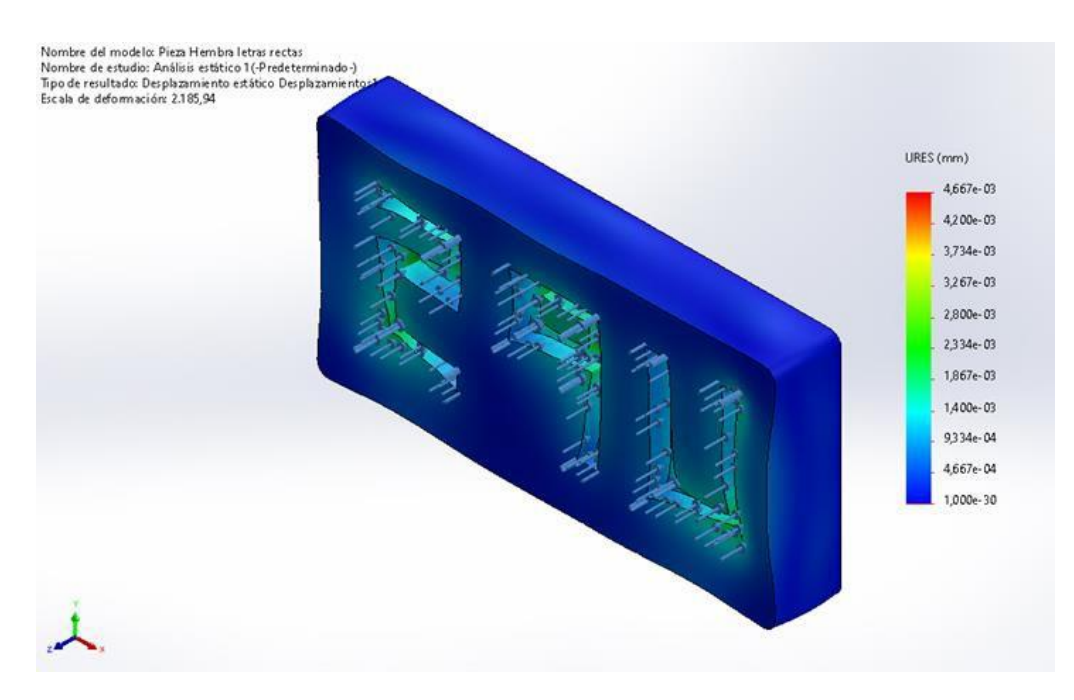

**Figura 28.** Pieza Hembra letras rectas-Análisis estático 1-defomormaciones unitarias.

En la figura 29, el análisis estático de simulación de fuerzas, muestra que la placa de embutido hembra no sufre ningún daño al aplicar la fuerza de 49033.25 N ya que llegamos a un máximo 2300.39 Mpa de deformación de la matriz macho.

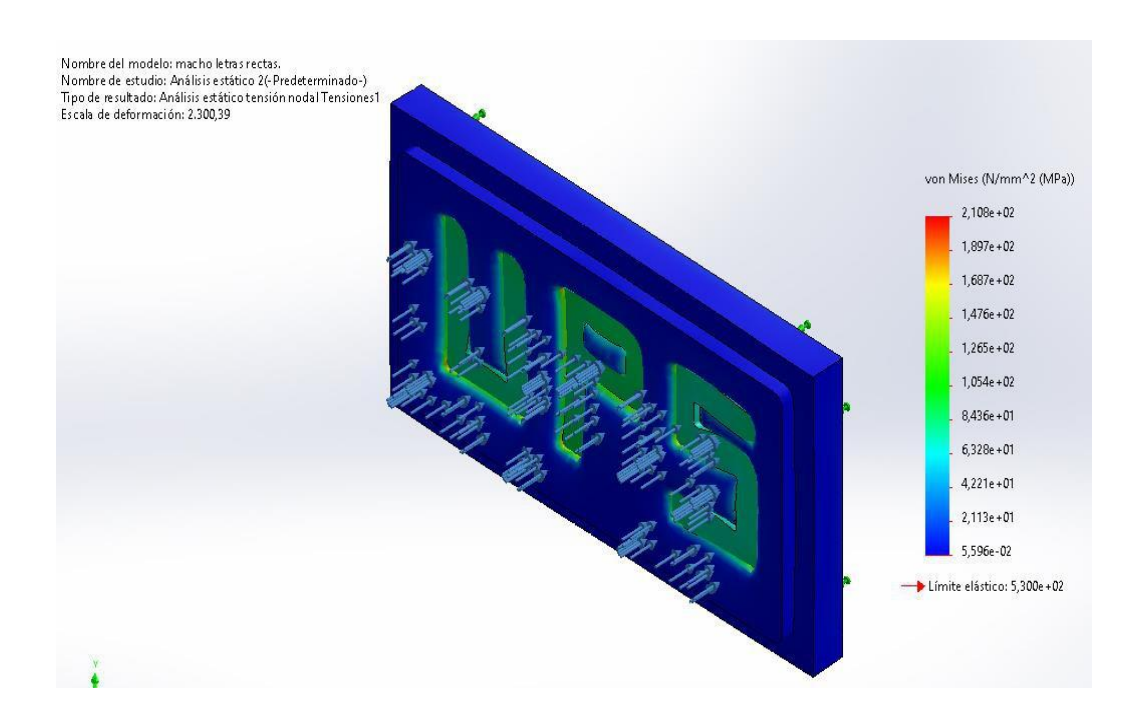

**Figura 29.** Pieza Macho letras rectas-Análisis estático 1-Tensiones por fuerzas aplicadas.

En la figura 30 se visualiza que el análisis estático de simulación para la matriz macho se determinar el factor de seguridad es de 2.5 el cual muestra que la placa de embutido macho no sufre deformación durante la elaboración de las chapas y puede trabajar sin ningún problema.

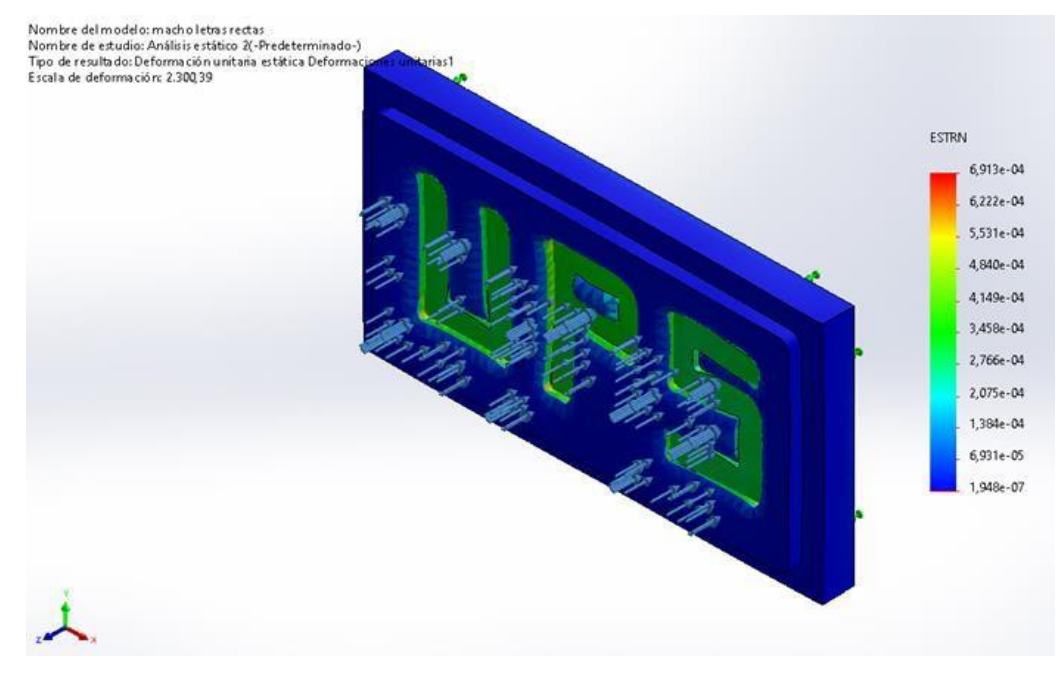

**Figura 30.** Pieza macho letras rectas-Análisis estático*.*

En la figura 31 se visualiza que el análisis estático de simulación de deformaciones unitarias de la matriz macho, al aplicar una fuerza de 49033.25N no sufre desplazamientos

considerables para un daño de la matriz ya que tenemos una deformación máxima de 0.006913 mm.

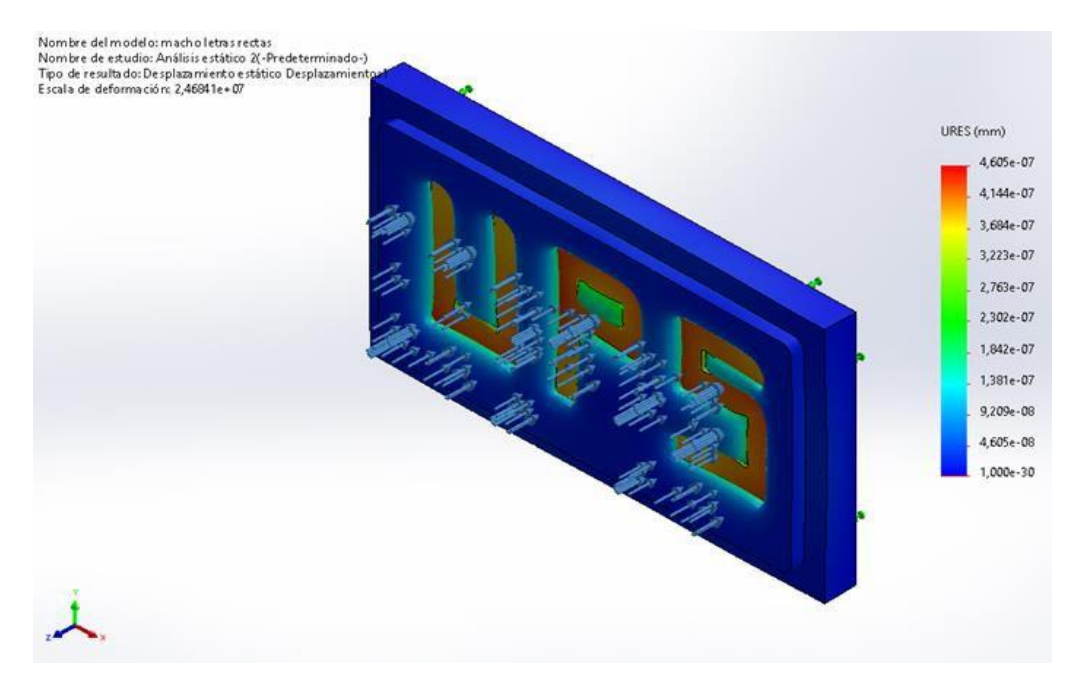

**Figura 31.** Pieza macho letras rectas-Análisis estático 1- Deformaciones unitarias.

## **3.14. Definición de restricciones**

Durante una visita a las instalaciones del cliente, se recopiló la información necesaria para determinar las restricciones que se debían considerar durante el proceso de diseño: Capacidad de la Prensa: Fuerza: 5 Ton

## **3.15. Definición de lámina extendida**

Para lograr obtener la mayor cantidad de piezas es sumamente importante aprovechar el material de la mejor forma posible, para lograr tener un mejor beneficio de la lámina. Para eso, la disposición de los punzones es el factor determinante para mejorar el proceso de corte.

### 3.15.1. *Posición normal*

Esta posición se usa cuando la pieza tiene una forma exterior a cortar en un paralelogramo rectángulo.

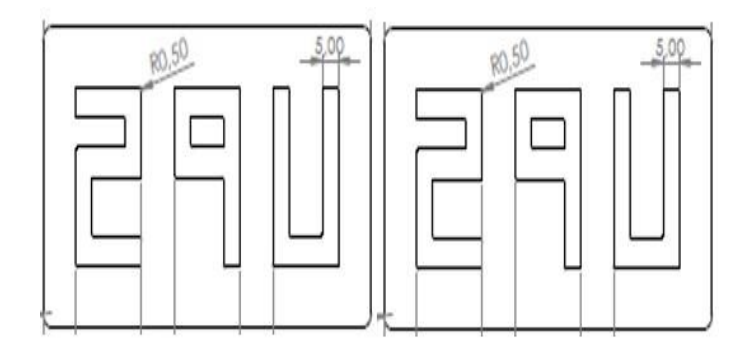

**Figura 32.** Posición Normal.

## *3.15.2. Resolución de las piezas en la plancha*

Manufactura de las piezas se va a realizar a partir de lámina de aluminio, en tal sentido se consultó las extensiones comerciales disponible de este tipo de material, según el espesor de la lámina, que es de 1 mm.

**Tabla 17.** Dimensiones comerciales de chapas para el estampado en frío [29].

| <b>Materiales</b> | Espesor mínimo                          | Estado de suministro                  |  |
|-------------------|-----------------------------------------|---------------------------------------|--|
|                   | 0.5                                     | Fleje recocido, pulido: longitud      |  |
| Acero             |                                         | $20\div 30$ m, ancho $250\div 300$ mm |  |
|                   | $0.3 \div 0.45$<br>Chapa de 800x1600 mm |                                       |  |
|                   | $0.5 \div 5$                            | Chapa de 1000x200 0mm                 |  |
| <b>Aluminio</b>   | $0.5 - 5$                               | Chapa de 1000x2000mm                  |  |
| cobre             | < 0.5                                   | flejes                                |  |
|                   | $0.5 \div 2.5$                          | Chapa $d$ 600 $x1200$ mm              |  |
|                   | < 0.5                                   | Flejes                                |  |
| Latón             | $0.5 \div 1.5$                          | Chapas $670x1340$ mm                  |  |
|                   | <1.5                                    | Plano recocido                        |  |

Las dimensiones de la lámina con la cual se va elaborar el embutido de UPS son de 1000 x 2000 x 1 mm, como se muestra en la tabla 17.

Seguidamente, se determina el perímetro y el área de la pieza se embutirá, tomando como referencia las dimensiones mostradas en la figura 33.

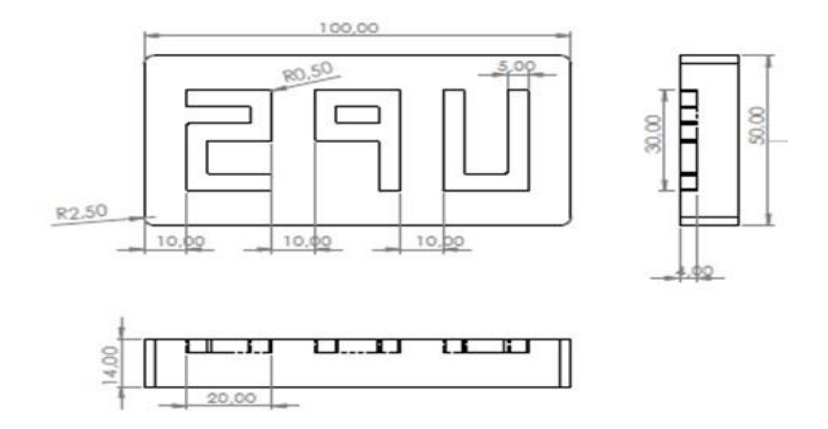

Figura 33. Calcular el perimetro de nuestra chapa.

 $\bullet = 2\pi * \bullet = 2 * \pi * 2.50 = 15.70 \bullet \bullet$  $\diamondsuit$   $\frac{1}{4}$  15.70 = 3.92 $\diamondsuit$ 

 $(P_{\bullet\bullet\bullet})_{\bullet\bullet\bullet\bullet} = (100 - 2.5) + (50 - 2.5) + (100 - 2.5) + (50 - 2.5) = 280$ Ŵ

 $\circ$   $\circ$  = 280 + 3.92 \* 4 = 295.7  $\circ$   $\circ$ 

Área: 100\*50=5000 mm

 $S=1.5*1=1.5\geq1$ 

 $P=1.5+100=101.5$  mm

Ancho fleje: 50 mm

Plancha Horizontal

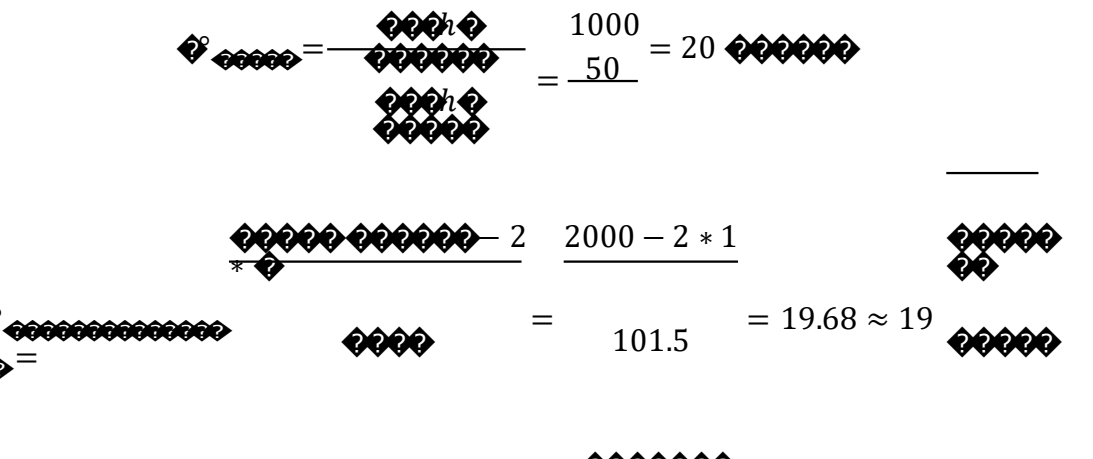

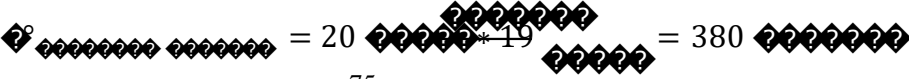

Plancha vertical

$$
\frac{\text{100000} - \frac{00000}{000000}}{\frac{00000}{00000}} = \frac{2000}{-50} = 40.0000000
$$

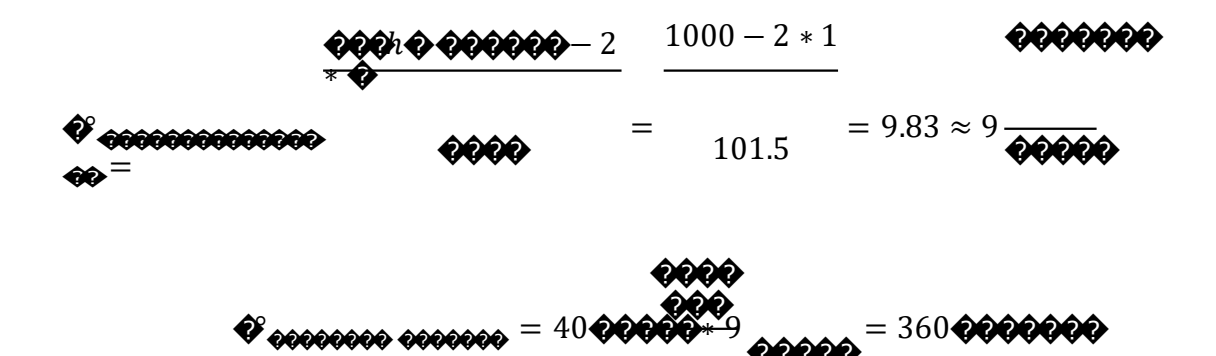

Analizando los resultados se puede observar que la orientación que presenta mejor rendimiento es la posición horizontal.

Rendimiento de la lámina

$$
\eta = \frac{\textcolor{red}{\textbf{0.0000000} \cdot \textcolor{blue}{\textbf{0.0000000}}}}{\textcolor{red}{\textbf{0.0000000}} \cdot \textcolor{blue}{\textbf{0.000000}}}} \textcolor{red}{*}\textcolor{red}{100}
$$

$$
\eta = \frac{380 * 5000}{2.000.000} * 100 = 95 \%
$$

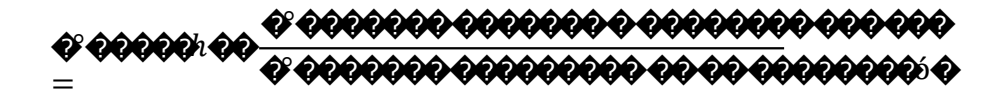

$$
\mathcal{N} \text{00000} \cdot \text{00} \frac{8064}{380} = 23.85 \approx 24 \text{000000}
$$

### 3.16. Definición de esfuerzo máximo y espesores mínimos

### 3.16.1. Esfuerzo cortante máximo de Tresca

El criterio de fluencia más simple es el propuesto por Tresca. En la cual, propone que la fluencia se produce cuando el esfuerzo cortante máximo alcanza un valor crítico. El esfuerzo cortante máximo es [30].

$$
\text{OQ}_{\text{QQX}} = \frac{(\sigma_{\text{QQX}} - \sigma_{\text{Q}})}{2}
$$

De donde el criterio de Tresca puede ser expresado como

$$
\begin{aligned} \mathbf{OQ}_{\mathbf{QQQ}^{\prime}} &= \sigma_{\mathbf{QQQQ}} \\ &= \mathbf{Q} \end{aligned}
$$

 $\overline{\phantom{a}}$ 

# *3.16.2. Criterio de esfuerzo von Mises*

El efecto de las tensiones principales intermedias se puede incluir suponiendo que el límite elástico depende de la raíz cuadrada media de los tres círculos de Mohr. Este es el criterio de von Mises, que se puede expresar como [30].

$$
\frac{\left[ (\sigma_2 - \sigma_3)^2 + (\Phi_3 - \sigma_1)^2 + (\sigma_1)^2 \right]}{\sigma_1 - \sigma_2^2}
$$

## *3.16.3. Espesores mínimos*

Para mecanizar un orificio de un tamaño específico en un grosor de lámina, el punzón debe ser del mismo tamaño que el orificio deseado y el troquel debe ser un poco más grande. Esta diferencia dimensional se denomina tolerancia de troquelado. Es muy importante que el margen de troquelado se distribuya uniformemente alrededor del tamaño del punzón (incluso en las esquinas). Por ejemplo, si el punzón posee un diámetro de 10 mm y la matriz tiene un diámetro de 10,2 mm, se debe distribuir uniformemente una tolerancia total de 0,2 mm para que todo el perímetro entre el punzón y la pared de la matriz tenga una tolerancia uniforme 0,1 mm.

# **CAPÍTULO 4**

### **TIEMPOS Y COSTOS DE MANUFACTURA**

### **4.1. Factibilidad de la propuesta**

Todo trabajo de investigación tiene como fundamento lógico una propuesta que no es más que, un estudio minucioso de los elementos técnicos, financieros, institucionales, legales, de recursos humanos y políticos que establece el grado de posibilidad real de llevar a cabo la propuesta. En este mismo orden de ideas, la factibilidad de una propuesta consiste en expresar si el proyecto es beneficioso y si se puede llevar a cabo con los recursos financieros programados, de este modo se tomará la decisión de invertir o no en él. Sobre la base de la teoría citada se puede afirmar que la propuesta presentada en este trabajo de grado, esfactible desdeuna perspectiva técnica, operativa y económica, las cuales se presentan a continuación.

### **4.2. Factibilidad técnica**

Viene dada por el personal específico, especializado que se requiere para ejecutar las acciones demandadas por la propuesta. En este caso particular, la propuesta también se cataloga como factible técnicamente, porque la UPS cuenta con un equipo técnicos como (electricistas, mecánicos y mantenimiento) que reúne los conocimientos técnicos en el área, asegurando el buen funcionamiento y uso de la máquina, además de la calidad de las piezas. Por otra parte, no se amerita la contratación depersonal externo. Sobre la base de los aspectos alegados se ratifica la factibilidad técnica de la propuesta. Siendo importante destacar que, con la propuesta, existirá un ahorro considerable en cuanto a mantenimiento, y energía, además de la continuidad en el proceso, obteniendo así resultados significativos para una mejor eficiencia.

### **4.3. Factibilidad Operativa**

Dicha propuesta se estoma sea realizada por los estudiantes que cursan laboratorio, solo se necesita un mínimo de inducción sobre el uso y manipulación adecuada del equipo al personal operador. Además, con este mismo orden de ideas, la factibilidad de una propuesta consiste en expresar si el proyecto es beneficioso y si se puede llevar a cabo con los recursos financieros programados, de este modo se tomará la decisión de invertir o no en él. Sobre la base de la teoría citada se puede afirmar la propuesta exhibida en este Trabajo, es factible desdeuna perspectiva técnica, operativa y económica, las cuales se presentan a continuación.

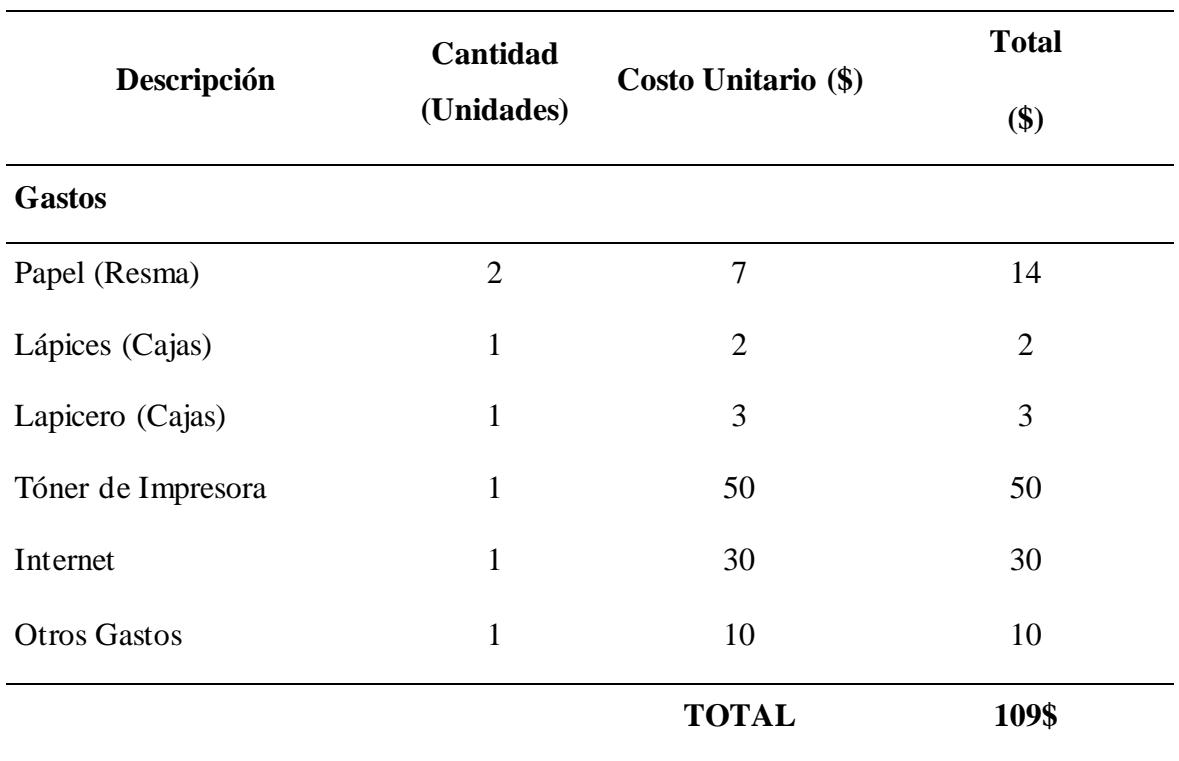

**Tabla 18.** Gastos generales.

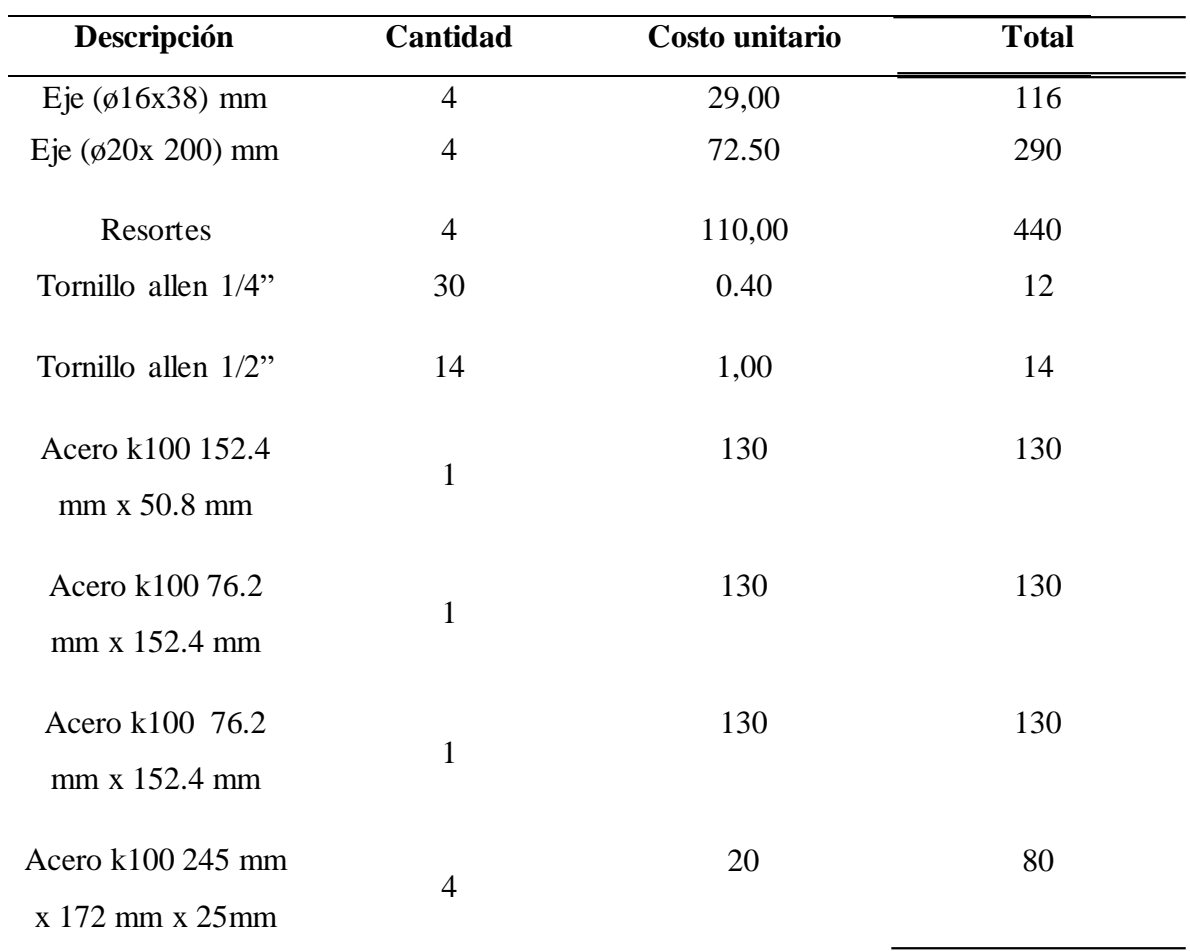

**Tabla 19.** Costos materia prima o materiales.

**Tabla 20.** Costos aproximados del maquinado.

| Descripción | <b>Tiempos de</b><br>maquinado | <b>Costo/Horas</b> | Costos \$ |
|-------------|--------------------------------|--------------------|-----------|
| Fresa CNC   | 4                              | 400                | 1600      |
| Temple      |                                | 700                | 700       |
| Rectificado |                                | 140                | 420       |
|             |                                | <b>TOTAL</b>       | 2720      |

#### **Tabla 21.** Costo de la mano de obra .

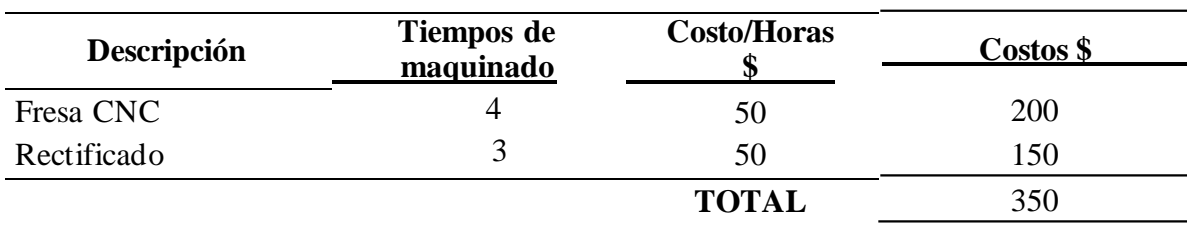

**Tabla 22.** Costo total aproximado del troquel.

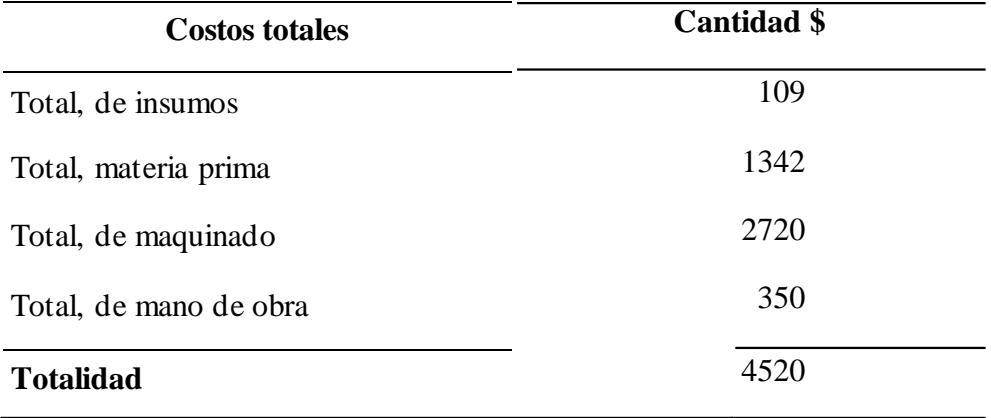

**Tabla 23.** Ficha técnica de la troqueladora .

| <b>Especificación</b> | <b>Unidades</b> | Valor |
|-----------------------|-----------------|-------|
| Capacidad             | Ton             | 4     |
| Corriente             | Amp             | 220   |
| Motor principal       | <b>HP</b>       | 4     |
| Interruptor principal | Apm             | 220   |

# **4.4.Beneficio de la Propuesta**

Los beneficios deberán ser mayores que los costos de la inversión y de la operación, esto mostrará si en un futuro es factible realizar el proyecto, por lo cual se usaran valores estimados, según el mercado. Para establecer la relación costo beneficio de la posible implementación de la propuesta el diseñador propone el mínimo de una pieza por minuto, en

horario laboral de 8 horas, por 21dias hábiles, en un lapso de seis (06) meses, estimando un 80 % de eficiencia, esto arrojaría un total de 8064 piezas por mes.

Dónde:

P<sub>E</sub>: Producción estimada

P<sub>R</sub>: Producción realizada

 $P_{\text{Estimada}} = \frac{60 \text{ %} \cdot \text{ %}}{h}$  hrs \* 21)) \* 80 % = 8064  $\cdot$ 

 $P_{\text{Estimada}} - P_{\text{realizada}} = 8064 - 0 = 8064$ pieza

Si se llegase a poner en marcha se lograría una producción de 8064 piezas lo que representa un 100 % por ciento de crecimiento.

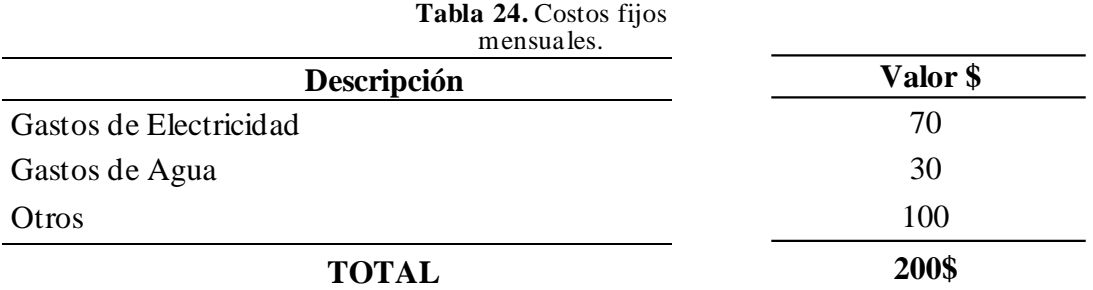

### **4.5. Los indicadores de rentabilidad**

Son aquellos que permiten medir los índices que ayudana establecer, si una propuesta es o no conveniente, estos facilitan y guían la toma de decisiones por medio de las dimensiones económicas y financieras. Siguiendo este mismo orden de ideas, para evaluar la rentabilidad de la propuesta se determinaron los siguientes indicadores

#### *4.5.1. Valor presente neto*

El valor actual neto (VPN), el balance de los costos con el beneficio económico que tendrá la posible aplicación la propuesta. Básicamente se evalúa el impacto de la incorporación del proceso. Entonces se puede decir que, el valor considerado puede ser positivo, negativo o

permanecer igual. Si es positivo, significa que el valor aumentará en una cantidad igual al valor presente neto. Si es negativo, significa que su riqueza disminuirá el valor del VPN. Si el resultado del VPN es cero, la empresa no modificará su monto de valor.

Cuando:

VPN > 0, El proyecto puede aceptarse.

VPN < 0, El proyecto debería rechazarse.

VPN = 0, La inversión no produciría ni ganancias ni pérdidas

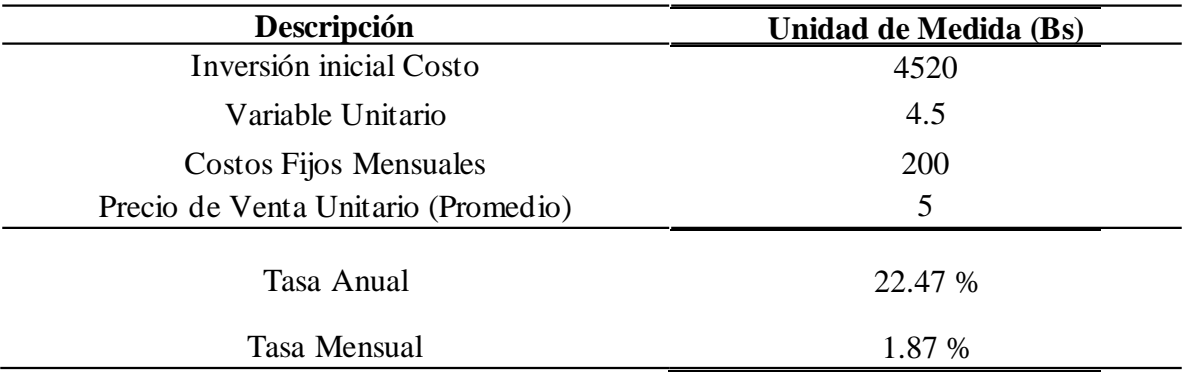

**Tabla 25.** Costos Asociados al Valor Presente Neto.

### *Línea de Tiempo*

Un diagrama de operaciones financieras indicando el período en que dichas operaciones están en vigor e identificándolas con un número base que comienza con el 0 (ver gráfico 26).

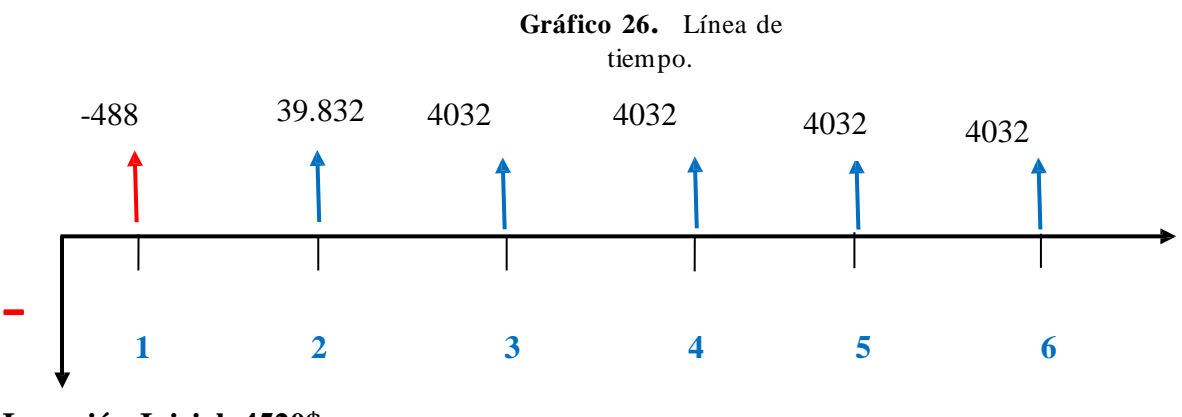

**Inversión Inicial=4520\$**

Estimando una producción mínima de una pieza por minuto durante un mes en jornada laboral de 8horas diarias por veintiún días hábiles se obtendrá una producción estima de mínima de 8064 piezas, estimando un valor unitario de venta en 5\$, se obtendría un ingreso neto de 40320 por mes, del cual el 10 % corresponde a ganancias, estimando que la producción mínima se mantenga, esto produce que el retorno de la inversión se obtendría en el segundo mes, como lo muestra la línea de tiempo.

**Tabla 27.** Flujo de Caja .

| Descripción                              | Mes 1 | $Mes$ 2 | Mes <sub>3</sub> | $Mes$ 4 | Mes <sub>5</sub> | Mes 6 |
|------------------------------------------|-------|---------|------------------|---------|------------------|-------|
| Adicional<br>Estimado (Por la<br>Mejora) | 8064  | 8064    | 8064             | 8064    | 8064             | 8064  |
| <i>Ingresos</i><br><b>Adicionales</b>    | 40320 | 40320   | 40320            | 40320   | 40320            | 40320 |
| Costo Variable<br>Total                  | 36288 | 36288   | 36288            | 36288   | 36288            | 36288 |
| Costo Fijo                               | 200   | 200     | 200              | 200     | 200              | 200   |
| Flujo de Caja                            | 3832  | 3832    | 3832             | 3832    | 3832             | 3832  |

 $\triangle$  $-9.827.794.39 +$ 6.381.690.83  $\frac{(1+1.87 \frac{9}{0})^1}{(1+1.87 \frac{9}{0})^1}$ 9.813.490.83  $\frac{1}{(1+1.87\%)^2}$  + 10.550.115.83  $(1 + 1.87 \%)$ <sup>3</sup> 7.413.090.83  $+\frac{(1+1.87 \frac{6}{10})^4}{(1+1.87 \frac{6}{10})^4}$ 4.608.669.16 + (1 + 1.87 %) 5

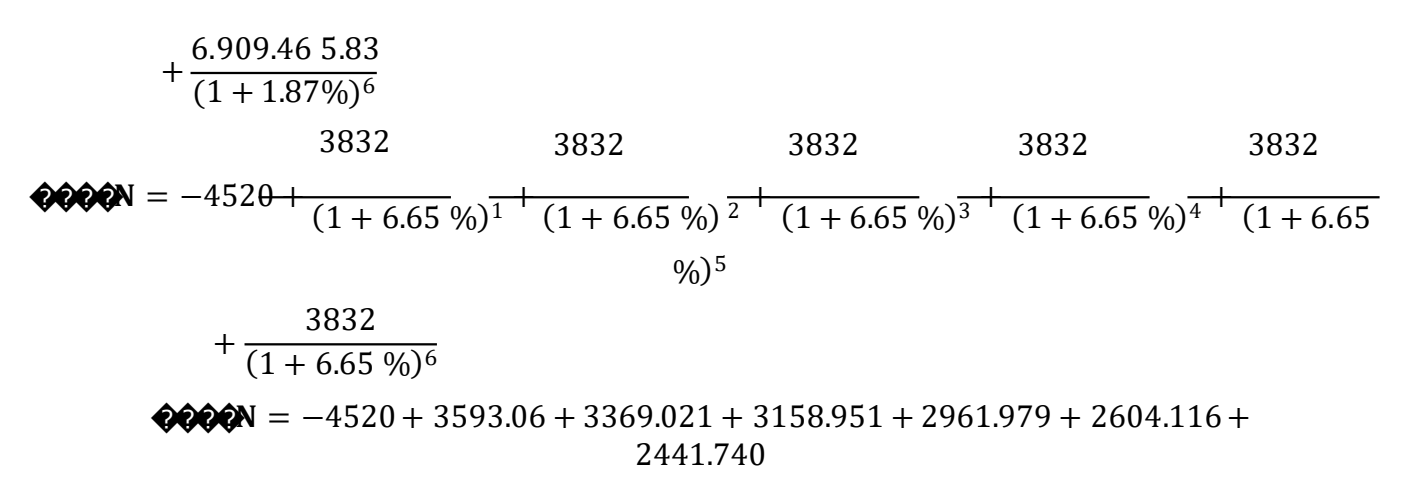

 $VPN = 13.608.867$ 

En este orden de ideas según los cálculos del valor presente neto el proyecto es factible y por lo tanto se recomienda la inversión del mismo, ya que se tiene **13.608.867\$** es mayor a cero (0) y se acepta aplicar la propuesta.

## **4.6. Relación Costo – Beneficio**

Esta métrica puede definir la factibilidad de alternativas propuestas o proyectos a desarrollar para encontrar la mejor estrategia para la organización. Para demostrar la viabilidad económica del proyecto, se entiende que los beneficios generados justifican la inversión realizada. Por esta razón, es importante desarrollar un plan que considere el costo y la utilidad de la propuesta. Las propuestas deben cumplir con el Criterio de Evaluación Uno (1) para ser elegibles para un Estudio de Factibilidad. Según Tarquín (2001), establece una relación costo-beneficio.

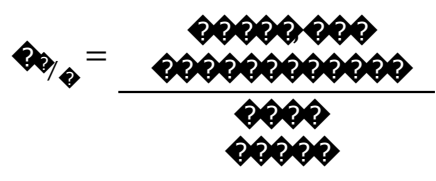

Dónde: Beneficio= VP Costo = Inversión Inicial *Interpretación del resultado de la relación Costo-Beneficio*

 $\bigotimes_\ell$  1, Se acepta el proyecto

 $\bigotimes_{\mathcal{F}} = 1$ , no se gana ni se pierde, es indiferente la ejecución.

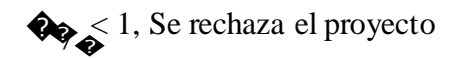

 $V$ <sup> $\odot$ </sup> $\odot$  = 3593.06 + 3369.021 + 3158.951 + 2961.979 + 2604.116 + 2441.740

 $V \hat{\mathbf{v}} \hat{\mathbf{v}} = \hat{\mathbf{v}} \hat{\mathbf{v}} \hat{\mathbf{v}} \hat{\mathbf{v}} \hat{\mathbf{v}}$  $\bullet$ 

 $V$  $\odot$  $=$  18128.867\$

Beneficio*:* 18128.867\$

= Beneficio **Relación Costo Beneficio***=* Inversion Inicial 18128,867  $\frac{^{28,867}}{^{4520}} = \bigcirc$  En este mismo orden de ideas, se entiende que el proyecto es aceptable al ser mayor de uno (1), lo que quiere decir que por cada 1 \$ invertido se obtendrán �.��, por lo que hace que la propuesta sea factible.

En este punto se tiene que destacar que el costo del proyecto se basa en valores de confiabilidad media, con un criterio de estudio del mercado bajo, ya que los datos arrojados son un estimado establecido por los diseñadores según lo consultado en el mercado interno, en caso de que el proyecto sea de interés y se desee ejecutar, se necesitaría un estudio más profundo, dirigido por un asesor de negocios en el mercado de manufactura industrial y un contador público debidamente certificado.

#### **CONCLUSIONES**

- Para este diseño en particular se sabe que la capacidad máxima de fuerza, de la maquina troqueladora es de 4900N, se concluye que la fuerza de corte y la fuerza de embutido mediante el cálculo realizado deben ser menor o igual a ese valor para tener una eficiencia del 100 por ciento al momento de realizar las prácticas.
- Al realizar la simulación de la lámina extendida, y simular diferentes espesores se concluye que al utilizar un espesor de 1.5 mm de lámina de aluminio teniendo en cuenta el esfuerzo ultimo de 590Mpa, el resultado es favorable ya que no se llegan a tener rupturas por su esfuerzo igual a 588.7Mpa.
- Al realizar el diseño y simulación mediante la tecnología CAD CAM se pudo validar y optimizar el diseño del troquel de corte y embutido propuesto. Los resultados obtenidos muestran una correlación satisfactoria entre las predicciones numéricas y los datos experimentales, lo que confirma la capacidad del modelo para predecir el comportamiento del troquel bajo diferentes condiciones de carga y materiales.
- Realizando un estudio básico operativo de la propuesta, donde se estima que el troquel de embutido fabrique la mínima de una pieza por minuto, en un periodo de 8 horas diarias, durante días hábiles de un mes, con un grado de eficiencia de 80 %, se obtendría 8064 piezas, estimando una media de 30 estudiantes por laboratorio se obtendría un beneficio de aproximadamente 268 practicas.

#### **RECOMENDACIONES**

- Se recomienda el uso demateriales que sean fácil de embutir, como lo son las láminas de aluminio, láminas de bronce, láminas galvanizadas
- Las condiciones básicas de embutido, determina que este troquel tiene la capacidad para embutir láminas de 1 mm de espesor de cualquier material, que su resistencia al corte sea menor o igual a la capacidad de la maquina troqueladora, en particular el cálculo de este diseño se enfoca en láminas de aluminio por lo cual se recomienda que, si se llega a usar otro tipo dematerial, realizar los ajustes necesarios en el cálculo de las fuerzas de corte y embutido.
- se recomienda el uso de acero debajo carbono en las partes donde el esfuerzo sea menor y acero de mayor dureza en las piezas de corte y embutido, en caso de usar el mismo material se recomienda el uso de tratamiento térmico en las piezas de corte y embutido.
- Este proyecto se enfoca solo en diseño del troquel de embutido, por lo cual se recomienda a quien esté interesado a la fabricación y puesta en marcha de este proyecto que estará beneficiando a quienes realizan prácticas de laboratorios en la UPS.
- se recomienda un estudio avanzado de factibilidad económica de la propuesta y determinar qué tan factible es para la UPS la puesta en marcha de este proyecto.

# **BIBLIOGRAFÍA**

- [1] C. Galindo, «Transfotming Educational Experiences in Low-Income Communities: A Qualitative Case Study of Social Capital in a Full-services Commmunity Shool,» 25 agosto 2017. [En línea]. Available: https://journals.sagepub.com. [Último acceso: 6 Febrero 2023].
- [2] D. Y. C. D. U. T. S. D. EMBUTIDO, «Academia.edu,» 21 marzo 2015. [En línea]. Available: https://independent.academia.edu. [Último acceso: 13 marzo 2023].
- [3] A. M. R. Y. R. C. Pedro de Jesús García Zugasti, «CÁLCULO DEL EMBUTIDO RECTANGULAR EMPLEANDO,» de *CONGRESO INTERNACIONAL ANUAL DE LA SOMIM*, MEXICO, 2008.
- [4] Mayor. F, «Conferencia Mundial sobre la Educación Superior, La educación superior en el siglo XXI,» ED.98/CONF.202/CLD.49, Paris, 1998.
- [5] Hurtado, «Prezzi,» 21 Noviembre 2010. [En línea]. Available: htt://prezzi.com/. [Último acceso: 05 Marzzo 2023].
- [6] F. Arias, El Proyecto De Investigación, caracas: Episteme, 2012.
- [7] A. Cárdenas, «sites,» sites, 6 julio 2014. [En línea]. Available: https://sites.google.com/. [Último acceso: 10 Marzo 2023].
- [8] S. Sánchez, «LARCS,» LARCS LASER & ROUTER CUTTING SYSTEMS ®, 13 Mayo 2020. [En línea]. Available: [http://laserandrouter.com](http://laserandrouter.com/). [Último acceso: 10 marzo 2023].
- [9] V. Meza, «Materials & Design,» Materials & Design, 10 julio 2020. [En línea]. Available: https://materialsdesign.wordpress.com. [Último acceso: 05 Marzo 2023].
- [10] L. A. Montalvo Soberón, «monografias,» elvira Gacia y Garcias 750 Chiclayo Perú, 21 Mayo 2004. [En línea]. Available: hittp:[//www.monografia.com](http://www.monografia.com/). [Último acceso: 10 Marzo 2023].
- [11] W. Lopez, «Lumiber,» Lumiber de Sevilla S.L. | Rótulos en Sevilla., 06 Julio 2020. [En línea]. Available: [www.lumiber.com](http://www.lumiber.com/). [Último acceso: 10 Marzo 2023].
- [12] O. Lizeo, «Procesos de corte y conformado.,» Latinstock, Mexico, 2018.
- [13] I. Cuevas, «Diseño y manufactura de un troquel de embutido e implementación de un protocolo de medición de fuerzas,» Ciudad Universitaria, Cd. Mx., 2018, Mexico, 2018.
- [14] G. Chauvelin, Trabajo de los metales por deformación en frio, Tomo I, Madrid:Blume, 1972.
- [15] Derechos reservado a BOHLER K100, «ferrumaceros,» BOHLER K100, 10 Febrero 2010. [En línea]. Available: [http://www.ferrumaceros.cl.](http://www.ferrumaceros.cl/) [Último acceso: 10 Marzo 2023].
- [16] Derechos reservado a BOHLER K100, «ferrumaceros,» BOHLER K100, 10 Febrero 2010. [En línea]. Available: [http://www.ferrumaceros.com](http://www.ferrumaceros.com/). [Último acceso: 10 Marzo 2023].
- [17] A. Florit, «TRATADO DE MATRICERÍA,» INO REPRODUCCIONES, 09 Julio 2008. [En línea]. Available: https[://www.linkedin.com](http://www.linkedin.com/). [Último acceso: 10 Marzo 2023].
- [18] D. F. Betancourt, «Cómo hacer el análisis de alternativas de un proyecto,» 10 Julio 2017. [En línea]. Available: https[://www.ingenioempresa.com](http://www.ingenioempresa.com/). [Último acceso: 10 Marzo 2023].
- [19] A. M. R. Y. R. C. Pedro de Jesús García Zugasti, «somim,» Soledad de Graciano S. L. P., México, 07 Septiembre 2008. [En línea]. Available: somim.org.mx. [Último acceso: 10 Marzo 2023].
- [20] C. M. P. Noguera, «IMPLEMENTACIÓN DEL PROCESO DE EMBUTICIÓN PROGRESIVA EN LA MANUFACTURA DE PORTA CUCHILLA DE LICUADORA DOMESTICA,» FACULTAD DE INGENIERÍA, Lima, 2020.
- [21] B. D. Páez, «Evaluación del Proceso de Embutición y Reembutición Cilíndrica en Función del Tipo de,» mriuc, 10 Mayo 2011. [En línea]. Available[:](http://mriuc.bc.uc.edu.ve/) [http://mriuc.bc.uc.edu.ve](http://mriuc.bc.uc.edu.ve/). [Último acceso: 05 10 2023].
- [22] F. Provenza, Estampos III Sao Paolo, Mexico: De máquinas y herramientas, 1986.
- [23] F. JICA, Tecnología de estampado y troquelado, Mexico: Cedesi, 1996.
- [24] F. H. P. Wilson, Die Design Handbook, Society of Manufacturing Engineers, USA: USA, 1990.
- [25] J. G. A. Pérez Porto, «Lámina Qué es, definición y concepto,» 16 Julio 2011. [En línea]. Available: https://definicion.de. [Último acceso: 15 Mazo 2023].
- [26] M. Rossi, Estampado en frio de la chapa, Barcelona: Hoepli , 1978.
- [27] Fibro, «Hassmersheim,» 10 febrero 2008. [En línea]. Available: [http://www.fibro.com/.](http://www.fibro.com/) [Último acceso: 01 Marzo 2023].
- [28] ARAWORKS, «ARAWORKS,» Arawoks S.L., Barcelona, 2023.
- [29] M. Rossi., Estampado en frío de la chapa, Madrid: Dossat S.A, 1979.
- [30] E. C. ZAPATA, «core.ac.uk,» 15 JULIO 2008. [En línea]. Available: https://core.ac.uk. [Último acceso: 15 MARZO 2023].
- [31] P. d.J. R. P. P. M. y. V. L. V. H. García Z., «"Estrategia de Diseño para el Desarrollo de Procesos de Embutido de Productos Rectangulares de Lámina,» S.L.P., México, 2002, Mexico, 2002.
- [32] K. y. L. K. (. Seah, «Parametric Studies in Deep Drawing,» Dearborn, Michigan, U.S.A, Mexico, 2002.
- [33] S. y. L. D. Majlessi, «Deep Drawing of Square-Shaped Sheet Metal Parts, Part 2: Experimental Study,» Transactions of the ASME, Mexico, 1993.
- [34] V. Meza, «Materials & Design,» Materials & Design, 10 julio 2020. [En línea]. Available: https://materialsdesign.wordpress.com/. [Último acceso: 05 Marzo 2023].
- [35] T. LÓPEZ, Troquelado y Estampación con aplicaciones al punzonado, doblado, embutido y extrusión, Barcelona: Gustavo Gili, 1976.
- [36] C. MARIN, Troqueles y troquelado para la producción de grandes series de piezas, Mexico: Mexico, 2009.
- [37] P. d. J. R. P. P. M. y. V. L. V. H. García Z., "Estrategia de Diseño para el Desarrollo de Procesos de, Mexico: S.L.P., México, 2002.
- [38] J. Guzman, Rediseño de un herramental de embutido y su implementación para la ejecución del ensayo erichsen, Mexico: México., 2010.
- [39] C. MARIN, Troqueles y troquelado para la producción de grandes series de piezas. Metal actual, Mexico: Industrial Press Inc, 2009.
- [40] E. GARCÍA, Soporte personalizado y venta, 15 Abril 2014. [En línea]. Available: https:[//www.ferrumaceros.cl/nosotros/.](http://www.ferrumaceros.cl/nosotros/) [Último acceso: 10 Marzo 2023].
- [41] H. BAWA, Manufacturin processes II, New Delhi: McGraw-Hill, 2006.
- [42] J. Chavez, TORNO PROTOCOLO Curso de Procesos de Manufactura, Mexico: FACULTAD INGENIERIA INDUSTRIAL, 2007.

# **ANEXOS**

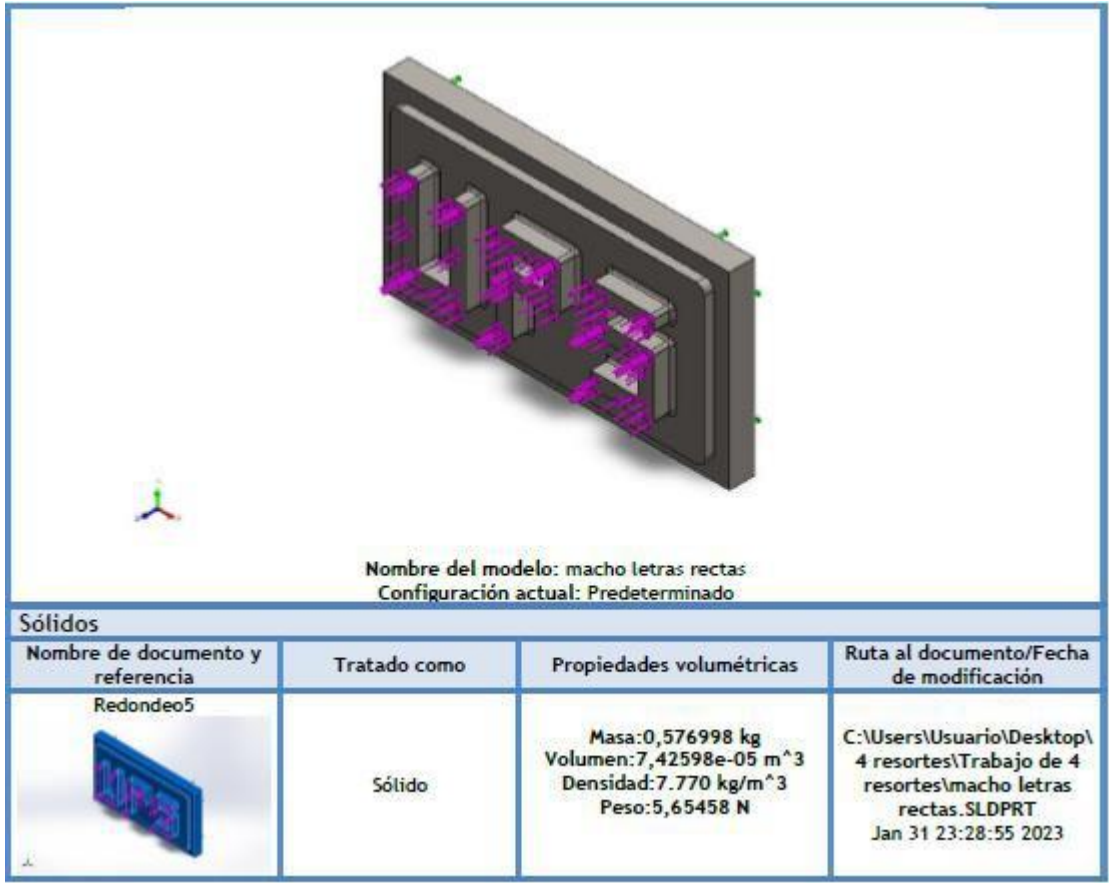

B1. Redondeo5 macho letras rectas.

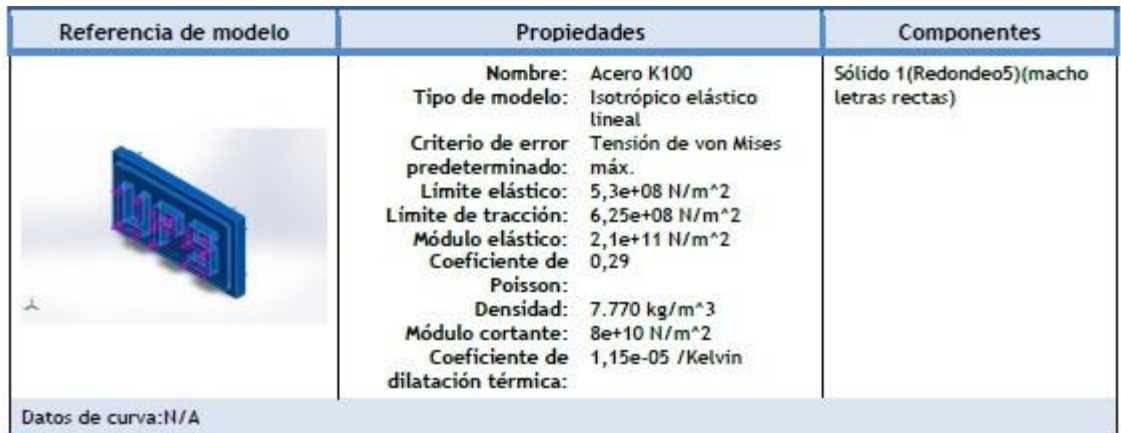

B2. Propiedades de material

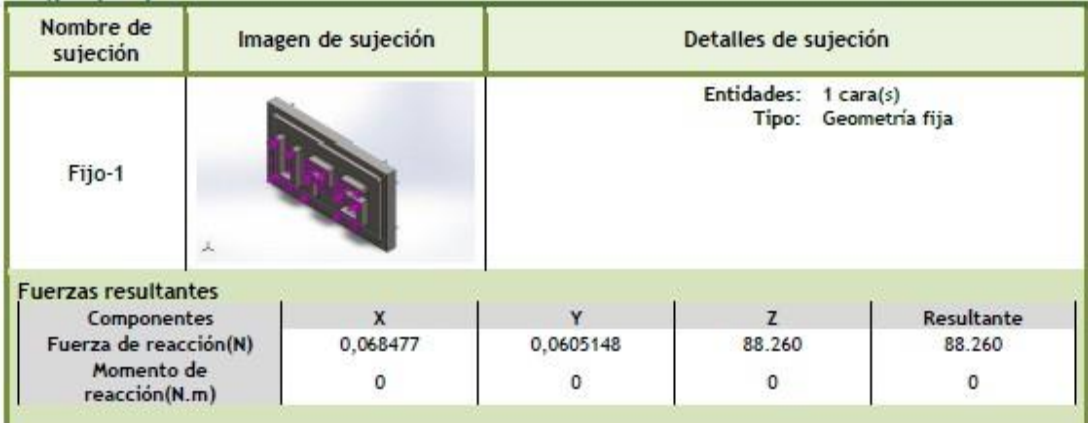

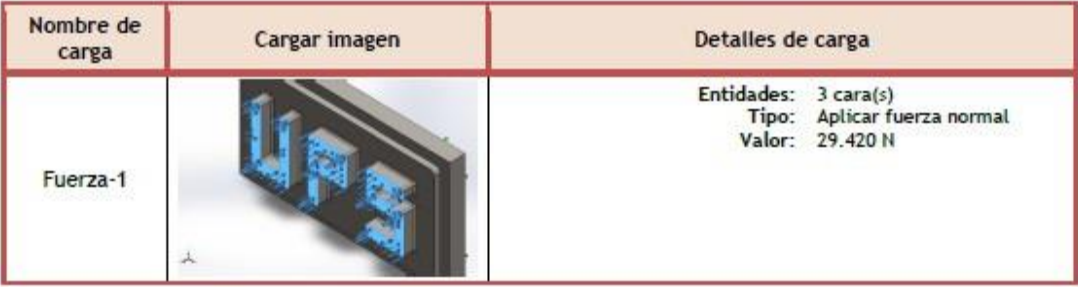

# B3. Cargas y sujeciones

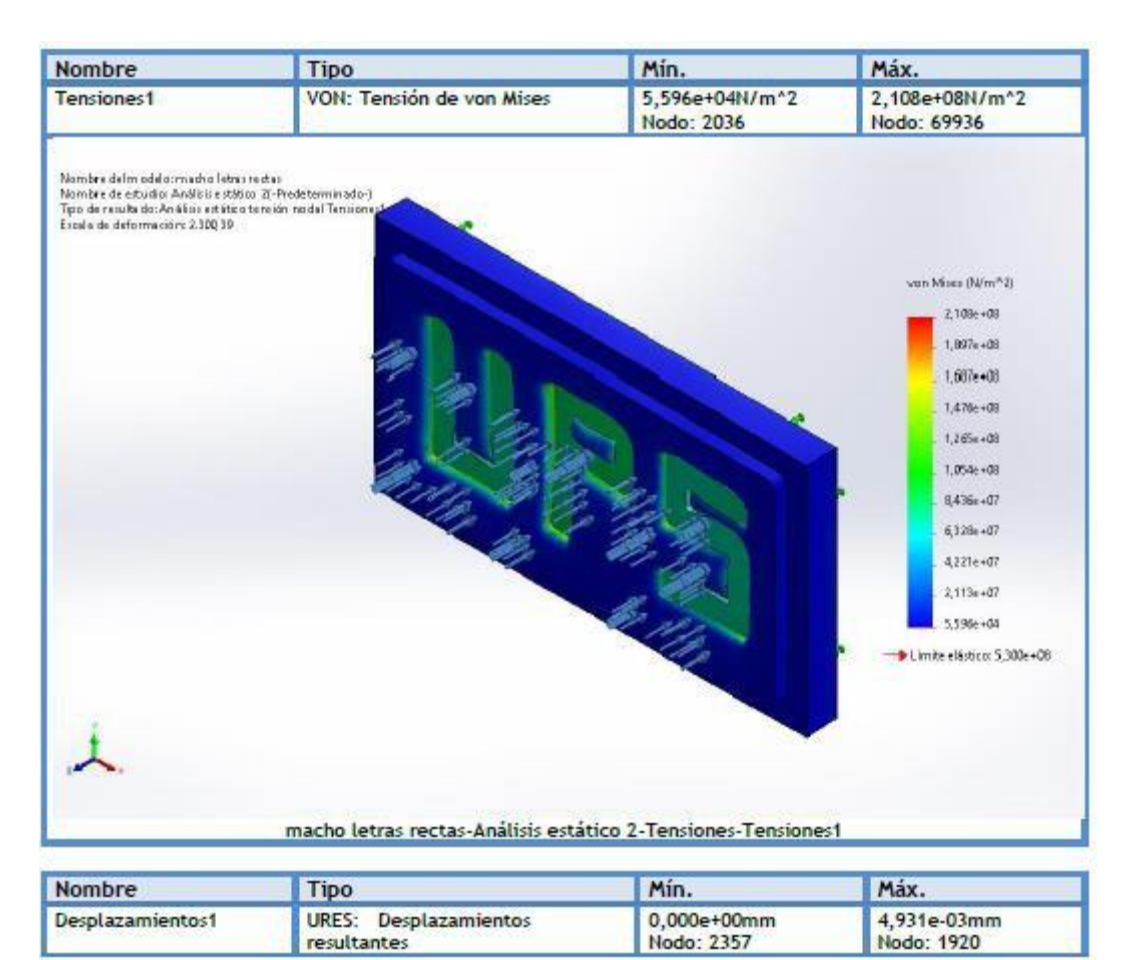

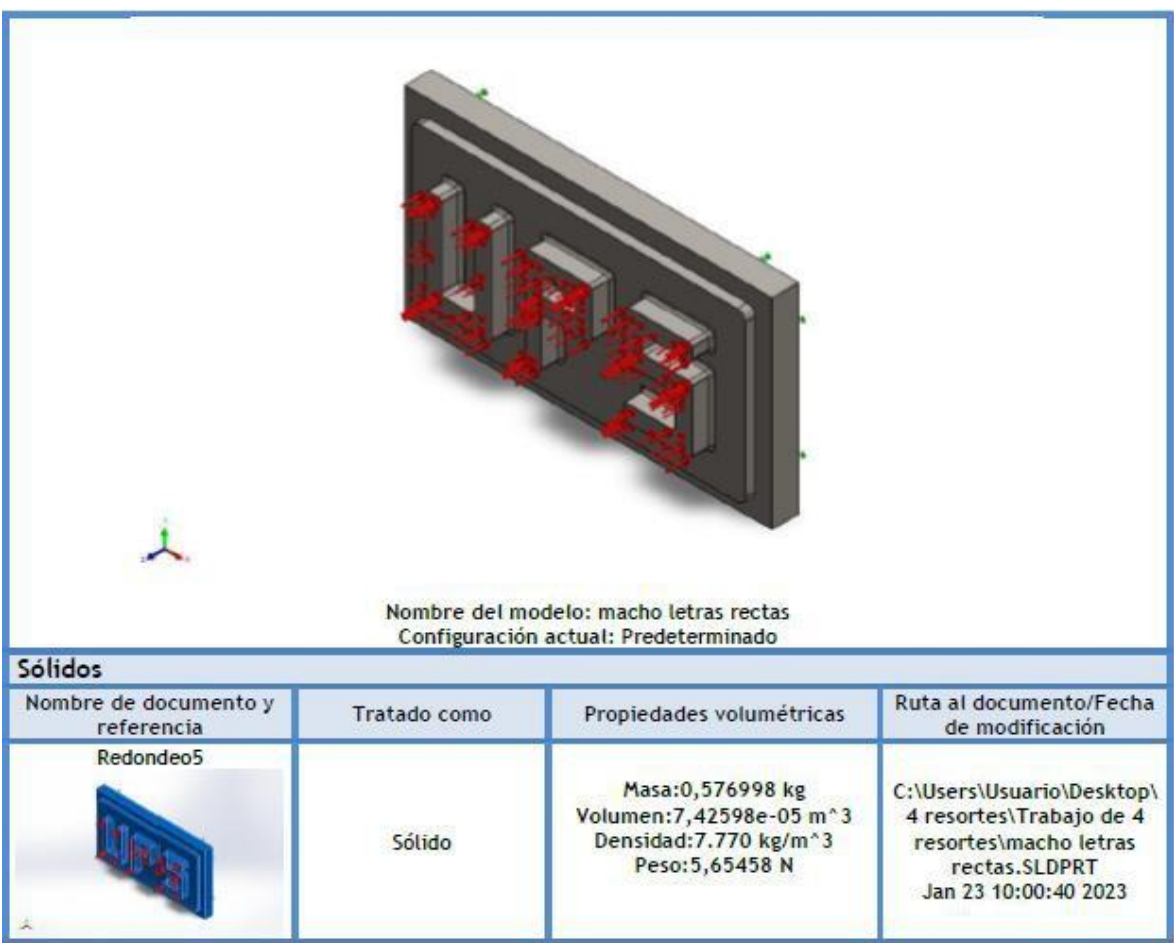

# B4. Macho letras rectas Análisis estático 2- Tensiones-Tensiones1

# B5. Redondeo5 macho letras rectas

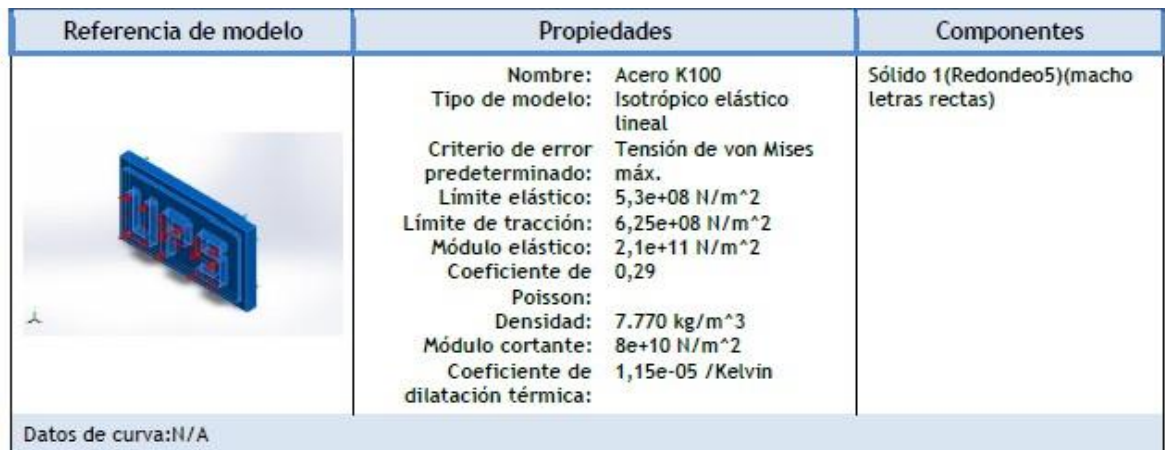

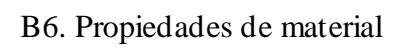

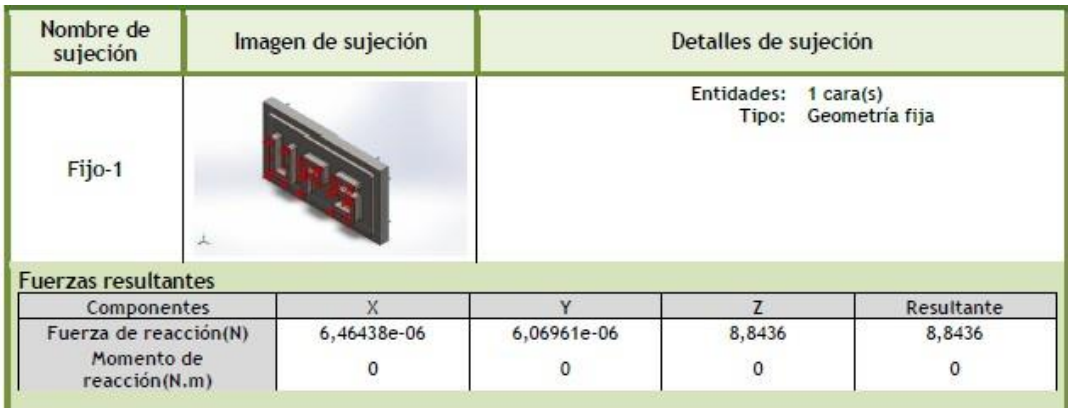

| Nombre de<br>carga | Cargar imagen | Detalles de carga                                                                         |                                                        |
|--------------------|---------------|-------------------------------------------------------------------------------------------|--------------------------------------------------------|
| Presión-1          | 2             | Entidades: 3 cara(s)<br>Unidades: N/m <sup>^2</sup><br>Angulo de fase: 0<br>Unidades: deg | Tipo: Normal a cara<br>seleccionada<br>Valor: 8.434,57 |

B7. B3. Cargas y sujeciones

### Resultados del estudio

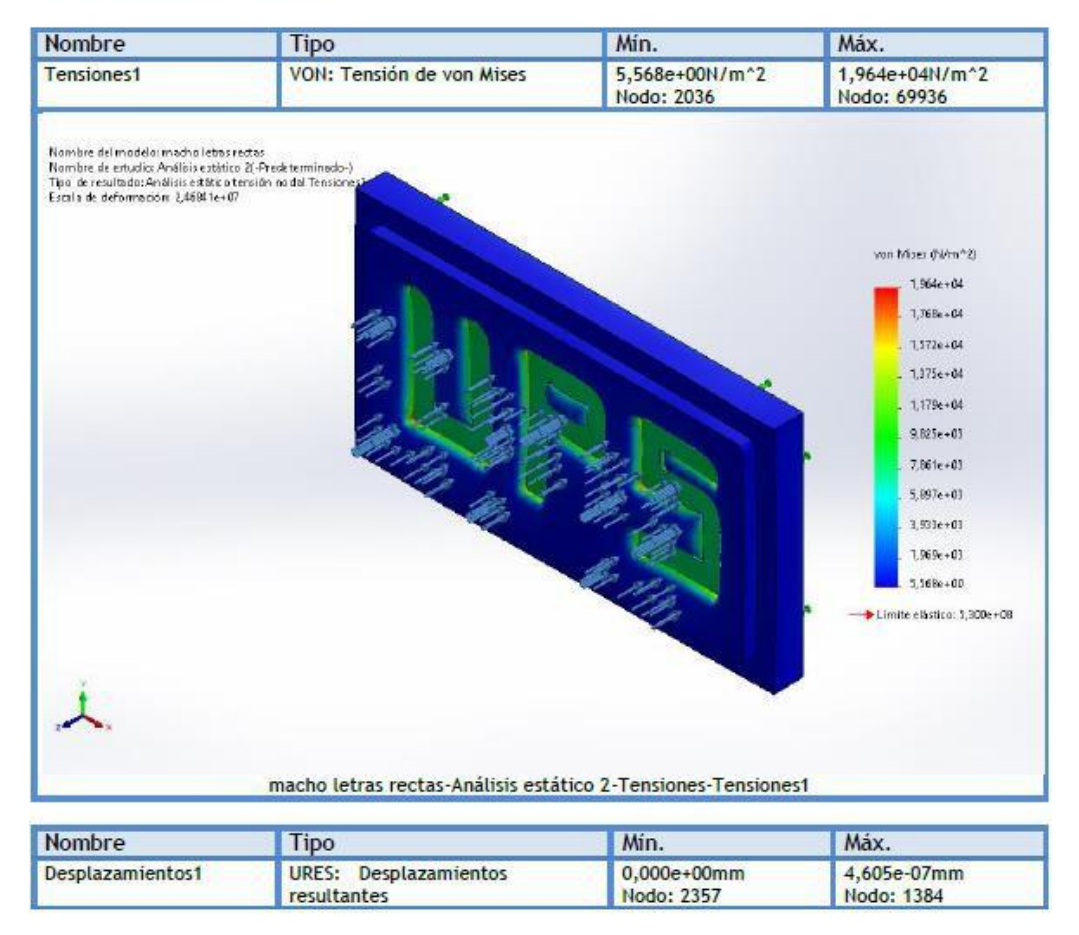

B8. Macho letras rectas Análisis estático 2- Tensiones-Tensiones1

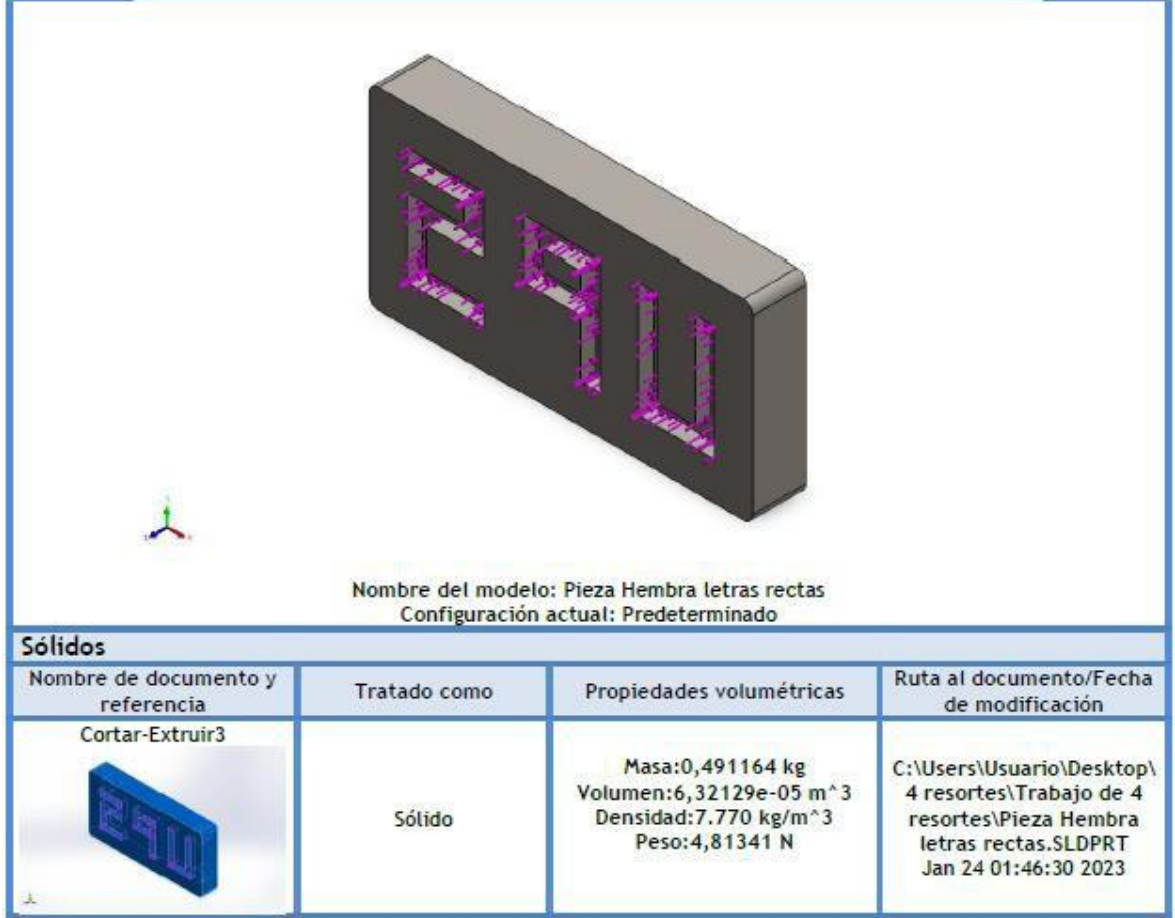

# B9. Cortar-Extruir3-Pieza hembra letras rectas

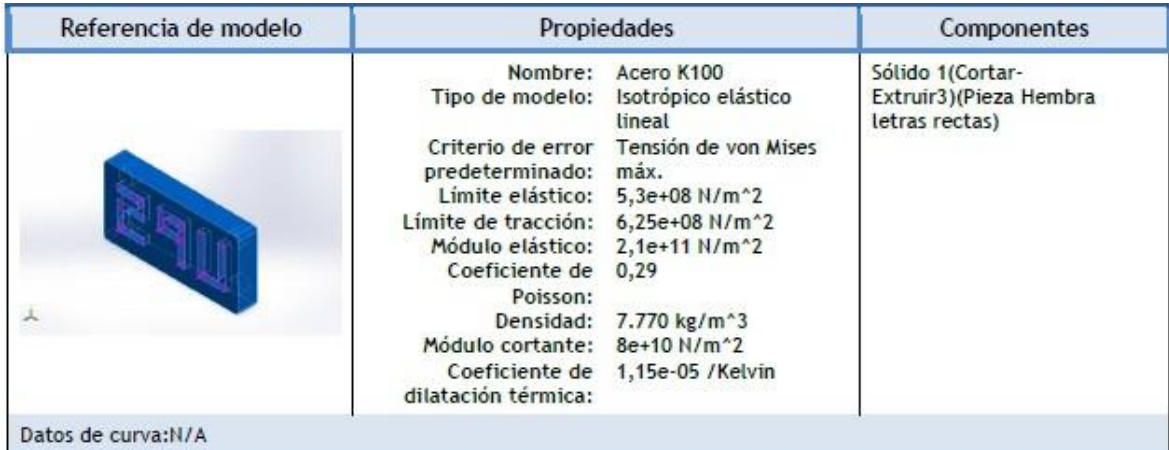

B10. Propiedades de material
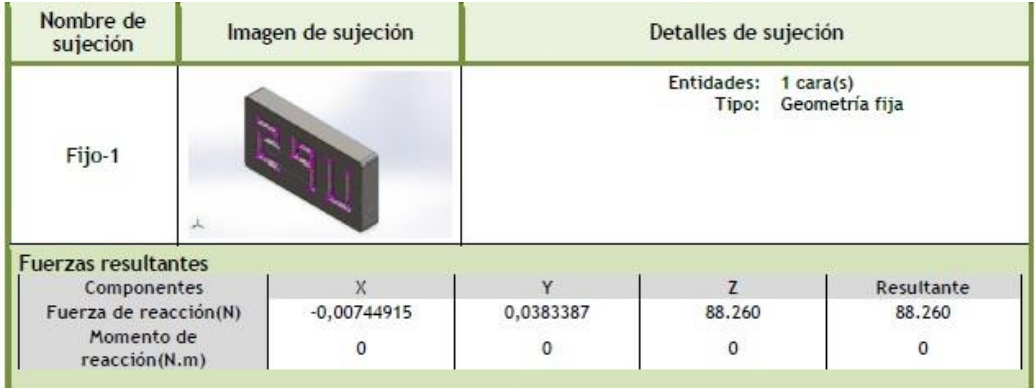

| Nombre de<br>carga | Cargar imagen | Detalles de carga                                                      |  |
|--------------------|---------------|------------------------------------------------------------------------|--|
| Fuerza-1           |               | Entidades: 3 cara(s)<br>Tipo: Aplicar fuerza normal<br>Valor: 29.420 N |  |

B11. Cargas y sujeciones

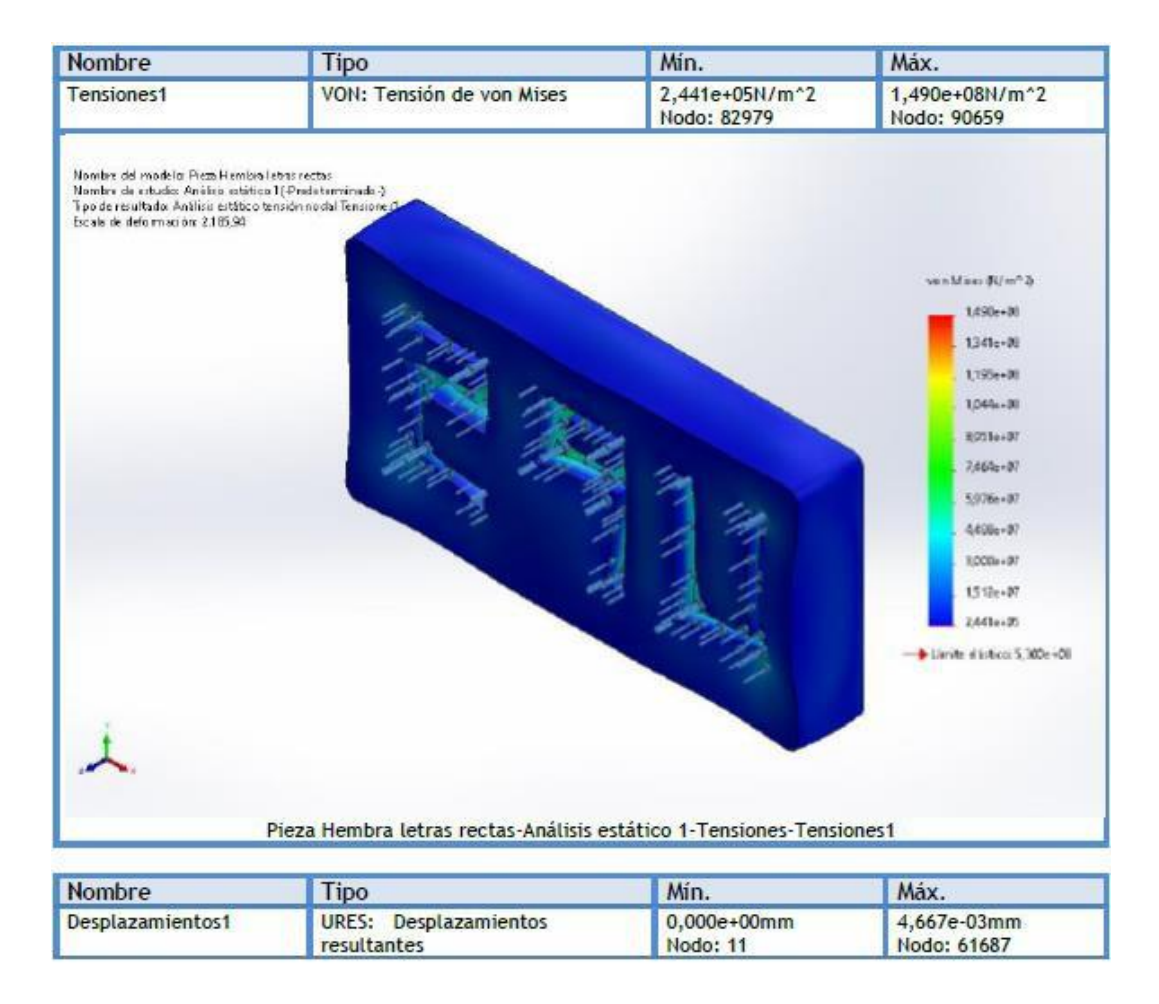

B12. Pieza hembra letras rectas-Análisis estatico1-Tensiones-Tensiones1

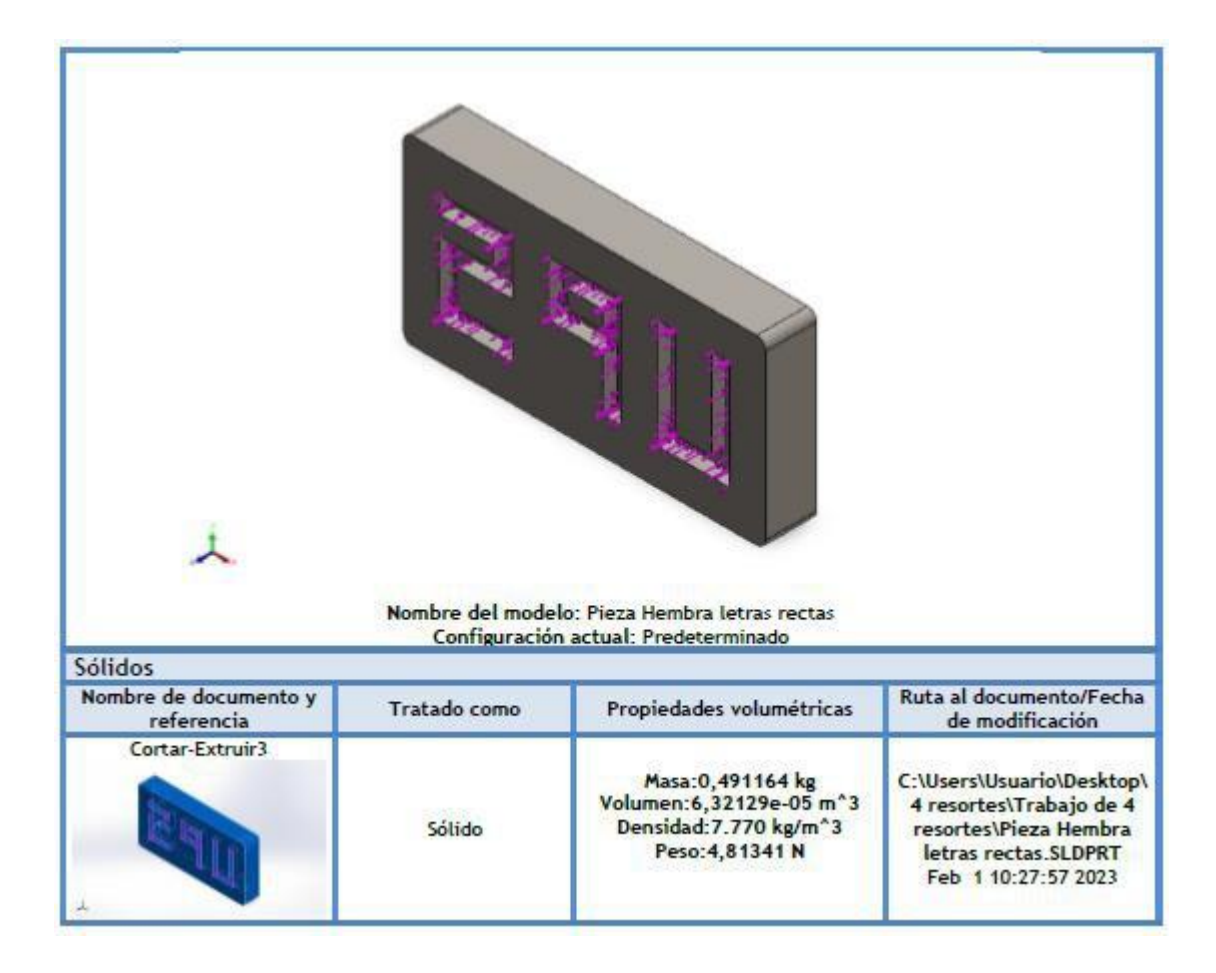

## B12. Cortar-Extruir3-Pieza hembra letras rectas

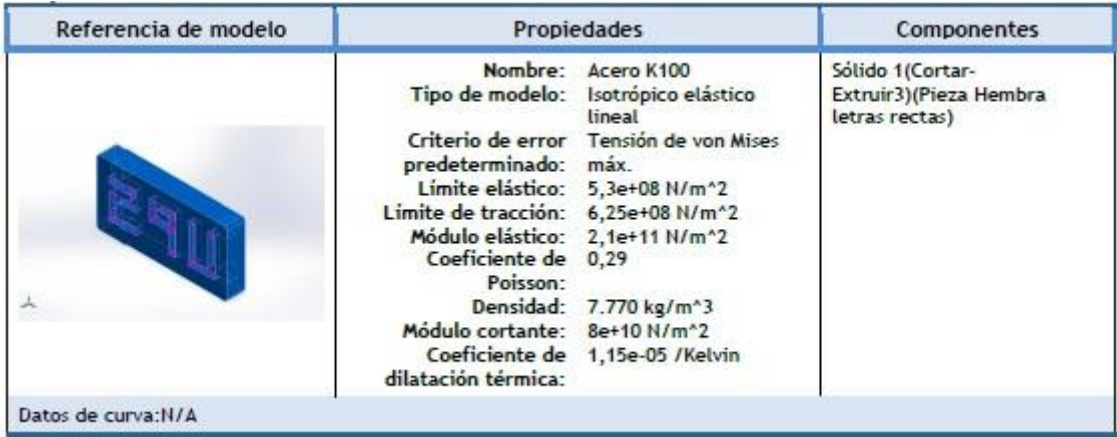

B13. Propiedades de material

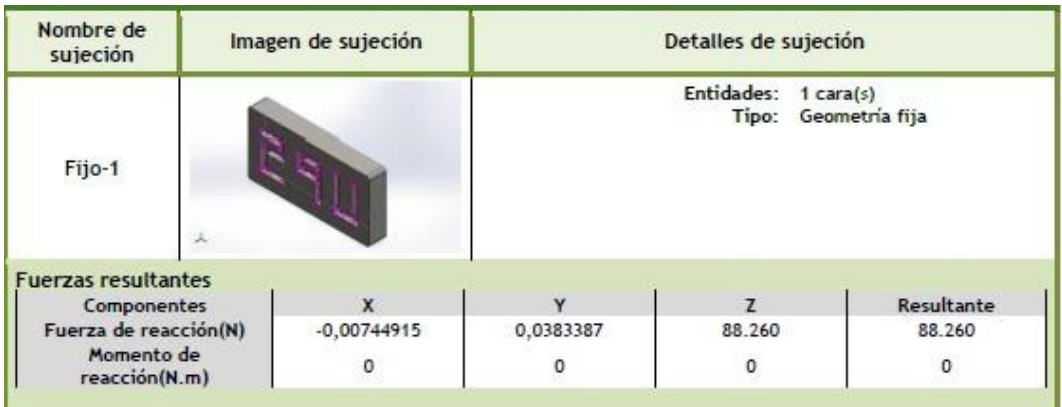

| Nombre de<br>carga | Cargar imagen | Detailes de carga    |                                                |
|--------------------|---------------|----------------------|------------------------------------------------|
| Fuerza-1           |               | Entidades: 3 cara(s) | Tipo: Aplicar fuerza normal<br>Valor: 29.420 N |

B14. Cargas y sujeciones

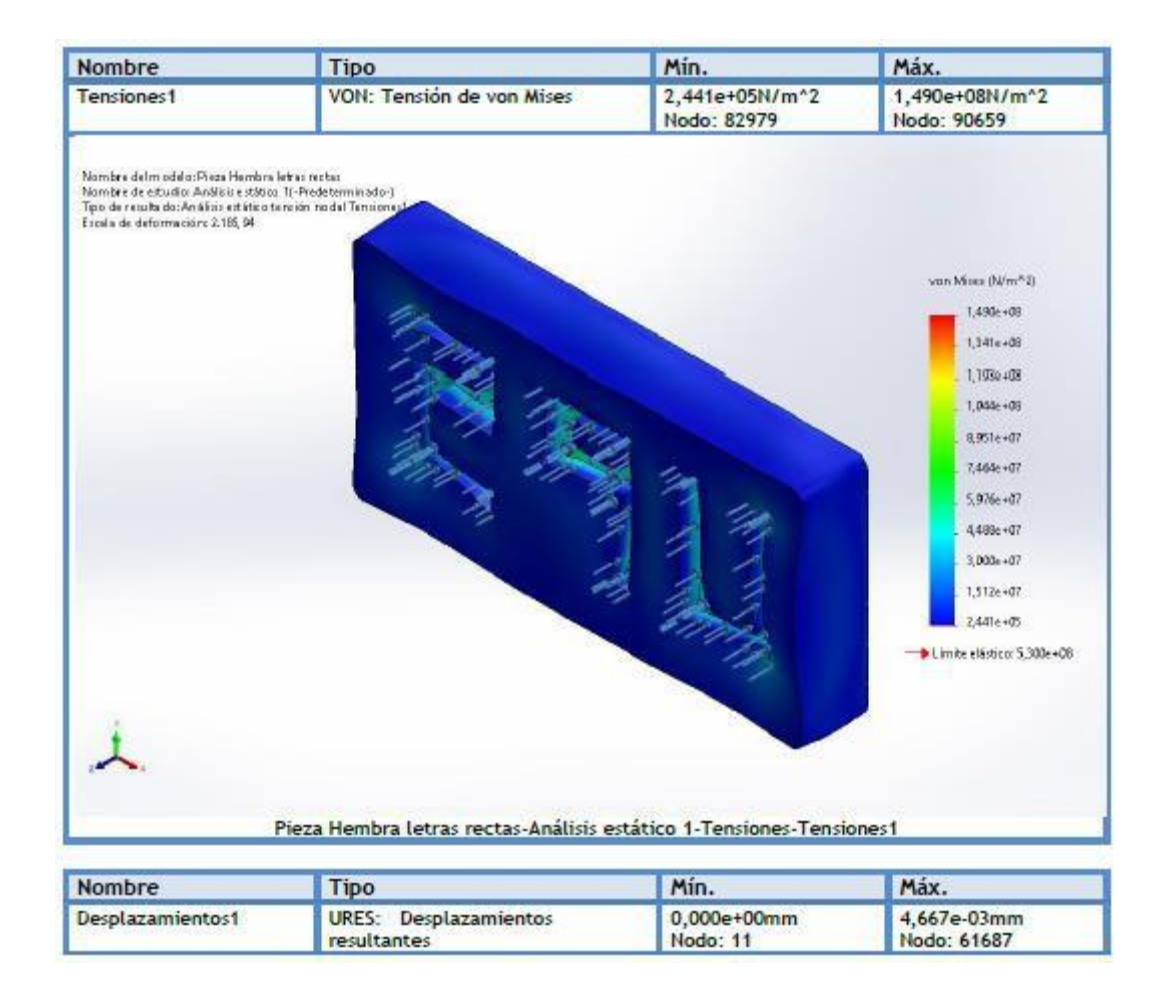

B15. Pieza hembra letras rectas-Análisis estatico1-Tensiones-Tensiones1